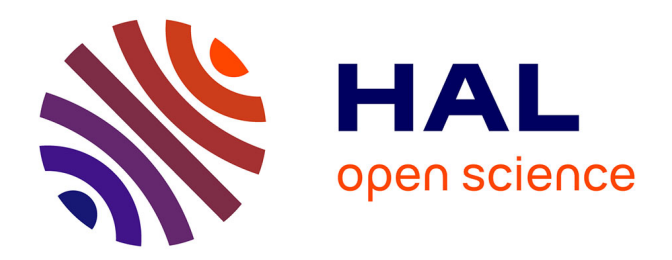

## **Approximation numérique de l'équation de Vlasov par des méthodes de type remapping conservatif**

Pierre Glanc

### **To cite this version:**

Pierre Glanc. Approximation numérique de l'équation de Vlasov par des méthodes de type remapping conservatif. Mathématiques générales [math.GM]. Université de Strasbourg, 2014. Français. NNT :  $2014\mathrm{STRAD}001$  . tel-00904887v3

## **HAL Id: tel-00904887 <https://theses.hal.science/tel-00904887v3>**

Submitted on 14 Sep 2015

**HAL** is a multi-disciplinary open access archive for the deposit and dissemination of scientific research documents, whether they are published or not. The documents may come from teaching and research institutions in France or abroad, or from public or private research centers.

L'archive ouverte pluridisciplinaire **HAL**, est destinée au dépôt et à la diffusion de documents scientifiques de niveau recherche, publiés ou non, émanant des établissements d'enseignement et de recherche français ou étrangers, des laboratoires publics ou privés.

# AVANCÉE UMR 7501

**Strasbourg** 

INSTITUT DE

**RECHERCHE** 

MATHÉMATIQUE

# **Thèse**

présentée pour obtenir le grade de docteur de l'Université de Strasbourg Spécialité MATHÉMATIQUES APPLIQUÉES

**Pierre Glanc**

**Approximation numérique de l'équation de Vlasov par des méthodes de type remapping conservatif**

> Soutenue le 20 janvier 2014 devant la commission d'examen

Nicolas Crouseilles, Examinateur Francis Filbet, Rapporteur Philippe Helluy, Directeur de thèse Raphaël Loubère, Rapporteur Michel Mehrenberger, Examinateur Stéphanie Salmon, Examinatrice

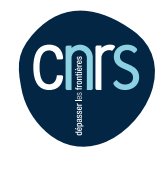

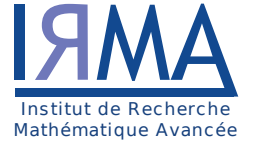

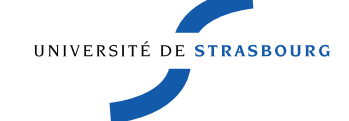

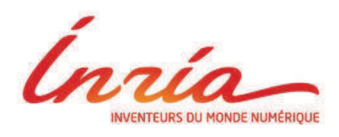

www-irma.u-strasbg.fr

## Approximation numérique de l'équation de Vlasov par des méthodes de type remapping conservatif

Thèse rédigée par Pierre Glanc préparée au laboratoire Institut de Recherche Mathématique Avancée, UMR 7501 dans le cadre de l'école doctorale Mathématiques, Sciences de l'Information et de l'Ingénieur

#### Jury

Nicolas Crouseilles Examinateur Francis Filbet Rapporteur Philippe Helluy Directeur de thèse Raphaël Loubère Rapporteur Michel Mehrenberger Examinateur Stéphanie Salmon Examinatrice

#### Résumé

Ce manuscrit présente les travaux réalisés au cours de la thèse que j'ai effectuée à l'Université de Strasbourg en tant que membre de l'équipe CALVI de l'INRIA Nancy-Grand Est, sous la direction de Nicolas Crouseilles, Philippe Helluy et Michel Mehrenberger. Il s'agit de l'étude et du développement de méthodes numériques pour la résolution d'équations de transport, en particulier d'une méthode de remapping bidimensionnel dont un avantage important par rapport aux algorithmes existants est la propriété de conservation de la masse. De nombreux cas-tests permettront de comparer ces approches entre elles ainsi qu'à des méthodes de référence. On s'intéressera en particulier aux équations dites de Vlasov-Poisson et du Centre-Guide, qui apparaissent très classiquement dans le cadre de la physique des plasmas.

Le plan de ce manuscrit est le suivant :

Dans une première partie, on exposera le contexte physique dans lequel s'inscrit cette thèse avec en particulier l'étude de quelques propriétés du système Vlasov-Poisson. On détaillera ensuite le contexte numérique des méthodes dites conservatives dans lequel se situent ces travaux.

La deuxième partie sera consacrée à l'étude et au développement d'une méthode bidimensionnelle semi-lagrangienne conservative généralisant la méthode avec splitting développée dans [22].

Dans une troisième partie, on traitera les cas d'extensions de la méthode précédente pour une géométrie polaire, puis pour des problèmes quadridimensionnels en coordonnées cartésiennes (Vlasov-Poisson 4D) et polaires (Drift-Kinetic).

On examinera en détail dans une quatrième partie deux méthodes de type volumes finis étudiées dans le cadre du projet FOV du CEMRACS 2011.

Dans une cinquième partie, une comparaison entre ces méthodes conservatives (semi-lagrangienne et par volumes finis) sera réalisée.

On terminera ce manuscrit par une conclusion qui présentera également des pistes de réflexions pour des travaux prolongeant cette thèse.

#### **REMERCIEMENTS**

Avant toute chose, je tiens à remercier chaleureusement toutes les personnes qui m'ont permis de réaliser ce travail. Je pense tout d'abord à mes deux directeurs de thèse, Emmanuel Frénod et Philippe Helluy, ainsi qu'à mes deux encadrants, Nicolas Crouseilles et Michel Mehrenberger, qui sont des modèles de rigueur et d'enthousiasme et qui n'ont pas compté leurs heures pour m'apporter une aide précieuse durant ces trois années, en particulier durant la phase de rédaction, et ce, malgré l'éloignement géographique. Je n'oublie pas tous les membres de l'équipe CALVI pour leur gentillesse et leur disponibilité.

Durant ma thèse, j'ai appris beaucoup en informatique, et je le dois en grande partie à Pierre et Edwin auxquels j'ajoute tout le service informatique de l'IRMA, qui m'ont permis à maintes reprises de débloquer une situation embarrassante.

Comment parler de l'IRMA sans avoir une pensée pour Claudine Mitschi, qui des années durant a « veillé » sur les magistériens ? Je tiens à la remercier tout particulièrement pour son sens de l'écoute et ses encouragements.

Ma thèse a été financée par l'INRIA, que je tiens également à remercier, notamment de m'avoir permis de participer à des manifestations scientifiques diverses (SMAI 2011, projet FOV du CEMRACS 2011, CANUM 2012, entre autres) durant mon doctorat, sans avoir à me préoccuper de l'aspect financier.

Un esprit sain dans un corps sain ! Je ne pourrais débuter ce manuscrit sans adresser mes remerciements à mes amis doctorants qui m'ont aidé à mettre en application cette maxime au parc de l'orangerie (mais pas seulement) : Ambroise, Anaïs, Christophe, Gilles, Nhung, Philippe, pour ne citer qu'eux.

Merci aussi à mes deux collègues de bureau Ahmed et Jean-Stefan pour leur bonne humeur toujours communicative.

Enfin, merci pour tout à Marie et Yann pour leur aide et leur soutien qui dépassent largement le contexte de la thèse.

# Table des matières

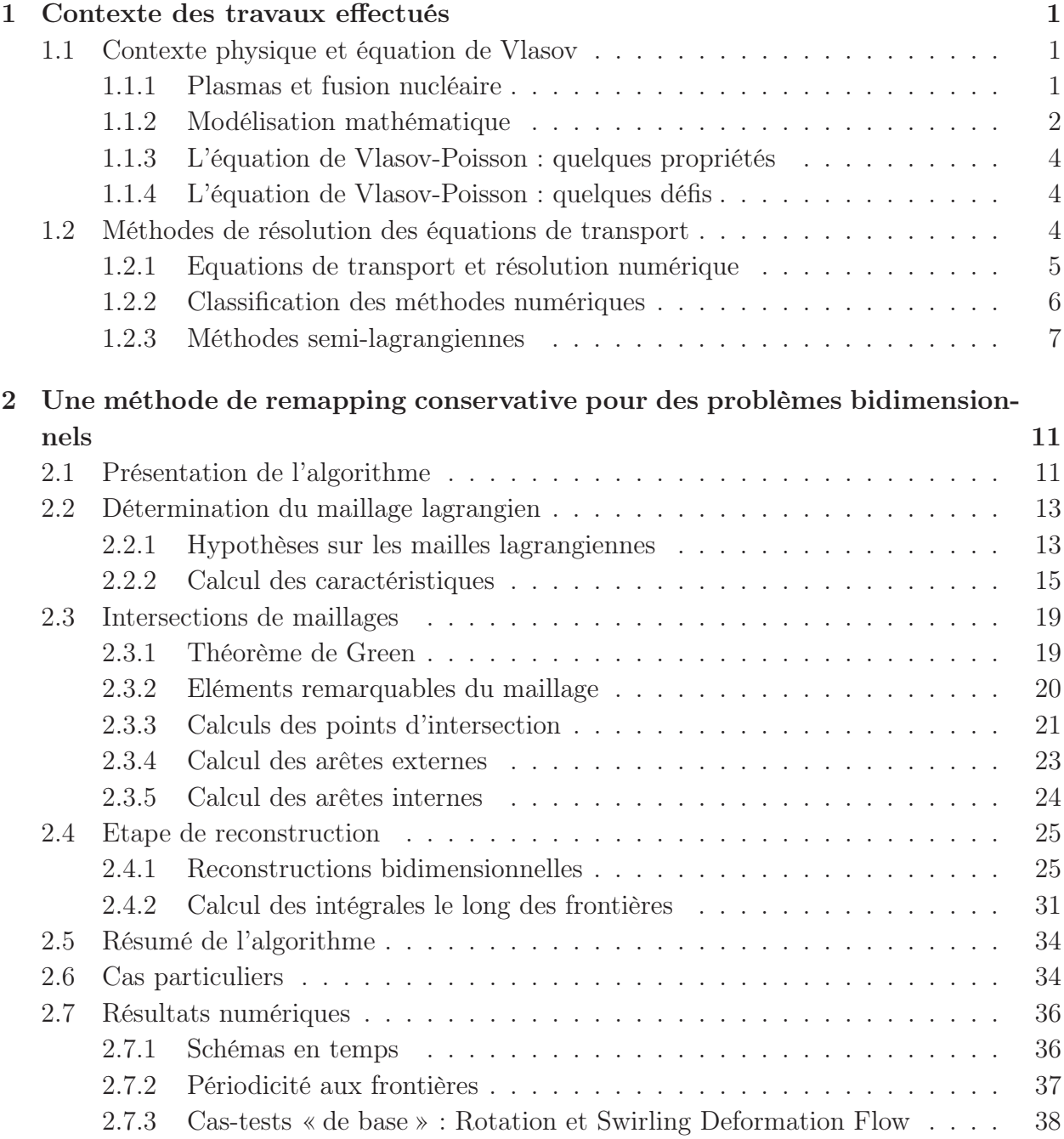

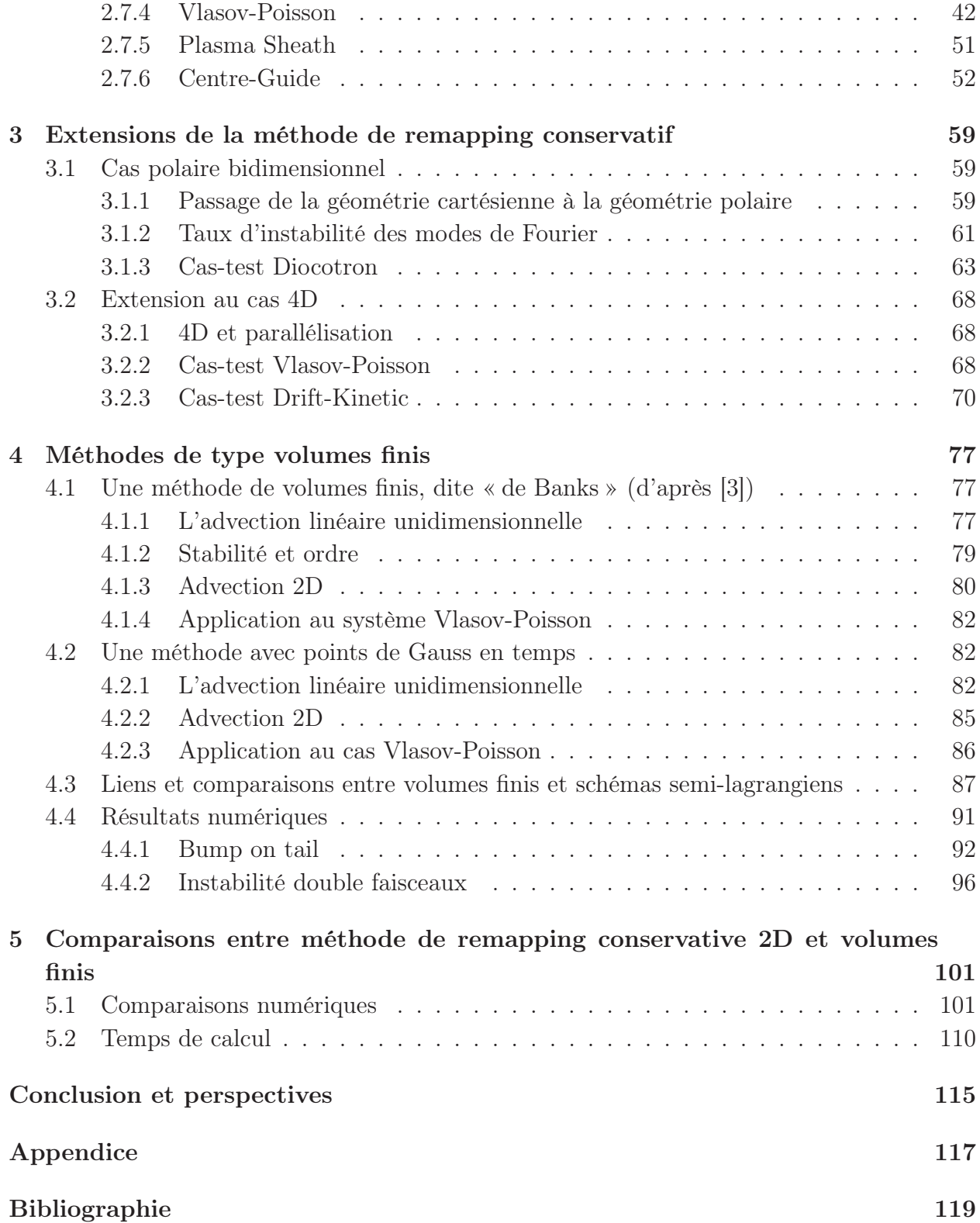

## Chapitre 1

## Contexte des travaux effectués

Ce Chapitre permet de faire le point sur le contexte de ce travail de thèse. Dans une première partie, on fera quelques rappels sur les plasmas et on indiquera quelques propriétés du système de Vlasov-Poisson. Ensuite, on abordera les différentes approches de résolution numérique des équations de transport afin de situer ce travail parmi ces méthodes.

## 1.1 Contexte physique et équation de Vlasov

#### 1.1.1 Plasmas et fusion nucléaire

La matière, telle que nous la connaissons, se présente généralement sous la forme de trois états : solide, liquide ou gazeux. Pourtant, un quatrième état, relativement méconnu, existe : il s'agit du plasma. La matière se trouvant dans cet état est constituée d'un mélange globalement neutre de particules chargées positivement (ions) et négativement (électrons). Cependant, bien que le plasma soit très présent dans l'univers (on le retrouve dans les étoiles, le milieu interstellaire ou l'ionosphère terrestre), sa présence est très rare sur Terre. En effet, pour l'obtenir, il faut amener un gaz à une température extrêmement élevée, de l'ordre de  $10^{4}K$ .

Malgré tout, son étude est aujourd'hui capitale, puisque le plasma permet des applications industrielles de plus en plus nombreuses, tels que les écrans plasmas, les tubes fluorescents ou les propulseurs spatiaux ; mais surtout, c'est l'état dans lequel se trouve la matière lors du phénomène de création d'énergie par fusion nucléaire, tel qu'il se déroule dans le Soleil par exemple. Dans ce cas, deux isotopes très légers de l'hydrogène (le deutérium et le tritium) entrent en collision pour créer un atome plus lourd, mais engendrant tout de même un défaut de masse qui est transformée en énergie suivant la formule célèbre  $E = mc^2$  (voir Figure 1.1). Cette énergie peut se retrouver sous forme de chaleur, puis engendrer de l'électricité par l'emploi d'une turbine.

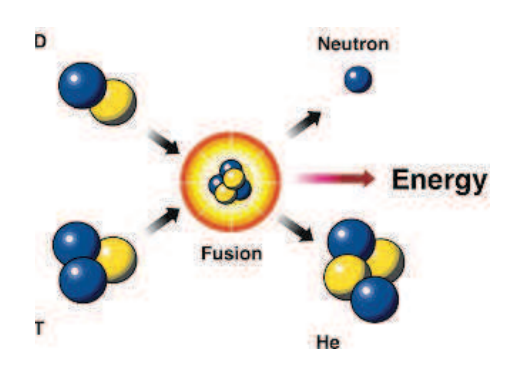

Figure 1.1: Le mécanisme de création d'énergie par fusion nucléaire deuterium-tritium.

L'étude et la compréhension fine du comportement des plasmas est donc essentielle. Pour ce faire, les physiciens ont développé des chambres toriques de confinement magnétique appelées tokamaks (voir Figure 1.2). Ces dispositifs créent des champs magnétiques qui maintiennent les trajectoires des particules chargées à l'intérieur du tore. Ainsi, il est possible de simuler l'évolution de ces particules en temps longs dans des conditions proches de celles rencontrées dans la réalité. Dans ce cadre, plusieurs projets de recherche sont actuellement en cours, dont le projet ITER (HTTP ://www.ITER.ORG) à Cadarache développé par le CEA qui vise à moyen terme à démontrer la faisabilité de centrales à fusion nucléaire. C'est dans ce contexte global que s'inscrit cette thèse.

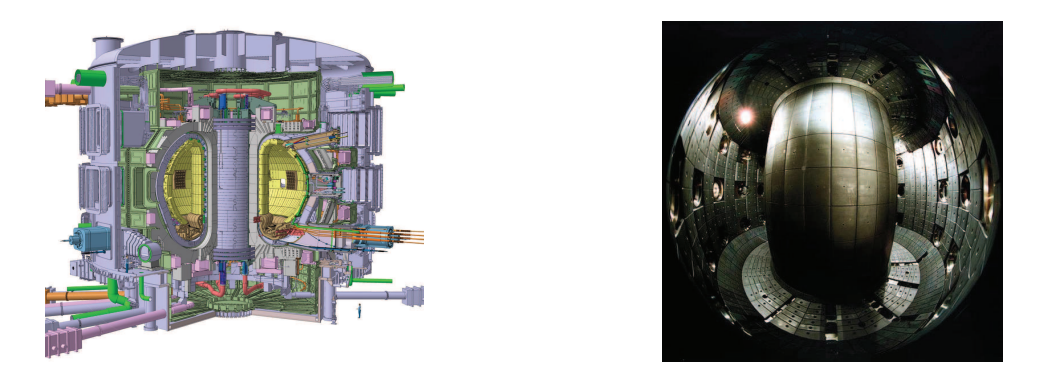

Figure 1.2: Un tokamak en coupe schématisé (à gauche) et une photo d'un intérieur (à droite).

#### 1.1.2 Modélisation mathématique

La modélisation de l'évolution des particules chargées au sein d'un tokamak peut se faire par différentes approches : cinétique, fluide, etc. (voir [11, 24]). On s'intéresse ici à une description cinétique par l'intermédiaire d'une fonction de distribution  $f = f(t, X, V)$ représentant la densité de particules de plasma situées à un instant donné  $t \geq 0$  dans un volume mésoscopique centré en  $X = (x, y, z) \in \mathbb{R}^3$  et ayant un vecteur vitesse appartenant

au volume mésoscopique centré en  $V = (v_x, v_y, v_z) \in \mathbb{R}^3$ . L'espace décrit par le vecteur  $(X, V)$  est alors appelé *espace des phases*.

Ainsi, l'évolution d'une espèce de particules de charge q et de masse m placée dans un champ électromagnétique est décrite par une équation bien connue, appelée équation de Vlasov

$$
\frac{\partial f(t, X, V)}{\partial t} + V \cdot \nabla_X f(t, X, V) + \frac{q}{m} \left( E + V \wedge B \right) \cdot \nabla_V \partial f(t, X, V) = 0, \tag{1.1.1}
$$

où  $E = E(t, X)$  et  $B = B(t, X)$  représentent les champs électrique et magnétique pouvant être générés par les particules chargées. Dans ce cas, ils peuvent être obtenus grâce aux équations de Maxwell suivantes

$$
\begin{cases}\n-\frac{1}{c^2} \frac{\partial E}{\partial t} + \nabla \wedge B = \mu_0 J, \\
\frac{\partial B}{\partial t} + \nabla \wedge E = 0, \\
\nabla \cdot E = \frac{\rho}{\epsilon_0}, \\
\nabla \cdot B = 0,\n\end{cases}
$$
\n(1.1.2)

où c est la célérité de la lumière dans le vide,  $\mu_0$  la perméabilité du vide et  $\epsilon_0$  sa permittivité, et où les densités de charge  $\rho$  et de courant  $J$  sont données par les formules suivantes

$$
\begin{cases}\n\rho(t, X) = q \int_{\mathbb{R}^3} f(t, X, V) dV, \\
J(t, X) = q \int_{\mathbb{R}^3} f(t, X, V) V dV.\n\end{cases}
$$
\n(1.1.3)

Remarque 1.1.1. L'équation (1.1.1) est obtenue dans le cas où l'on suppose que les particules sont uniquement soumises aux champs électromagnétiques, en ne tenant pas compte des collisions entre particules.

Dorénavant, on va considérer le cas d'une seule espèce de particules. En adimensionnant le système et en négligeant les effets magnétiques dans (1.1.1), on obtient le système suivant, dit de Vlasov-Poisson

$$
\begin{cases}\n\frac{\partial f(t, X, V)}{\partial t} + V \cdot \nabla_X f(t, X, V) + E(t, X) \cdot \nabla_V f(t, X, V) = 0, \\
\nabla_X \cdot E(t, X) = \int_{\mathbb{R}^3} f(t, X, V) dV - 1.\n\end{cases}
$$
\n(1.1.4)

On peut constater que l'équation de Vlasov (ligne du haut) fait intervenir un champ électrique  $E = E(t, X)$  dépendant de la solution f suivant l'équation de Poisson (ligne du bas). Le modèle ainsi obtenu est donc non linéaire.

#### 1.1.3 L'équation de Vlasov-Poisson : quelques propriétés

Introduisons maintenant quelques quantités, fonctions de la solution f.

- La masse, qui correspond au nombre total de particules :  $\mathcal{M}(t) = \int_{\mathbb{R}^6} f(t, X, V) dX dV$ .
- Les normes  $L^p: ||f||_p = (\int_{\mathbb{R}^6} |f|^p(t, X, V) dX dV)^{1/p}$ .
- L'énergie cinétique :  $\mathcal{E}_k(t) = \int_{\mathbb{R}^6} f(t, X, V) \frac{|V|^2}{2}$  $\frac{1}{2}dXdV$ .
- L'énergie électrique :  $\mathcal{E}_e(t) = \frac{1}{2} \int_{\mathbb{R}^3} |E(t, X)|^2 dX$ .
- L'énergie totale :  $\mathcal{E}(t) = \mathcal{E}_k(t) + \mathcal{E}_e(t)$ .

La masse, les normes  $L^p$  et l'énergie totale sont en théorie conservées au cours du temps par l'équation de Vlasov-Poisson.

#### 1.1.4 L'équation de Vlasov-Poisson : quelques défis

- Dans la suite, on va considérer dans un premier temps le cas où  $X$  et  $V$  sont unidimensionnels, c'est-à-dire que l'on travaille en dimension 2 pour l'espace des phases. Cependant, dans la pratique, X et V sont chacun tridimensionnels, ce qui fait un total de 6 degrés de liberté en espace, plus le temps. Un pas important vers une simulation de cette situation réelle est effectué dans la Section 3.2, où l'on considère le cas où X et V sont bidimensionnels.
- Dans le paragraphe précédent, on a mentionné quelques quantités qui sont théoriquement conservées par l'équation de Vlasov-Poisson. En pratique, c'est pourtant plus délicat à obtenir, et l'étude de l'évolution de ces quantités au cours du temps permet alors d'obtenir un bon indicateur de la qualité d'une méthode de résolution.
- Certaines méthodes nécessitent de nombreux calculs durant une simulation, puisqu'elles requièrent des pas de temps faibles (voir en particulier le Chapitre 4). Il est donc important d'avoir à disposition des méthodes de résolution permettant de s'affranchir de cette contrainte.
- Dans de nombreuses simulations, des filamentations ou des « petites échelles », qu'il est difficile de reproduire numériquement, apparaissent. Il est donc important de disposer de méthodes d'ordre élevé afin que ces zones d'intérêt ne soient pas diffusées par le maillage.

### 1.2 Méthodes de résolution des équations de transport

Dorénavant, on s'intéresse à l'aspect numérique du problème. On va ainsi se placer dans un cadre 2D, où  $X$  et  $V$  sont donc unidimensionnels. Dans la suite, afin de simplifier les notations, on notera dans ce cas x pour  $X$  et  $y$  pour  $V$ .

#### 1.2.1 Equations de transport et résolution numérique

L'équation de Vlasov présentée dans la Section précédente appartient à une classe d'équations aux dérivées partielles dites équations de transport, qui s'écrivent de la façon suivante

$$
\frac{\partial f(t,x,y)}{\partial t} + \nabla_{x,y} \cdot [U(t,x,y)f(t,x,y)] = 0, \qquad (x,y) \in \Omega \subset \mathbb{R}^2, \quad t \ge 0,
$$
\n(1.2.5)

où  $\Omega$  est l'espace des phases et où  $U=(U_1,U_2)$  est un champ de vecteurs de  $\mathbb{R}^2$  à divergence nulle (*i.e.*  $\nabla_{x,y} \cdot U = 0$ ) qui peut dépendre de la solution f. De nombreux exemples de champs U seront étudiés par la suite. Un cas simple est celui de la rotation, pour laquelle on a  $U(t, x, y) = (-y, x)$  (voir le paragraphe 2.7.3).

Ce type d'équations concerne un très large spectre de phénomènes physiques s'étendant bien au-delà de la physique des plasmas; leur étude est donc fondamentale.

La plupart des équations de type (1.2.5) telles que l'équation de Vlasov-Poisson présentent une structure non-linéaire rendant difficile l'obtention de solutions analytiques. Parmi les nombreuses approches de résolution de telles équations qui ont été développées, la méthode semi-lagrangienne nous intéressera plus particulièrement dans cette thèse. Celle-ci a été introduite dans les années 70 par Cheng et Knorr [12] et Shoucri [48], puis quelques années plus tard par Sonnendrücker [50], Filbet [28, 29], Nakamura et Yabe [40], Besse [5]. Dans [49], on trouvera également une liste importante de diverses approches.

D'une manière générale, ces méthodes considèrent une discrétisation temporelle  $t^n = n\Delta t$ , avec  $\Delta t > 0$  (pas de temps) et  $n \in \mathbb{N}$ , à partir d'un instant initial  $t^0$  déterminé par la donnée d'une fonction initiale  $f^{0}(x, y) = f(t^{0}, x, y)$ . Le but est alors de calculer à chaque instant  $t^{n}$ une fonction  $f^{n}(x, y) = f(t^{n}, x, y)$  représentant le mieux possible la situation physique régie par l'équation (1.2.5). Les  $f^n$  sont alors calculées par récurrence : on part de la donnée de  $f^n$  pour calculer  $f^{n+1}$ .

#### Formes conservative et advective

Comme dans  $(1.2.5)$ , on a supposé que le champ U est à divergence nulle, on peut réécrire cette équation sous la forme suivante, qui lui est alors équivalente.

$$
\frac{\partial f(t,x,y)}{\partial t} + U(t,x,y) \cdot \nabla_{x,y} f(t,x,y) = 0, \qquad (x,y) \in \Omega \subset \mathbb{R}^2, \quad t \ge 0. \tag{1.2.6}
$$

On dit que l'équation (1.2.5) est sous forme conservative, alors que l'équation (1.2.6) est sous forme advective.

#### Splitting directionnel

La technique dite du splitting directionnel consiste, pour certaines équations de transport du type (1.2.5), à séparer l'advection (c'est-à-dire le déplacement des particules) bidimensionnelle induite par le champ  $U = (U_1, U_2)$  en deux étapes successives d'advections unidimensionnelles. En d'autres termes, par cette technique, on va chercher successivement la solution des deux équations suivantes

$$
\begin{cases}\n\frac{\partial f(t,x,y)}{\partial t} + U_1(t,x,y) \frac{\partial f(t,x,y)}{\partial x} = 0, \\
\frac{\partial f(t,x,y)}{\partial t} + U_2(t,x,y) \frac{\partial f(t,x,y)}{\partial y} = 0.\n\end{cases}
$$
\n(1.2.7)

Le splitting le plus couramment employé est dit de Strang. Il consiste en la mise en œuvre successive des étapes du schéma en temps suivant (voir [12]) :

- Résolution de l'advection en x de (1.2.7) pendant un temps ∆t/2.
- Résolution de l'advection en y de (1.2.7) pendant un temps ∆t.
- Résolution de l'advection en x de (1.2.7) pendant un temps ∆t/2.

On obtient ainsi un schéma d'ordre 2 en temps. De nombreuses approches se sont néanmoins intéressées à la construction de splittings d'ordre supérieur. A ce sujet, on pourra consulter [21] ainsi que ses nombreuses références.

#### 1.2.2 Classification des méthodes numériques

Il existe plusieurs méthodes numériques permettant de faire évoluer la solution f durant un pas de temps. Celles-ci peuvent être classifiées en deux grandes catégories.

– Les méthodes dites eulériennes (voir Figure 1.3, à gauche) qui utilisent une grille de l'espace des phases, composée de cellules, c'est-à-dire de régions de calcul fixes au cours de la simulation. La fonction  $f$  est alors approchée par des valeurs distinctes sur chaque cellule. L'évolution au cours du temps de ces valeurs moyennes se fait souvent par des calculs de flux aux interfaces des mailles. Dans cette catégorie, on peut citer les algorithmes par différences finies, éléments finis ou volumes finis (dont deux exemples seront étudiés en détail au Chapitre 4).

Un avantage de cette catégorie de méthodes vient donc du fait qu'elles fournissent une précision uniforme sur tout l'espace des phases. Par contre, ces méthodes se révèlent peu à même de donner des résultats stables et précis dans le cas de pas de temps relativement grands. Citons par exemple le fait que les calculs de flux peuvent s'avérer compliqués dans le cas où le fluide peut se déplacer de plus d'une cellule pendant un pas de temps. Il est donc souvent nécessaire d'avoir recours à une condition dite CFL, pour Courant-Friedrichs-Lewy (voir [19]) afin de restreindre les déplacements à une seule maille durant un pas de temps.

– Les méthodes appelées lagrangiennes (voir Figure 1.3, à droite) qui consistent à suivre le mouvement individuel de particules au cours du temps par l'étude des caractéristiques, que l'on peut définir comme étant les trajectoires que suivent les points de

l'espace des phases durant un pas de temps, déterminées par les champs agissant sur eux dans cet intervalle. Contrairement aux méthodes eulériennes, il n'y a donc pas ici a priori de recherche d'une représentation continue de l'espace physique, puisque chaque particule « transporte » ses propriétés physiques le long des caractéristiques. Par contre, ces méthodes permettent d'utiliser des pas de temps bien supérieurs à ceux tolérés par les méthodes de type eulériennes.

Dans cette catégorie, on peut citer les méthodes de type particulaires (ou PIC, pour Particles In Cell, voir [6]) qui consistent à modéliser le plasma par des macro-particules qui se déplacent suivant le champ électromagnétique donné par les équations de Maxwell. Dans ce cas, il n'y pas d'utilisation de grille en vitesse, mais uniquement en espace, pour le calcul du champ électromagnétique grâce aux équations de Poisson ou de Maxwell. Bien que requérant un faible coût de calcul, ce type de méthodes a pour inconvénient majeur l'existence d'un bruit numérique rendant difficile une représentation précise des zones à faible densité.

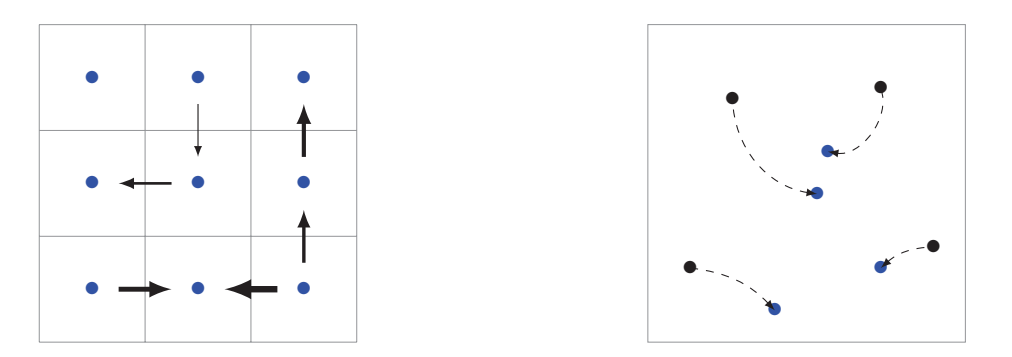

Figure 1.3: Représentations schématiques des données de manière eulérienne, avec grille de l'espace des phases et flux (à gauche), et lagrangienne, avec caractéristiques (à droite).

Historiquement, les méthodes de types PIC ont été les plus utilisées. C'est de moins en moins le cas depuis la montée en puissance des ordinateurs qui permettent désormais de traiter facilement les calculs sur une grille de l'espace des phases. Cependant, comme on l'a vu, les méthodes eulériennes et lagrangiennes mentionnées précédemment présentent des contraintes ou des limites qui peuvent se révéler assez gênantes en pratique. Ainsi, des méthodes dites semi-lagrangiennes ont été développées (voir 1.2.3).

#### 1.2.3 Méthodes semi-lagrangiennes

On va maintenant s'intéresser aux méthodes semi-lagrangiennes, qui sont en quelque sorte des hybrides des méthodes eulériennes et lagrangiennes, puisqu'elles tentent de combiner les avantages des deux représentations. En effet, elles considérent une grille de l'espace des phases comme dans le cas des méthodes eulériennes, et utilisent les équations caractéristiques propres aux méthodes lagrangiennes. En particulier, les méthodes semi-lagrangiennes rendent donc possible l'utilisation de pas de temps supérieurs à ceux utilisés dans le cas des méthodes eulériennes explicites. De plus, elle utilisent une même grille de calcul durant toute la simulation, permettant une description uniforme de l'espace des phases. Pour ces diverses raisons, ces méthodes sont étudiées dans des domaines variés, tels que la météorologie (voir notamment [46, 51, 35, 33]).

C'est dans cette catégorie que se situe la méthode développée dans le Chapitre 2.

Précisons rapidement les étapes importantes de mise en œuvre de cette méthode. Pour cela, on considère une grille de l'espace des phases (on suppose celui-ci périodique de taille  $[x_{min}, x_{max}]$ , et on se fixe une constante  $N_x$ . On travaille alors sur le maillage régulier en x suivant :  $x_{min} = x_0, \dots, x_i, \dots, x_{max} = x_{N_x}$ , où les  $x_i$  sont définis par  $x_i = x_{min} + i\Delta x$ , avec  $\Delta x = (x_{max} - x_{min})/N_x.$ 

Le but est donc, à partir de la donnée initiale  $f^0(x_i)$ , d'obtenir à chaque instant  $t^n, n \geq 1$ , une approximation  $f<sup>n</sup>$  la plus précise possible de la fonction de reconstruction à cet instant, et en tous les points de la grille en espace. En d'autres termes, il faut déterminer  $f^n(x_i)$ vérifiant  $f^n(x_i) \approx f(t^n, x_i)$ .

#### Propriétés de conservation

Les méthodes semi-lagrangiennes se fondent sur deux propriétés importantes de l'équation de Vlasov.

– D'une part, la fonction f est constante le long des courbes caractéristiques : si on note  $X(t^n; t^{n+1}, x_i)$  le point de la caractéristique qui à l'instant  $t^{n+1}$  passe en  $x_i$  (ce point est alors appelé pied de la caractéristique), on a

$$
f^{n+1}(x_i) = f^n(X(t^n; t^{n+1}, x_i)).
$$
\n(1.2.8)

– D'autre part, la « masse » d'un volume est également conservée le long des caractéristiques. En d'autres termes, on a (en notations unidimensionnelles)

$$
\int_{x_i}^{x_{i+1}} f^{n+1}(x) dx = \int_{X(t^n;t^{n+1},x_i)}^{X(t^n;t^{n+1},x_{i+1})} f^n(x) dx.
$$
 (1.2.9)

#### Différents types de méthodes semi-lagrangiennes

De nombreuses approches des schémas semi-lagrangiens (SL) ont été étudiées dans la littérature. On peut par exemple citer les approches SL WENO de [44], SL sur maillage non structuré de [5], SL PFC (Positive Flux Conservative) de [28], SL avec interpolation d'Hermite de [39, 40].

Parmi cette pluralité de méthodes, on peut distinguer trois catégories importantes.

– Les méthodes semi-lagrangiennes ponctuelles (ou advectives) en arrière (voir Figure 1.4, à gauche). On utilise dans ce cas la propriété de conservation le long des caractéristiques (1.2.8). L'inconnue étant située au centre d'une maille, on va chercher le pied de la caractéristique aboutissant à ce point. La valeur en ce point est ensuite calculée par un opérateur d'interpolation dans la cellule du pied.

- Les méthodes semi-lagrangiennes ponctuelles (ou advectives) en avant. On parcourt cette fois les caractéristiques en avant en partant des centres des mailles. On dépose ensuite les valeurs aux points d'arrivée des caractéristiques par noyau de convolution. Il est important de noter que ces méthodes conservent la masse au cours du temps : elles sont donc conservatives.
- Les méthodes semi-lagrangiennes en arrière conservatives. On utilise cette fois la propriété de conservation de la masse le long des caractéristiques (1.2.9). L'inconnue n'est alors plus une valeur ponctuelle comme précédemment, mais la moyenne de la fonction f sur une maille, de manière analogue à une approche par volumes finis. Dans ce cas, ce sont les mailles entières qui sont déplacées. Pour déterminer l'advecté en arrière d'une cellule, une approximation est donc requise.

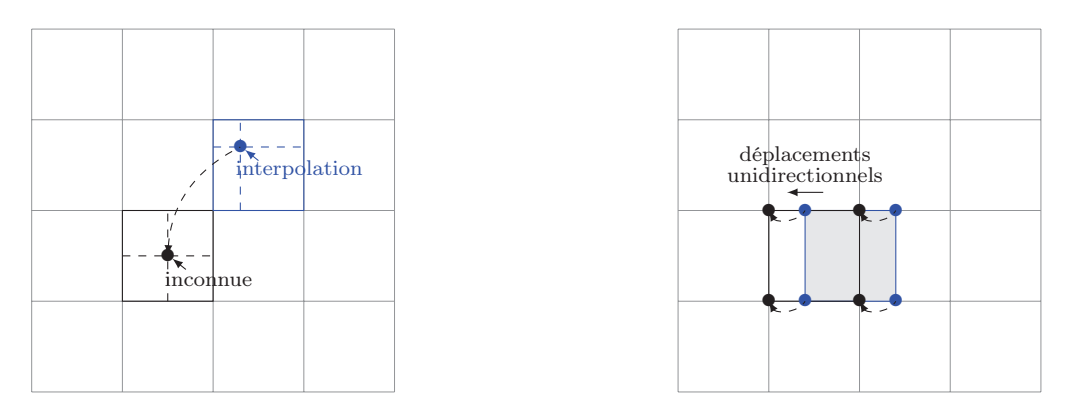

Figure 1.4: A gauche : méthode semi-lagrangienne ponctuelle en arrière ; à droite : méthode semi-lagrangienne conservative utilisée avec splitting directionnel.

On peut citer un certain nombre d'avantages concernant les méthodes conservatives en arrière : elles préservent la masse totale, des limiteurs de pente peuvent être introduits afin d'obtenir certaines propriétés (positivité ou monotonie). A ce sujet, on pourra par exemple lire [15, 17, 28]. De plus, un splitting directionnel est autorisé. Dans ce cas, la cellule considérée est translatée suivant un des axes de coordonnées, et on se ramène ainsi à un problème unidimensionnel comme illustré sur la Figure 1.4, à droite. C'est d'ailleurs dans ce cadre que la méthode a été très majoritairement étudiée. On peut ainsi citer [22], et également [28, 1, 9, 12, 27, 44, 36]. Cependant même si l'emploi du splitting peut s'avérer très utile, il existe certaines situations dans lesquelles les déplacements complets doivent être considérés (voir [32, 10]). En effet, le splitting impose d'une part un mouvement spécifique des volumes, et d'autre part, les méthodes advectives bidimensionnelles ne conservent pas la masse (voir [50]), ce qui peut mener à des instabilités numériques, comme indiqué dans [32].

Remarque 1.2.1. Il faut cependant noter que dans le cas unidimensionnel périodique et pour

les problèmes de transport à coefficients constants, les méthodes ponctuelle et conservative sont équivalentes (voir [22]).

Ces différents points nous ont donc amené à envisager une généralisation de la méthode semilagrangienne conservative avec splitting étudiée dans [22] afin de s'affranchir du passage en advections unidimensionnelles.

Le Chapitre suivant est le plus important, puisqu'il sera consacré à la présentation de cette méthode. On y détaillera en particulier les étapes d'intersection de maillages ainsi que différentes reconstructions. On validera l'approche sur les cas académiques des équations de Vlasov-Poisson et du Centre-Guide.

Au Chapitre 3, on présentera des extensions à l'approche : on considérera les cas de la géométrie polaire et de modèles 4D.

Dans le Chapitre 4, on s'intéressera à deux méthodes par volumes finis qui ont été étudiées dans le cadre du CEMRACS 2011.

Dans le dernier Chapitre, on effectuera une comparaison de ces deux approches conservatives : méthode semi-lagrangienne et volumes finis.

## Chapitre 2

# Une méthode de remapping conservative pour des problèmes bidimensionnels

Ce Chapitre est constitué de deux parties principales. Dans un premier temps, on expose en détail la méthode de remapping conservatif appartenant au contexte semi-lagrangien, avec en particulier les étapes d'intersection de maillages puis d'interpolation. Différents cas-tests sont présentés dans un second temps pour illustrer le comportement de la méthode.

## 2.1 Présentation de l'algorithme

L'objectif est de construire des approximations numériques pour résoudre l'équation (1.2.5) que l'on rappelle ici

$$
\frac{\partial f(t,x,y)}{\partial t} + \nabla_{x,y} \cdot (U(t,x,y)f(t,x,y)) = 0, \qquad (x,y) \in \Omega \subset \mathbb{R}^2, \quad t \ge 0.
$$

Pour ce faire, on commence par effectuer une discrétisation de l'espace des phases  $\Omega$ , qui dans notre cas, est un domaine rectangulaire  $\Omega = [x_{min}, x_{max}] \times [y_{min}, y_{max}]$ . On va ainsi le mailler en une grille à deux dimensions  $(x_{i+\frac{1}{2}}, y_{j+\frac{1}{2}})_{i=0,\dots,N_x,j=0,\dots,N_y}$  où  $x_{i+\frac{1}{2}} = x_{\min} + i\Delta x$  avec  $\Delta x = (x_{\max} - x_{\min})/N_x$  et  $y_{j+\frac{1}{2}} = y_{\min} + j\Delta y$  avec  $\Delta y = (y_{\text{max}} - y_{\text{min}})/N_y$  (voir Figure 2.1).

On note  $A_{i,j} = [x_{i-\frac{1}{2}}, x_{i+\frac{1}{2}}] \times [y_{j-\frac{1}{2}}, y_{j+\frac{1}{2}}]$  une cellule (ou maille) qui sera qualifiée dans la suite de cartésienne.

En effectuant cette discrétisation, le but va être d'obtenir une approximation la plus précise possible de l'inconnue  $f$  à un instant  $t$  moyennée sur une maille  $A_{i,j}$  du domaine.

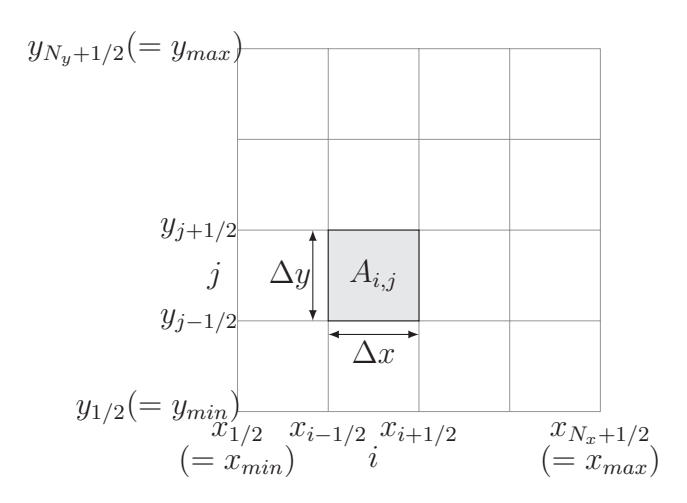

Figure 2.1: Quelques notations utilisées.

Pour ce faire, on considère la quantité suivante, à un instant donné s

$$
\bar{f}_{ij}(s) = \frac{1}{\Delta x \Delta y} \int_{x_{i-1/2}}^{x_{i+1/2}} \int_{y_{j-1/2}}^{y_{j+1/2}} f(s, x, y) dx dy.
$$
 (2.1.1)

On va utiliser la propriété fondamentale suivante : si on considère deux instants s et  $t \geq s$ , on a l'égalité de conservation de la masse suivante (on choisit des notations analogues à [28])

$$
\int_{\mathcal{V}_t} f(t, x, y) dx dy = \int_{X(s;t,\mathcal{V}_t)} f(s, x, y) dx dy, \tag{2.1.2}
$$

où  $\mathcal{V}_t$  est un sous-ensemble de  $\Omega$  et  $X(s; t, \mathcal{V}_t)$  est défini par

$$
X(s;t,\mathcal{V}_t) = \{(x,y) \in \mathbb{R}^2 \mid (x,y) = X(s;t,x',y'), (x',y') \in \mathcal{V}_t\},\
$$

 $X(s; t, x', y')$  étant la solution au temps s de la caractéristique passant au point  $(x', y')$  au temps t, ces caractéristiques vérifiant l'équation

$$
\frac{dX(\tau)}{d\tau} = U(\tau, X(\tau)), \quad \tau \ge 0.
$$

**Remarque 2.1.1.** On dit que l'on a remonté les caractéristiques : le volume  $X(s; t, V_t)$  est au temps s celui qui se transforme en  $\mathcal{V}_t$  au temps t.

Si au temps t, on choisit comme volume  $\mathcal{V}_t$  la maille  $A_{i,j}$ , on obtient donc

$$
\int_{A_{i,j}} f(t, x, y) dx dy = \int_{a_{i,j}} f(s, x, y) dx dy,
$$
\n(2.1.3)

où  $a_{i,j}$  est défini par  $a_{i,j} = X(s; t, A_{i,j})$ . En utilisant les notations (2.1.1), l'égalité (2.1.3)

devient alors

$$
\bar{f}_{ij}(t) = \frac{1}{\Delta x \Delta y} \int_{a_{i,j}} f(s, x, y) dx dy.
$$
\n(2.1.4)

En supposant que les  $\bar{f}_{ij}(s)$  sont connus pour  $i = 0, \ldots, N_x - 1$  et  $j = 0, \ldots, N_y - 1$ , on peut reconstruire une fonction  $P(x, y)$  polynomiale par morceaux sur chaque cellule  $A_{i,j}$ satisfaisant les contraintes

$$
\frac{1}{\Delta x \Delta y} \int_{A_{i,j}} P(x, y) dx dy = \bar{f}_{ij}(s), \quad i = 0, \dots, N_x - 1, \quad j = 0, \dots, N_y - 1.
$$
 (2.1.5)

Ensuite, l'utilisation de  $(2.1.4)$  permet de calculer  $\bar{f}_{i,j}(t)$ 

$$
\bar{f}_{ij}(t) = \frac{1}{\Delta x \Delta y} \int_{a_{i,j}} P(x, y) dx dy.
$$
\n(2.1.6)

L'égalité (2.1.3) peut ainsi être résumée de la façon suivante : la moyenne de  $f(s)$  sur  $a_{i,j}$  est égale à celle de  $f(t)$  sur  $A_{i,j}$ . En utilisant cette propriété, pour aller du temps s au temps t, l'algorithme consiste donc à

- pour chaque cellule du maillage  $A_{i,j}$ , calculer  $a_{i,j}$ , dite cellule *lagrangienne*,
- déterminer une fonction  $P(x, y)$  qui satisfait les contraintes  $(2.1.5)$ ,
- intégrer cette fonction sur  $a_{i,j}$ .

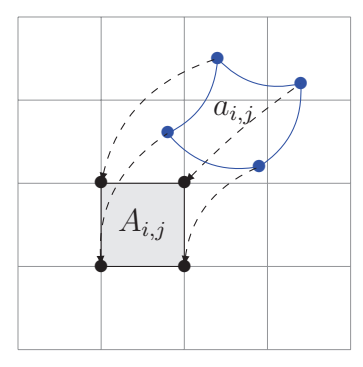

FIGURE 2.2: La cellule  $a_{i,j}$  est l'advecté en arrière de  $A_{i,j}$ .

On détaille dans les Sections qui suivent les différentes étapes de cet algorithme.

### 2.2 Détermination du maillage lagrangien

#### 2.2.1 Hypothèses sur les mailles lagrangiennes

#### Approximation quadrangulaire

On a vu qu'un des points essentiels de la méthode consiste, pour chaque cellule  $A_{i,j}$ ,

 $i = 0, \ldots, N_x - 1$  et  $j = 0, \ldots, N_y - 1$  du maillage cartésien, en la recherche de la cellule  $a_{i,j}$ correspondante en remontant les caractéristiques calculées à partir d'une équation de type (1.2.5). Le domaine  $a_{i,j}$  obtenu ainsi est appelé l'advecté en arrière de  $A_{i,j}$  (voir la Figure 2.2).

Cependant, on se heurte ici à deux difficultés :

- Il n'est naturellement pas envisageable de chercher à déterminer tous les points de  $a_{i,j}$ .
- Même si l'on parvenait à déterminer  $a_{i,j}$  de manière exacte, il serait très compliqué de calculer (2.1.6) dans le cas où  $a_{i,j}$  est quelconque, tel que sur la Figure 2.2.

Pour ces raisons, on va choisir une approximation de la cellule « déformée »  $a_{i,j}$  : on considère les quatre sommets de la cellule  $A_{i,j}$ , *i.e.*  $(x_{i-1/2}, y_{j-1/2})$ ,  $(x_{i+1/2}, y_{j-1/2})$ ,  $(x_{i+1/2}, y_{j+1/2})$  et  $(x_{i-1/2}, y_{j+1/2})$ , et on recherche le pied des caractéristiques issues de ces points en résolvant l'équation différentielle ordinaire suivante entre les deux instants s et t, en supposant que  $t - s$  est suffisamment petit

$$
\frac{dX(\tau)}{d\tau} = U(\tau, X(\tau)), \quad X(t) = (x_{i \pm 1/2}, y_{j \pm 1/2}), \tag{2.2.7}
$$

où les  $(x_{i\pm1/2}, y_{j\pm1/2})$  décrivent les quatre sommets indiqués ci-dessus.

Lorsque les pieds des quatre sommets ont été déterminés, on fait alors une interpolation linéaire pour obtenir le quadrilatère  $a_{i,j}$  (voir la Figure 2.3).

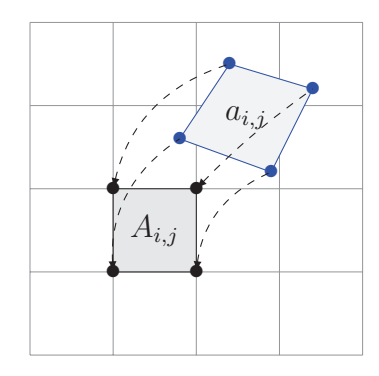

FIGURE 2.3: La cellule lagrangienne quadrangulaire  $a_{i,j}$  finalement choisie comme advecté en arrière de  $A_{i,j}$ .

Remarque 2.2.1. Désormais, lorsqu'il n'y aura pas d'ambiguïté possible, on utilisera également des notations simplifiées du type  $A_k$  et  $a_k$ , où  $k = (i, j)$ , pour désigner respectivement des cellules du maillage cartésien et lagrangien.

#### Hypothèse de convexité

Une autre hypothèse importante pour la suite est la suivante : on va considérer uniquement

le cas de cellules  $a_k$  convexes. Pour ce faire, la proposition qui suit nous indique que c'est toujours le cas en pratique lorsque l'on choisit  $t - s$  suffisamment petit.

**Proposition 2.2.1.** Si s et t sont deux instants tels que  $t > s$ ,  $a_k$  est convexe si l'on considère  $t - s$  suffisamment petit.

Démonstration. Une condition nécessaire et suffisante pour qu'un quadrilatère soit convexe est la suivante : si aucun des quatre angles du quadrilatère n'est rentrant, alors le quadrilatère est convexe; sinon, il est concave. Considérons une cellule cartésienne  $A_k$  et la cellule lagrangienne correspondante  $a_k$  (mêmes notations que précédemment). On peut nommer les quatre sommets de la cellule cartésienne  $p_1, p_2, p_3, p_4$  (on omet ici l'index k), et  $p_1^*, p_2^*, p_3^*,$  $p_4^*$  leur sommet correspondant dans  $a_k$  (Figure 2.4).

Grâce au théorème d'Al-Kashi, on a

$$
\widehat{p_1^*} = \arccos\left(\frac{||p_1^*p_2^*||^2 + ||p_1^*p_4^*||^2 - ||p_2^*p_4^*||^2}{2||p_1^*p_2^*||||p_1^*p_4^*||}\right).
$$

Par conséquent, on peut écrire  $p_1^* = P_1(p_1^*, p_2^*, p_3^*, p_4^*)$ , où  $P_1$  est une fonction continue en les quatre variables  $p_1^*, p_2^*, p_3^*, p_4^*$ . Comme l'on a  $\lim_{\Delta t \to 0} p_i^* = p_i$  pour  $1 \le i \le 4$ , on obtient

$$
\lim_{\Delta t \to 0} \widehat{p}_1^* = \widehat{p}_1 = \pi/2.
$$

Le même argument restant vrai pour les trois autres angles, lorsque  $t - s$  est choisi suffisamment petit,  $p_1^*, p_2^*, p_3^*$  et  $p_4^*$  sont inférieurs à  $\pi$  et  $a_k$  est donc convexe.

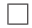

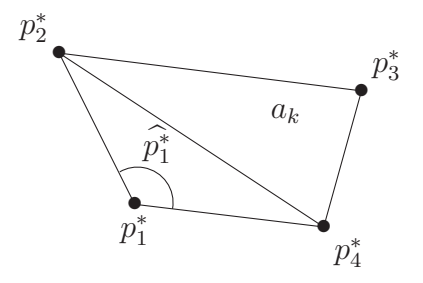

FIGURE 2.4: Aucun angle n'est rentrant : cette cellule  $a_k$  est convexe.

#### 2.2.2 Calcul des caractéristiques

On étudie maintenant la discrétisation en temps. En reprenant les notations du paragraphe précédent, on se fixe un pas de temps constant entre deux instants considérés :  $\Delta t = t - s$  (où l'on suppose  $\Delta t > 0$ ). On définit en outre  $t^n = n\Delta t$ ,  $n \in \mathbb{N}$  le  $n^{eme}$  instant considéré dans cette discréstisation.

On cherche alors à résoudre numériquement  $(2.2.7)$  entre les instants  $t^n$  et  $t^{n+1}$ . On peut reformuler le problème sous la forme du système suivant

$$
\begin{cases}\n\frac{dX}{d\tau} = U_1(\tau, x, y), & X(t^{n+1}) = x_{i \pm 1/2}, \text{ pour } 1 \le i \le N_x, \\
\frac{dY}{d\tau} = U_2(\tau, x, y), & Y(t^{n+1}) = y_{j \pm 1/2}, \text{ pour } 1 \le j \le N_y,\n\end{cases}
$$
\n(2.2.8)

où l'on note  $(U_1, U_2)$  les composantes du champ U.

Pour ce faire, un grand nombre d'algorithmes peuvent être employés. Les méthodes les plus simples sont de type Euler, mais d'autres méthodes d'ordre supérieur telles que Runge-Kutta peuvent être utilisées (voir [22]).

Dans ce manuscrit, on se concentrera sur deux méthodes de type Euler et sur la méthode de Verlet, que l'on rappelle ici, en notant dans les formules qui suivent  $X^*$  une valeur correspondant à l'instant  $t^{n+1/2}$ , intermédiaire entre  $t^n$  et  $t^{n+1}$ .

– Euler explicite

$$
\begin{cases}\nX(t^n) = x_{i+1/2} - \Delta t \, U_1(t^n, x_{i+1/2}, y_{j+1/2}), \\
Y(t^n) = y_{j+1/2} - \Delta t \, U_2(t^n, x_{i+1/2}, y_{j+1/2}).\n\end{cases} \tag{2.2.9}
$$

– Euler symplectique

$$
\begin{cases}\nX(t^n) = x_{i+1/2} - \Delta t \, U_1(t^n, X(t^n), y_{j+1/2}), \\
Y(t^n) = y_{j+1/2} - \Delta t \, U_2(t^n, X(t^n), y_{j+1/2}).\n\end{cases} \tag{2.2.10}
$$

– Verlet symplectique

$$
\begin{cases}\nX^* = x_{i+1/2} - \frac{\Delta t}{2} U_1(t^n, X^*, y_{j+1/2}), \\
Y(t^n) = y_{j+1/2} - \frac{\Delta t}{2} \left[ U_2(t^n, X^*, y_{j+1/2}) + U_2(t^n, X^*, Y(t^n)) \right], \\
X(t^n) = X^* - \frac{\Delta t}{2} U_1(t^n, X^*, Y(t^n)).\n\end{cases} (2.2.11)
$$

Dans les deux derniers cas, on utilise une méthode de point fixe pour calculer les valeurs  $X(t^n)$ ,  $Y(t^n)$  et  $X^*$ .

**Remarque 2.2.2.** Le champ est supposé connu ici en les  $(x_{i+1/2}, y_{i+1/2})$ , puis interpolé linéairement.

Remarque 2.2.3. A l'instant  $t^n$ , on ne connaît pas les valeurs du champ U pour les points de la grille  $(x_{i+1/2}, y_{j+1/2})$ , mais uniquement pour le centre des cellules  $(x_i, y_j)$ . En effet, l'approximation  $\bar{f}_{i,j}^n$  de f utilisée pour calculer  $U(t^n, x_i, y_j)$  est effectuée aux points  $(x_i, y_j)$ . En conséquence, pour calculer le pied des caractéristiques aux points  $(x_{i+1/2}, y_{i+1/2})$ , on va calculer le pied des caractéristiques des quatre points  $(x_i, y_j), (x_i, y_{j+1}), (x_{i+1}, y_{j+1})$  et  $(x_{i+1}, y_j)$  en utilisant les formules (2.2.9) à (2.2.11), puis considérer l'isobarycentre de ces points. Plus précisément, si on prend l'exemple du calcul de  $X(t^n)$  de  $(2.2.10)$ , on met en œuvre l'algorithme suivant (voir également la Figure 2.5 pour un schéma de principe de la méthode vu sur un domaine normalisé).

#### Algorithme :

\*  $x = x_i - \Delta t \ U_1(t^n, x_i, y_j)$ ∗ Itérer N fois :  $\bullet \ \alpha = N_x \left( \frac{x - x_{min}}{x_{max} - x_{min}} \right)$  $\frac{x-x_{min}}{x_{max}-x_{min}} - \left(\frac{x-x_{min}}{x_{max}-x_{min}}\right)$  $\bullet~i_{\alpha}=\lfloor \alpha$  $\bullet \ \alpha \leftarrow \alpha - i_{\alpha}$ •  $x = x_i - \Delta t ((1 - \alpha)U_1(t^n, x_{i_\alpha}, y_j) + \alpha U_1(t^n, x_{i_\alpha+1}, y_j))$  $\int$ (*où*  $\vert x \vert$  représente la partie entière de x.).

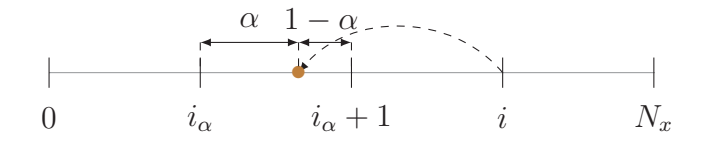

Figure 2.5: Illustration de la dernière étape de l'algorithme de point fixe pour l'interpolation du champ en l'itéré courant.

En d'autres termes, à chaque itération, on détermine l'endroit où l'on va calculer le champ avec lequel on va advecter le point  $x_i$  à l'itération suivante.

Remarque 2.2.4. En pratique, le nombre d'itérations N de l'algorithme supra sera choisi petit. En effet, dans la plupart des cas, on obtient la convergence pour  $N = 2$  (c'est aussi le cas pour Verlet symplectique).

Remarque 2.2.5. En vertu de la remarque 2.2.3, on constate qu'il est nécessaire de connaître le champ U sur un domaine légèrement plus grand que  $[x_{min}, x_{max}] \times [y_{min}, y_{max}]$  afin de pouvoir advecter les points situés sur la frontière. Une approximation sera donc envisagée hors du domaine physique. Selon le cas-test, U pourra être prolongé par continuité ou par périodicité (voir le paragraphe 2.7.2).

#### Conservation du volume

Pour certains cas-tests de la Section 2.7, et en particulier dans le cas du Centre-Guide (2.7.42), lorsqu'un schéma d'Euler explicite est employé pour la recherche du pied des caractéristiques, on note l'apparition d'instabilités numériques qui ne se produisent pas en utilisant un schéma symplectique. Il est utile de remarquer à ce propos que lorsque le schéma d'Euler explicite (2.2.9) est mis en œuvre, la méthode ne conserve pas en général le volume d'une

maille. A l'inverse, il est intéressant de noter que l'on a la propriété suivante dans le cas où un schéma symplectique est utilisé.

Si on note  $\mathcal{V}_{t^n} = X(t^n; t^{n+1}, \mathcal{V}_{t^{n+1}})$  (où X est calculé par Euler symplectique), on a  $|\mathcal{V}(t^{n+1})| = |\mathcal{V}(t^n)|$  lorsque le champ U est à divergence nulle, comme c'est le cas pour les équations de Vlasov-Poisson ou du Centre-Guide (voir [31]). Cependant, l'approximation de la cellule advectée en arrière par un quadrilatère brise cette propriété (sauf dans certains cas particuliers comme la translation et la rotation).

Montrons ce résultat dans le cas du Centre-Guide.

Proposition 2.2.2. La transformation induite par le schéma d'Euler symplectique conserve le volume dans le cas de l'équation du Centre-Guide.

DÉMONSTRATION. On va prouver que le jacobien de la transformation induite par le déplacement des sommets vaut 1 lorsqu'on utilise un schéma d'Euler symplectique. On note pour cela  $(x, y)$  un sommet dont on cherche le pied de la caractéristique. On a

$$
\left\{\begin{array}{l} X^n = x + \Delta t \, \partial_y \, \Phi(X^n, y) \\ Y^n = y - \Delta t \, \partial_x \, \Phi(X^n, y) \end{array}\right.
$$

On obtient donc les dérivées partielles suivantes

$$
\frac{\partial X^n}{\partial x} = 1 + \Delta t \, \partial_{xy} \Phi(X^n, y) \frac{\partial X^n}{\partial x}, \quad \frac{\partial X^n}{\partial y} = \Delta t \, \partial_{xy} \Phi(X^n, y) \frac{\partial X^n}{\partial y} + \Delta t \partial_y^2 \Phi(X^n, y)
$$

$$
\frac{\partial Y^n}{\partial x} = -\Delta t \, \partial_x^2 \Phi(X^n, y) \frac{\partial X^n}{\partial x}, \quad \frac{\partial Y^n}{\partial y} = 1 - \Delta t \, \partial_x^2 \Phi(X^n, y) \frac{\partial X^n}{\partial y} - \Delta t \partial_{xy} \Phi(X^n, y)
$$

On peut donc calculer le jacobien de la transformation

$$
J = \begin{vmatrix} \frac{\partial X^n}{\partial x} & -\Delta t \partial_x^2 \Phi(X^n, y) \frac{\partial X^n}{\partial x} \\ \frac{\partial X^n}{\partial y} & 1 - \Delta t \partial_x^2 \Phi(X^n, y) \frac{\partial X^n}{\partial y} - \Delta t \partial_{xy} \Phi(X^n, y) \end{vmatrix}
$$
  
=  $\frac{\partial X^n}{\partial x} - \Delta t \partial_{xy} \Phi(X^n, y) \frac{\partial X^n}{\partial x} = \frac{1}{1 - \Delta t \partial_{xy} \Phi(X^n, y)} (1 - \Delta t \partial_{xy} \Phi(X^n, y)) = 1.$ 

Dans la suite, on considérera donc essentiellement des schémas symplectiques.

Après avoir déterminé les cellules lagrangiennes « correspondant » au maillage cartésien, on doit examiner la partie la plus technique de la méthode, qui consiste en le calcul d'intersections de maillages.

## 2.3 Intersections de maillages

#### 2.3.1 Théorème de Green

Le calcul de  $(2.1.6)$  fait intervenir une fonction polynomiale par morceaux  $P(x, y)$  sur chaque cellule du maillage cartésien, de manière à satisfaire les contraintes (2.1.5). On est donc amené à « découper » l'intégrale intervenant dans ce type de calculs suivant les différentes cellules cartésiennes  $A_{i,j}$  intersectées par une cellule lagrangienne  $a_{i',j'}$  que l'on notera  $a_k$  pour simplifier les notations. On note par ailleurs  $A_l$  une cellule cartésienne  $A_{i,j}$  et  $f^n(x, y)$ la reconstruction de l'inconnue f effectuée au temps  $t^n : f^n(x, y) = f(t^n, x, y)$ . On peut ainsi réécrire le membre de droite de (2.1.4)

$$
\int_{a_k} f^n(x, y) dx dy = \sum_{l=1}^{N_k} \int_{a_{k,l}} f^n(x, y) dx dy.
$$
\n(2.3.12)

L'équation (2.3.12) fait intervenir les  $N_k$  cellules  $a_{k,l}$ , intersections de  $a_k$  et de la cellule cartésienne  $A_l$  (voir Figure 2.6). On a donc

$$
a_k = \bigcup_{l=1}^{N_k} a_{k,l}, \quad a_{k,l} = a_k \cap A_l.
$$

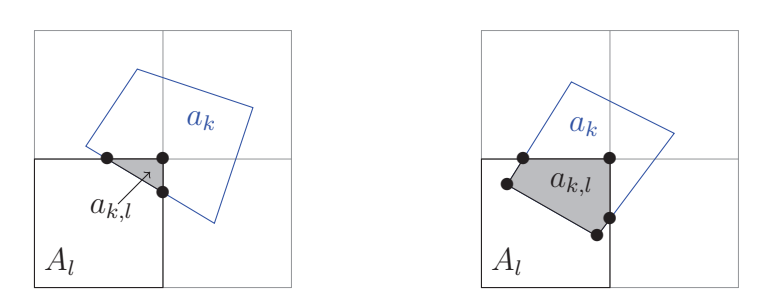

Figure 2.6: Exemples d'intersections entre les maillages cartésien et lagrangien.

Le calcul de  $(2.1.6)$  se ramène donc à un calcul d'intégrales sur des sous-mailles  $a_{k,l}$ . Cependant, il semble très délicat de chercher une formule générale pour le calcul de telles intégrales, étant donné que les  $a_{k,l}$  peuvent avoir des formes et un nombre de côtés quelconques (voir Figure 2.6).

L'idée consiste ici en la transformation de ces intégrales bidimensionnelles en intégrales simples le long des contours  $\oint_{\partial a_{k,l}}$  des cellules  $a_{k,l}$ , suivant la méthode développée dans [35]. Pour ce faire, on utilise le théorème de Green suivant.

**Proposition 2.3.1.** Pour une région simplement connexe  $a_{k,l}$ , l'équation suivante est satis-

faite

$$
\iint_{a_{k,l}} f_l^n(x, y) dx dy = \oint_{\partial a_{k,l}} \left( P(x, y) dx + Q(x, y) dy \right), \tag{2.3.13}
$$

où ∂a<sub>k,l</sub> est la frontière de a<sub>k,l</sub>, et  $P(x, y)$  et  $Q(x, y)$  satisfont

$$
-\frac{\partial P(x,y)}{\partial y} + \frac{\partial Q(x,y)}{\partial x} = f_l^n(x,y). \tag{2.3.14}
$$

Voyons maintenant comment calculer les contours des sous-mailles.

#### 2.3.2 Eléments remarquables du maillage

Afin de calculer (2.3.13), une première étape consiste à déterminer  $\partial a_{k,l}$ , c'est-à-dire trouver les différentes arêtes composant chaque sous-maille  $a_{k,l}$ .

Pour ce faire, on introduit pour chaque cellule  $a_k$  les éléments remarquables suivants :

- Ses sommets, i.e. le pied des caractéristiques se terminant aux points de la maille cartésienne « correspondante » (en noir sur la Figure 2.7).
- Les points d'intersection entre  $a_k$  et les axes de la grille cartésienne (en marron sur la Figure 2.7).
- Les *arêtes externes* appartenant à la cellule  $a_k$  (en bleu sur la Figure 2.7).
- Les *arêtes internes* à la cellule  $a_k$  appartenant à la grille cartésienne (en rouge sur la Figure 2.7).

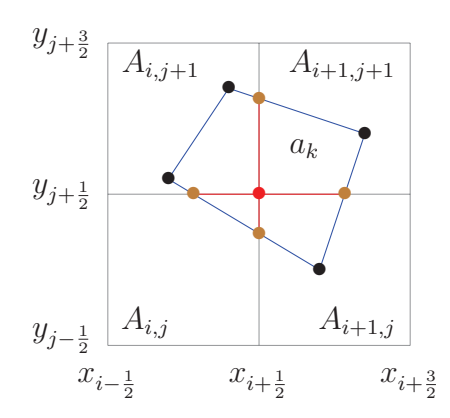

Figure 2.7: Les éléments remarquables d'une maille lagrangienne.

Les arêtes à déterminer dans chaque sous-maille sont donc de deux types : externes et internes, et sont délimitées par les deux éléments, sommets et points d'intersection, définis ci-dessus, qu'il s'agit de déterminer dans un premier temps.

#### 2.3.3 Calculs des points d'intersection

Dans un souci de simplification de la suite de l'algorithme, on effectue tout d'abord une normalisation afin de transformer le domaine physique initial  $[x_{min}, x_{max}] \times [y_{min}, y_{max}]$  en le domaine  $[0, N_x] \times [0, N_y]$ , les axes du maillage cartésien étant alors tous à coordonnées entières (voir Figure 2.8).

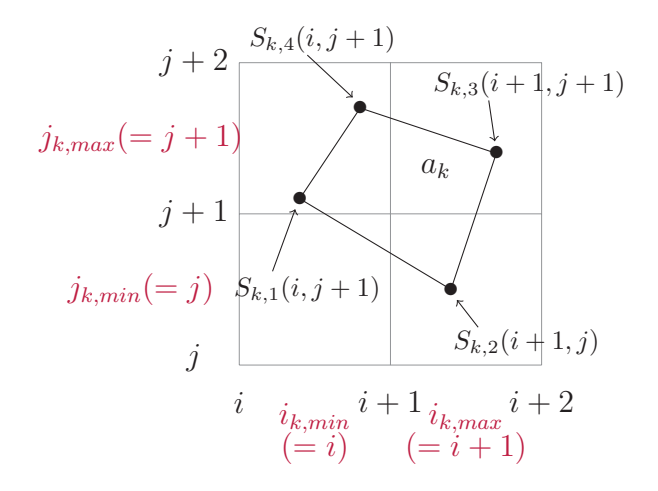

Figure 2.8: La recherche des arêtes dans un cas typique.

On va dorénavant travailler sur une cellule lagrangienne  $a_k$  donnée. Ses quatre sommets  $S_{k,1}, S_{k,2}, S_{k,3}, S_{k,4}$  ayant été déterminés lors de l'étape du calcul des pieds des caractéristiques de la maille cartésienne  $A_k$  (section 2.2.2), on recherche d'abord les indices des cellules des quatre sommets, ainsi que les indices  $i_{k,min}$ ,  $i_{k,max}$ ,  $j_{k,min}$  et  $j_{k,max}$  correspondant respectivement au minimum et au maximum des indices en abscisse puis en ordonnée de ces quatre points (voir Figure 2.8).

Par exemple, l'indice en abscisse d'un sommet d'abscisse x est obtenu par la formule

$$
i_x = N_x \left( \frac{x - x_{min}}{x_{max} - x_{min}} \right). \tag{2.3.15}
$$

Ensuite, on considère successivement les quatre côtés de la cellule  $a_k$ . Notons-les  $c_{12}, c_{23}, c_{34}$ et  $c_{41}$  (on omet désormais l'indice k pour simplifier les notations; voir Figure 2.9). On va parcourir chacun d'entre eux dans un ordre déterminé (par exemple dans le sens trigonométrique  $S_1 \rightarrow S_2 \rightarrow S_3 \rightarrow S_4$ ) et stocker trois types d'informations qui serviront dans la suite de l'algorithme :

- Les coordonnées barycentriques  $\lambda$  le long du côté courant des différents points d'intersection (avec les axes du maillage cartésien) rencontrés.
- La donnée du type d'intersection : avec un axe horizontal ou vertical.
- La donnée s du « sens de l'intersection » (coordonnées « croissantes » ou « décroissantes »).

Ainsi, dans notre exemple, si on note  $\lambda$  les coordonnées barycentriques des points, « H » ou « V » la donnée « intersection horizontale ou verticale » et « sens » le « sens de l'intersection » (valant 1 si le sens est croissant, −1 sinon), on obtient le Tableau 2.1.

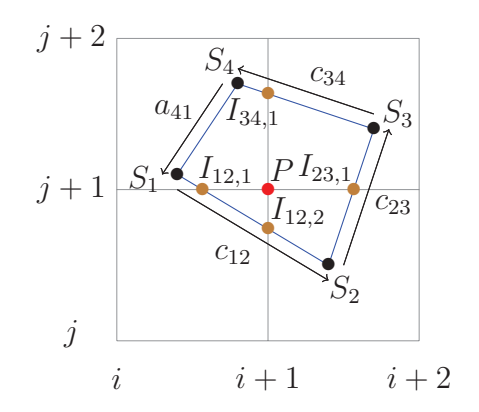

Figure 2.9: Points d'intersection entre maille lagrangienne et maillage cartésien.

Ces données peuvent être obtenues facilement connaissant les coordonnées et les indices des quatre sommets de la maille lagrangienne, et vont permettre à l'étape suivante le parcours des points d'intersection dans le sens conventionnel choisi, que ceux-ci correspondent à une intersection « horizontale » (H) ou « verticale » (V). Par exemple, si on note  $x(S_\alpha)$  et  $x(S_\beta)$ les abscisses respectives des sommets  $S_\alpha$  et  $S_\beta$  d'un côté  $[S_\alpha S_\beta]$  (où  $1 \leq \alpha \leq 4$  et  $\beta = \alpha + 1$ (avec convention cyclique)) de la maille lagrangienne, et  $y(S_\alpha)$  et  $y(S_\beta)$  les ordonnées respectives de ces points, la valeur  $\lambda$  de la coordonnée barycentrique d'un point d'intersection  $I_{\alpha\beta}$  rencontré sur ce côté est obtenue par une des formules suivantes (on note  $ind_x(I_{\alpha\beta})$  et  $ind_y(I_{\alpha\beta})$  les indices en abscisse et en ordonnée de la cellule cartésienne dans laquelle se trouve le point  $I_{\alpha\beta}$ , avec convention d'appartenance à la cellule « de droite ») :

– Cas d'une intersection « H »

$$
\lambda = \frac{ind_y(I_{\alpha\beta}) - y(S_{\alpha})}{y(S_{\beta}) - y(S_{\alpha})}.
$$

– Cas d'une intersection « V »

$$
\lambda = \frac{ind_x(I_{\alpha\beta}) - x(S_{\alpha})}{x(S_{\beta}) - x(S_{\alpha})}.
$$

|            |                  |   | S                |
|------------|------------------|---|------------------|
| $I_{12,1}$ | $\lambda_{12,1}$ | Η | $s(I_{12,1})=-1$ |
| $I_{12,2}$ | $A_{12.2}$       | V | $s(I_{12,2})=1$  |
| $I_{23,1}$ | $\lambda_{23,1}$ | H | $s(I_{23,1})=1$  |
| $I_{34,1}$ | x'               |   | $s(I_{34,1}) =$  |

Tableau 2.1: « Caractéristiques » des points d'intersection dans l'exemple de la Figure 2.9.

Grâce à ces éléments, le calcul des arêtes externes et internes est grandement facilité, comme on va le voir maintenant.

#### 2.3.4 Calcul des arêtes externes

A partir des données calculées précédemment, on détermine tout d'abord les arêtes externes de la maille lagrangienne. Pour ce faire, on parcourt suivant les  $\lambda$  croissants les différents points d'intersection des différents côtés en partant d'un sommet jusqu'à l'autre. Deux points (sommet ou point d'intersection) consécutifs considérés forment alors une arête externe. Ainsi, si l'arête  $[S_{\alpha}S_{\beta}]$  intersecte n fois le maillage cartésien, les différentes arêtes externes sont  $[S_\alpha I_{\alpha\beta,1}], \ldots, [I_{\alpha\beta,k-1}I_{\alpha\beta,k}], \ldots, [I_{\alpha\beta,n}S_\beta].$ 

Il est nécessaire pour la suite de l'algorithme de connaître les coordonnées des deux sommets de l'arête courante. On utilise pour cela les valeurs telles que celles du Tableau 2.1, en remarquant qu'à chaque intersection, seul un indice de cellule (cartésienne) change. A chaque intersection, on met donc à jour cet indice par l'une des formules suivantes :

– Cas d'une intersection « H »

$$
ind_x(I_{\alpha\beta,k}) = ind_x(I_{\alpha\beta,k-1}),
$$
  $ind_y(I_{\alpha\beta,k}) = ind_y(I_{\alpha\beta,k-1}) + s(I_{\alpha\beta,k}).$ 

– Cas d'une intersection « V »

$$
ind_x(I_{\alpha\beta,k}) = ind_x(I_{\alpha\beta,k-1}) + s(I_{\alpha\beta,k}),
$$
  $ind_y(I_{\alpha\beta,k}) = ind_y(I_{\alpha\beta,k-1}).$ 

On obtient finalement les formules générales suivantes pour les coordonnées du point d'intersection  $I_{\alpha\beta,k}$ :

– Cas d'une intersection « H »

$$
x(I_{\alpha\beta,k}) = x(S_{\alpha}) + \lambda_{\alpha\beta,k}(x(S_{\beta}) - x(S_{\alpha})), \quad y(I_{\alpha\beta,k}) = ind_y(I_{\alpha\beta,k-1}) + \frac{s(I_{\alpha\beta,k}) + 1}{2}.
$$

– Cas d'une intersection « V »

$$
x(I_{\alpha\beta,k}) = ind_x(I_{\alpha\beta,k-1}) + \frac{s(I_{\alpha\beta,k}) + 1}{2}, \quad y(I_{\alpha\beta,k}) = y(S_{\alpha}) + \lambda_{\alpha\beta,k}(y(S_{\beta}) - y(S_{\alpha})).
$$

**Remarque 2.3.1.** Dans ces formules, on a appelé  $I_{\alpha\beta,k-1}$  le point précédant  $I_{\alpha\beta,k}$  sur le côté  $[S_{\alpha}S_{\beta}]$ . Il peut s'agir d'un autre point d'intersection (si  $k > 1$ ) ou de  $S_{\alpha}$  (si  $k = 1$ ).

Remarque 2.3.2. Chaque arête externe étant partagée par deux cellules lagrangiennes, il est suffisant, d'une manière générale, de déterminer uniquement les arêtes externes de deux côtés de chaque cellule. La contribution d'une arête externe (voir le paragraphe 2.4.2) à une cellule lagrangienne est en effet l'opposé de la contribution de la cellule voisine séparée de la première par l'arête en question (intégrales de quantités identiques sur des chemins opposés).

#### 2.3.5 Calcul des arêtes internes

Dans le cas des arêtes internes, il n'est nécessaire de calculer qu'une seule coordonnée pour les deux extrémités de l'arête (en effet, l'autre coordonnée, commune aux deux sommets de l'arête, est égale à l'indice de l'axe cartésien supportant cette arête). Pour la déterminer, on procède en trois étapes.

- La première phase fait intervenir l'hypothèse que l'on a formulée concernant les cellules lagrangiennes  $a_k$ : celles-ci sont des quadrilatères convexes. De ce fait, soit un axe du maillage cartésien n'intersecte pas  $a_k$  (tel l'axe i de la Figure 2.10), soit il l'intersecte deux fois (tel l'axe  $i+1$ ). Lors du parcours des quatre côtés de la maille  $a_k$ , on va donc garder en mémoire deux quantités (voir Figure 2.10) :
	- S'il s'agit d'une intersection « H » : l'abscisse du point d'intersection et un indice  $ind_{hor}(I_{\alpha\beta,k}) = 2 \text{ ind}_y(I_{\alpha\beta,k-1}) + \frac{s(I_{\alpha\beta,k})-1}{2}.$
	- S'il s'agit d'une intersection « V » : l'ordonnée du point d'intersection et un indice  $ind_{ver}(I_{\alpha\beta,k}) = 2ind_x(I_{\alpha\beta,k-1}) + \frac{s(I_{\alpha\beta,k})-1}{2}$ .

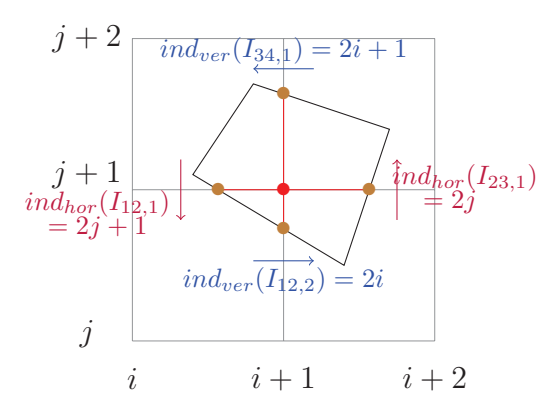

Figure 2.10: La recherche des arêtes internes.

– Dans un deuxième temps, pour les arêtes horizontales et pour les arêtes verticales, on met en relation les points d'intersection situés sur un même axe du maillage cartésien en appariant les indices  $ind<sub>hor</sub>$  et  $ind<sub>ver</sub>$  consécutifs. Plus précisément, pour la cellule lagrangienne  $a_k$ , l'appariement se fait pour les arêtes horizontales de la manière suivante :

 ${2i_{k,min}, 2i_{k,min}+1}, \ldots, {2(i_{k,max}-1), 2(i_{k,max}-1)+1}$  (et des formules analogues pour les arêtes verticales).

– Pour chaque paire ainsi trouvée, on détermine ensuite facilement les arêtes internes comprises entre ces deux sommets (hormis ces sommets, les autres points sont à coordonnées entières). Dans le cas de la Figure 2.10, on obtient par exemple pour l'axe  $i+1$  les couples d'ordonnées suivantes :  $\{y(I_{12,2}), j+1\}, \{j+1, y(I_{34,1})\},$  en reprenant les notations de la Figure 2.9.

Les arêtes de chaque sous-maille ayant été déterminées, étudions maintenant l'étape de reconstruction.

### 2.4 Etape de reconstruction

La seconde partie de l'algorithme consiste à calculer l'approximation de  $f<sup>n</sup>$  que l'on va intégrer sur les arêtes déterminées dans la Section 2.3 selon l'égalité (2.3.13). Une reconstruction usuelle est la reconstruction polynomiale ; cependant, des reconstructions d'ordre supérieur sont clairement souhaitables. A partir des moyennes connues  $\bar{f}_{ij}^n$ , une première étape consiste donc à déterminer une fonction polynomiale par morceaux  $P(x, y)$  satisfaisant les contraintes de type (2.1.5). Différentes reconstructions sont proposées dans la suite. Enfin, le calcul de  $\int_{a_{k,l}} f^n(x, y) dx dy$  est détaillé, d'après les idées développées dans [35].

#### 2.4.1 Reconstructions bidimensionnelles

On s'intéresse maintenant aux différentes reconstructions qui seront utilisées et comparées dans la suite : les reconstructions « type Lagrange », « type PPM » et « type Lauritzen ». L'étape de base consiste en la recherche d'une fonction polynomiale par morceaux  $P = \sum^{N_x}$  $i=1$  $\overline{\phantom{0}}$  $N_y$  $j=1$  $P_{i,j}I_{A_{i,j}}$  (où I est la fonction indicatrice), qui satisfait les contraintes

$$
\frac{1}{\Delta x \Delta y} \int_{x_{i-1/2}}^{x_{i+1/2}} \int_{y_{j-1/2}}^{y_{j+1/2}} P_{i,j}(x, y) dx dy = \bar{f}_{ij}^n.
$$
 (2.4.16)

#### Reconstructions de type Lagrange

Les reconstructions de type Lagrange (LAG  $2d+1$ ) consistent à choisir  $P_{i,j}$  de degré  $\leq 2d$
en x et y satisfaisant  $(2.4.16)$  avec les contraintes supplémentaires (voir Figure 2.11)

$$
\frac{1}{\Delta x \Delta y} \int_{x_{k-1/2}}^{x_{k+1/2}} \int_{y_{l-1/2}}^{y_{l+1/2}} P_{i,j}(x,y) dx dy = \bar{f}_{k,l}^n, \ k = i-d, \dots, i+d, l = j-d, \dots, j+d. \ (2.4.17)
$$

Par exemple, si l'on considère le cas bidimensionnel avec  $d = 1$ , on obtient pour  $\alpha, \beta \in [0, 1]$ 

$$
P_{i,j}(x_{i-1/2} + \alpha \Delta x, y_{j-1/2} + \beta \Delta y) =
$$
  
\n
$$
(1/2\alpha^2 - \alpha + 1/3)(1/2\beta^2 - \beta + 1/3)\bar{f}_{i-1,j-1}^n + (-\alpha^2 + \alpha + 5/6)(1/2\beta^2 - \beta + 1/3)\bar{f}_{i,j-1}^n
$$
  
\n
$$
+ (1/2\alpha^2 - 1/6)(1/2\beta^2 - \beta + 1/3)\bar{f}_{i+1,j-1}^n + (1/2\alpha^2 - \alpha + 1/3)(-\beta^2 + \beta + 5/6)\bar{f}_{i-1,j}^n
$$
  
\n
$$
+ (-\alpha^2 + \alpha + 5/6)(-\beta^2 + \beta + 5/6)\bar{f}_{i,j}^n + (1/2\alpha^2 - 1/6)(-\beta^2 + \beta + 5/6)\bar{f}_{i+1,j}^n
$$
  
\n
$$
+ (1/2\alpha^2 - \alpha + 1/3)(1/2\beta^2 - 1/6)\bar{f}_{i-1,j+1}^n + (-\alpha^2 + \alpha + 5/6)(1/2\beta^2 - 1/6)\bar{f}_{i,j+1}^n
$$
  
\n
$$
+ (1/2\alpha^2 - 1/6)(1/2\beta^2 - 1/6)\bar{f}_{i+1,j+1}^n.
$$

Remarque 2.4.1. D'ordinaire, on appelle fonction de Lagrange de degré d un polynôme L de degré  $\leq d$  qui s'écrit sous la forme (en notations unidimensionnelles)

$$
L(x) = \sum_{k=0}^{d} \alpha_k l_k(x),
$$
\n(2.4.18)

les polynômes  $l_k$  ayant pour expression

$$
l_k(x) = \prod_{j=0, j \neq k}^{d} \frac{x - x_j}{x_k - x_j}.
$$
\n(2.4.19)

Ce polynôme L vérifie alors les  $d+1$  contraintes suivantes

$$
L(x_0) = \alpha_0, \cdots, L(x_d) = \alpha_d.
$$
 (2.4.20)

L'analogie des terminologies vient du fait suivant (on considère toujours le cas unidimensionnel pour simplifier les notations) : si on note  $p_i$  la primitive s'annulant en  $x_{i-d-1/2}$  du polynôme  $P_i$  vérifiant les conditions unidimensionnelles analogues à  $(2.4.17)$ , et si on définit  $2d + 2$  entiers  $\alpha_k$  comme suit

$$
\alpha_0 = 0, \ \alpha_1 = \bar{f}_{i-d}, \ \alpha_2 = \bar{f}_{i-d} + \bar{f}_{i-d+1}, \ \cdots, \ \alpha_{2d+1} = \sum_{k=0}^{2d} \bar{f}_{i-d+k}, \tag{2.4.21}
$$

on a les relations suivantes

$$
p_i(x_{i-d-1/2}) = \alpha_0, \cdots, \ p_i(x_{i+d+1/2}) = \alpha_{2d+1}.
$$
 (2.4.22)

Les p<sup>i</sup> sont donc des polynômes de Lagrange tels que définis en (2.4.18) et (2.4.19), où les

coefficients  $\alpha_k$  de (2.4.18) sont donnés par les formules (2.4.21).

Remarque 2.4.2. On privilégie dans les conditions (2.4.17) des stencils centrés  $[i - d, i + d] \times [j - d, j + d]$ . En effet, il a été prouvé dans [43, 4] que le lieu de plus grande précision d'une interpolation polynomiale est le centre d'un stencil.

#### Reconstructions de type PPM

Les reconstructions de type « Piecewise Parabolic Method » (PPM) ont été introduites par Colella et Woodward en 1984 (voir [16]). En dimension 2, elles consistent à choisir  $P_{i,j}$ de degré  $\leq 2$  en x et y comme produit tensoriel de reconstructions PPM unidimensionnelles  $p_i$  telles que les  $p_i$  satisfont les contraintes suivantes (avec des notations évidentes)

$$
p_i(x_{i-1/2}) = f_{i-1/2}^n, \ \ p_i(x_{i+1/2}) = f_{i+1/2}^n,\tag{2.4.23}
$$

où les  $f_{i+1/2}^n$  sont des valeurs aux interfaces.

Dans le cas bidimensionnel, les contraintes sont donc les suivantes (voir Figure 2.11)

– Conditions sur les arêtes

$$
\begin{cases}\n\frac{1}{\Delta x} \int_{x_{i-1/2}}^{x_{i+1/2}} P_{i,j}(x, y_{j-1/2}) dx = \bar{f}_{i,j-1/2}^n, \\
\frac{1}{\Delta x} \int_{x_{i-1/2}}^{x_{i+1/2}} P_{i,j}(x, y_{j+1/2}) dx = \bar{f}_{i,j+1/2}^n, \\
\frac{1}{\Delta y} \int_{y_{j-1/2}}^{y_{j+1/2}} P_{i,j}(x_{i-1/2}, y) dy = \bar{f}_{i-1/2,j}^n, \\
\frac{1}{\Delta y} \int_{y_{j-1/2}}^{y_{j+1/2}} P_{i,j}(x_{i+1/2}, y) dy = \bar{f}_{i+1/2,j}^n.\n\end{cases} (2.4.24)
$$

– Conditions sur les sommets

$$
\begin{cases}\nP_{i,j}(x_{i-1/2}, y_{j-1/2}) = f_{i-1/2,j-1/2}^n, \\
P_{i,j}(x_{i+1/2}, y_{j-1/2}) = f_{i+1/2,j-1/2}^n, \\
P_{i,j}(x_{i-1/2}, y_{j+1/2}) = f_{i-1/2,j+1/2}^n, \\
P_{i,j}(x_{i+1/2}, y_{j+1/2}) = f_{i+1/2,j+1/2}^n.\n\end{cases}
$$
\n(2.4.25)

On obtient alors pour  $P_{i,j}$  (avec  $\alpha, \beta \in [0,1]$ )

$$
P_{i,j}(x_{i-1/2} + \alpha \Delta x, y_{j-1/2} + \beta \Delta y) =
$$
  
\n
$$
(3\alpha^2 - 4\alpha + 1)(3\beta^2 - 4\beta + 1)f_{i-1/2,j-1/2}^n + (3\alpha^2 - 2\alpha)(3\beta^2 - 4\beta + 1)f_{i+1/2,j-1/2}^n +
$$
  
\n
$$
(6\alpha - 6\alpha^2)(3\beta^2 - 4\beta + 1)f_{i,j-1/2}^n + (3\alpha^2 - 4\alpha + 1)(3\beta^2 - 2\beta)f_{i-1/2,j+1/2}^n +
$$
  
\n
$$
(3\alpha^2 - 2\alpha)(3\beta^2 - 2\beta)f_{i+1/2,j+1/2}^n + (6\alpha - 6\alpha^2)(3\beta^2 - 2\beta)f_{i,j+1/2}^n +
$$
  
\n
$$
(3\alpha^2 - 4\alpha + 1)(6\beta - 6\beta^2)f_{i-1/2,j}^n + (3\alpha^2 - 2\alpha)(6\beta - 6\beta^2)f_{i+1/2,j}^n +
$$
  
\n
$$
(6\alpha - 6\alpha^2)(6\beta - 6\beta^2)f_{i,j}^n.
$$

Les valeurs aux interfaces  $\bar{f}_{i+1/2,j}^n$  sont des approximations à différents ordres de<br>  $\frac{1}{n} \int_0^{y_{j+1/2}} f(x_{i,j+1/2}, y) dy$  utilisant les valeurs moyennes suivantes (on mentionne)  $\frac{1}{\Delta y}\int_{y_{j-1/2}}^{y_{j+1/2}}f(x_{i+1/2},y)dy$  utilisant les valeurs moyennes suivantes (on mentionne ici les ordres 2, 4 et 6)

PPM 0: 
$$
\bar{f}_{i+1/2,j}^n = \frac{1}{2} (\bar{f}_{i,j}^n + \bar{f}_{i+1,j}^n),
$$
  
\nPPM 1:  $\bar{f}_{i+1/2,j}^n = \frac{7}{12} (\bar{f}_{i,j}^n + \bar{f}_{i+1,j}^n) - \frac{1}{12} (\bar{f}_{i-1,j}^n + \bar{f}_{i+2,j}^n),$   
\nPPM 2:  $\bar{f}_{i+1/2,j}^n = \frac{37}{60} (\bar{f}_{i,j}^n + \bar{f}_{i+1,j}^n) - \frac{8}{60} (\bar{f}_{i-1,j}^n + \bar{f}_{i+2,j}^n) + \frac{1}{60} (\bar{f}_{i-2,j}^n + \bar{f}_{i+3,j}^n).$  (2.4.26)

Ces formules peuvent êtres retrouvées dans [15].

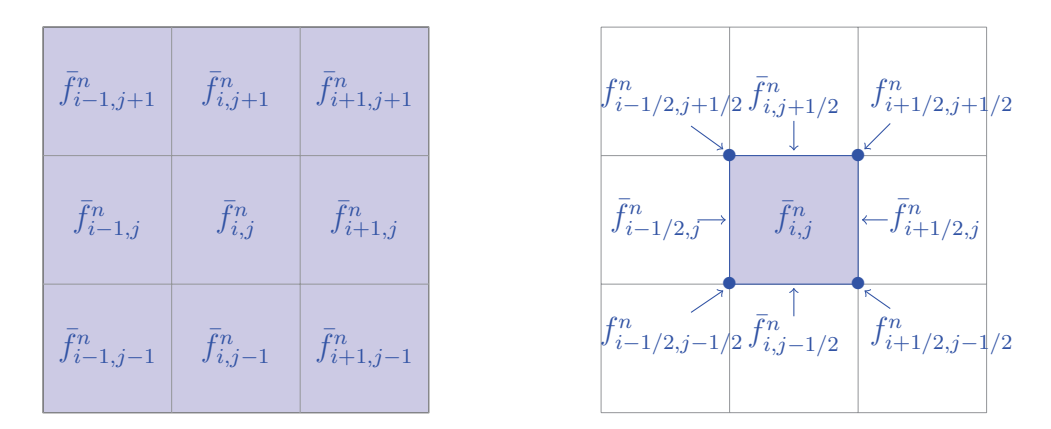

FIGURE 2.11: Contraintes sur la fonction de reconstruction  $P$  dans les cas LAG 3 (à gauche) et PPM (à droite).

Remarque 2.4.3. Les formules (2.4.26) permettent de déterminer les valeurs aux arêtes verticales dans (2.4.24). On obtient les valeurs aux arêtes horizontales par des fomules analogues. Pour déterminer les valeurs aux sommets (2.4.25), on utilise à nouveau les conditions de type (2.4.26) en remplaçant les valeurs moyennes par mailles par les valeurs aux arêtes déterminées précédemment. Des calculs simples montrent qu'il est alors équivalent d'utiliser pour cette étape les valeurs aux arêtes horizontales ou verticales.

#### Reconstruction de type « Lauritzen » (voir [35])

Les reconstructions classiques précédentes présentent un inconvénient certain dans le cadre bidimensionnel : leur (relative) complexité. En effet, dans leur cas, le calcul de neuf coefficients est nécessaire, ce qui peut s'avérer coûteux en temps de calcul. C'est pourquoi on mentionne maintenant un autre type de reconstruction, dit de « Lauritzen ». Pour une cellule donnée  $A_{i,j}$ , on considère l'approximation suivante (voir aussi [7, 33])

$$
P_{i,j}(x_{i-1/2} + \alpha \Delta x, y_{j-1/2} + \beta \Delta y) = \bar{f}_{ij}^n + \delta a_{ij}^x \left( -\frac{1}{2} + \alpha \right) + b_{ij}^x \left( -\frac{1}{6} + \alpha - \alpha^2 \right)
$$
  
+ 
$$
\delta a_{ij}^y \left( -\frac{1}{2} + \beta \right) + b_{ij}^y \left( -\frac{1}{6} + \beta - \beta^2 \right) + \frac{1}{2} (c_{ij}^{xy} + c_{ji}^{yx}) \left( \frac{1}{4} - \frac{1}{2} (\alpha + \beta) + \alpha \beta \right),
$$
 (2.4.27)

avec les notations

$$
\begin{cases}\nc_{ij}^{xy} = \frac{1}{2}(\Delta a_{i,j+1}^x - \Delta a_{i,j-1}^x), & c_{ij}^{yx} = \frac{1}{2}(\Delta a_{i+1,j}^y - \Delta a_{i-1,j}^y), \\
\Delta a_{i,j}^x = \frac{1}{2}(\bar{f}_{i+1,j}^n - \bar{f}_{i-1,j}^n), & \Delta a_{i,j}^y = \frac{1}{2}(\bar{f}_{i,j+1}^n - \bar{f}_{i,j-1}^n), \\
\delta a_{i,j}^x = f_{i+1/2,j}^x - f_{i-1/2,j}^x, & \delta a_{i,j}^y = f_{i,j+1/2}^y - f_{i,j-1/2}^y, \\
b_{i,j}^x = 6\bar{f}_{i,j}^n - 3(f_{i-1/2,j}^x + f_{i+1/2,j}^x), & b_{i,j}^y = 6\bar{f}_{i,j}^n - 3(f_{i,j-1/2}^y + f_{i,j+1/2}^y), \\
f_{i-1/2,j}^x = \frac{1}{2}(\bar{f}_{i-1,j}^n + \bar{f}_{i,j}^n) & f_{i,j-1/2}^y = \frac{1}{2}(\bar{f}_{i,j-1}^n + \bar{f}_{i,j}^n) \\
-\frac{1}{6}(\Delta a_{i,j}^x - \Delta a_{i-1,j}^x), & -\frac{1}{6}(\Delta a_{i,j}^y - \Delta a_{i,j-1}^y).\n\end{cases}
$$

Cette reconstruction présente l'intérêt de n'avoir que six coefficients à calculer, tout en ayant un comportement relativement lisse au niveau des angles des cellules, contrairement à la plupart des reconstructions à quatre coefficients.

Il est également intéressant de remarquer la proximité importante de cette reconstruction avec PPM 1, qui sera à nouveau soulignée dans les résultats numériques. En effet, la reconstruction de Lauritzen se fonde sur la reconstruction quadratique unidimensionnelle suivante (avec des notations découlant directement de celles ci-dessus, voir également [33])

$$
P_i(x_{i-1/2} + \alpha \Delta x) = \bar{f}_i^n + \delta a_i^x \left( -\frac{1}{2} + \alpha \right) + b_i^x \left( -\frac{1}{6} + \alpha - \alpha^2 \right), \tag{2.4.28}
$$

qui n'est autre que PPM 1 unidimensionnel (on remarque en passant que dans (2.4.28), intervient la quantité  $f_{i-1/2}^x = \frac{1}{2}$  $\frac{1}{2}(\bar{f}_{i-1}^n + \bar{f}_{i}^n) - \frac{1}{6}$  $\frac{1}{6}(\Delta a_i^x - \Delta a_{i-1}^x)$  qui est la valeur aux interfaces de type PPM 1 de (2.4.26)). La reconstruction de Lauritzen peut donc être vue comme une approximation de la reconstruction PPM 1 bidimensionnelle.

#### Formulations Hermite

Des reconstructions de type Lagrange et PPM peuvent être exprimées dans le même formalisme, dit de Hermite. En effet, dans le cas 1D, on écrit comme dans [22]

$$
g_i(x) = (3x^2 - 4x + 1)g_{i-1/2^+} + (-6x^2 + 6x)\bar{g}_i + (3x^2 - 2x)g_{i+1/2^-},
$$

on obtient alors les reconstructions LAG 3 et PPM par les formules suivantes

$$
g_{i-1/2^+} = \frac{5}{6} \bar{f}_i^n - \frac{1}{6} \bar{f}_{i+1}^n + \frac{1}{3} \bar{f}_{i-1}^n, \quad \bar{g}_i = \bar{f}_i^n, \quad g_{i+1/2^-} = \frac{5}{6} \bar{f}_i^n + \frac{1}{3} \bar{f}_{i+1}^n - \frac{1}{6} \bar{f}_{i-1}^n
$$

pour les reconstructions de type LAG 3, et

$$
g_{i-1/2^+} = f_{i-1/2}^n, \quad \bar{g}_i = \bar{f}_i^n, \quad g_{i+1/2^-} = f_{i+1/2}^n
$$

pour les reconstructions de type PPM.

Le cas bidimensionnel est ensuite obtenu en prenant le produit tensoriel

$$
P_{i,j}(x_{i-1/2} + \alpha \Delta x, y_{j-1/2} + \beta \Delta y) = g_i(\alpha) * g_j(\beta), \ \alpha, \beta \in [0, 1].
$$

Dans ce formalisme, on peut donner une formule générale pour les expressions du type  $g_{i+1/2}^$ en fonction du degré choisi. En effet, si on écrit

$$
g_{i+1/2^{-}} \approx \sum_{j=r}^{s} a_j \bar{f}_{i+j}^n, \qquad (2.4.29)
$$

on peut déterminer les coefficients  $a_i$  en résolvant le système

$$
\frac{1}{2^k} = \sum_{j=r}^{s} a_j \int_{j-1/2}^{j+1/2} x^k dx, \ k = 0, \dots, s-r.
$$
 (2.4.30)

On a vu ci-dessus qu'en choisissant  $r = -d$  et  $s = d$ , ces coefficients mènent à la reconstruction LAG 3 définie plus haut dans le cas où  $d = 1$ . Lorsqu'on fait varier le degré d, on peut obtenir d'autres reconstructions de type Lagrange que l'on va noter LAGH  $2d + 1$ .

Remarque 2.4.4. Les reconstructions de type PPM sont quant à elles obtenues en choisissant des stencils de la forme  $r = -d$  et  $s = d + 1$  dans (2.4.29) et (2.4.30).

**Remarque 2.4.5.** Il est important de noter ici que les LAGH  $2d + 1$  et les LAG  $2d + 1$ définis plus haut ne sont pas les mêmes reconstructions. En particulier, dans le cas des LAGH 2d + 1, la reconstruction reste cubique, et 2d + 1 fait alors référence au degré de reconstruction aux interfaces.

Il est possible d'expliciter ces coefficients dans le cas LAGH  $2d+1$ . En effet, si on écrit, pour

 $k \in [-d, d + 1], k \neq 0$ 

$$
C(k) = \frac{\prod_{j=-d,j\neq k,0}^{d+1} (-j)}{\prod_{j=-d,j\neq k}^{d+1} (k-j)},
$$

puis

$$
\omega(k) = \begin{cases}\n-\sum_{j=-d}^{k} C(j) & \text{pour } -d \le k \le -1, \\
\sum_{j=k}^{d} C(j+1) & \text{pour } 0 \le k \le d,\n\end{cases}
$$

on obtient les expressions de  $g_{i+1/2}$ <sup>+</sup> et de  $g_{i+1/2}$ <sup>-</sup> par

$$
g_{i+1/2} = \sum_{k=-d}^{d} \omega(-k) \bar{f}_{i+k}^{n}, \qquad g_{i+1/2} = \sum_{k=-d}^{d} \omega(k) \bar{f}_{i+k+1}^{n}.
$$
 (2.4.31)

Remarque 2.4.6. La reconstruction LAGH constitue un bon compromis qualité/coût de calcul (voir par exemple le paragraphe 2.7.3). En effet, alors qu'avec la montée en ordre, les méthodes LAG deviennent très vite inutilisables en pratique pour cause de temps de calcul excessif, les méthodes de type LAGH représentent une complexité quasiment identique quel que soit l'ordre choisi (voir notamment la Section 5.2).

De plus, bien que les schémas de types LAG et LAGH diffèrent, les méthodes LAGH  $2d+1$ donnent des résultats proches des LAG  $2d + 1$ , ce d'autant plus que l'on choisit un pas de temps ∆t petit. On peut en effet montrer que ces deux représentations sont équivalentes à la limite ∆t → 0 (voir en particulier la Section 4.3). On privilégiera donc les schémas de type LAGH dans la suite.

#### 2.4.2 Calcul des intégrales le long des frontières

Dans ce paragraphe, on suppose que  $f^{n}(x, y)$  est approchée par  $P(x, y)$  formant une approximation polynomiale sur chaque cellule cartésienne (voir le paragraphe 2.4.1), et on décrit la façon d'intégrer exactement cette fonction polynomiale sur un segment afin de calculer (2.3.13).

Remarque 2.4.7. Il est important que cette étape soit exacte, sinon, des instabilités peuvent se produire (voir [38]).

D'une manière générale, les différentes reconstructions telles que celles développées au para-

graphe précédent peuvent êtres écrites sous la forme

$$
f_{i,j}^n(x,y) = \sum_{p,q} c_{i,j}^{(p,q)} x^p y^q,
$$
\n(2.4.32)

avec un nombre fini de termes  $c_{i,j}^{(p,q)}$  non nuls. En intégrant (2.4.32) sur une sous-cellule  $a_{k,l}$ , on peut donc écrire

$$
\iint_{a_{k,l}} f_l^n(x, y) dx dy = \sum_{p,q} c_l^{(p,q)} w_{k,l}^{(p,q)}, \tag{2.4.33}
$$

avec

$$
w_{k,l}^{(p,q)} = \iint_{a_{k,l}} x^p y^q.
$$
 (2.4.34)

On introduit tout d'abord quelques notations : notons  $(x_{k,l,h}, y_{k,l,h})$ ,  $h = 1, \ldots, S_{k,l}$ , les  $S_{k,l}$  sommets de la sous-cellule  $a_{k,l}$  déterminés précédemment. On suppose dans la suite que  $x_{k,l,0} = x_{k,l,S_{k,l}}$  et  $y_{k,l,0} = y_{k,l,S_{k,l}}$ .

Explicitons maintenant  $w_{k,l}^{(p,q)}$  dans deux exemples qui illustrent les calculs mis en œuvre dans cette étape.

Le cas  $p = 1, q = 1$  correspond à

$$
w_{k,l}^{(1,1)} = \iint_{a_{k,l}} xy \, dxdy
$$
  
\n
$$
= \oint_{\partial a_{k,l}} (P^{(1,1)}(x, y) dx + Q^{(1,1)}(x, y) dy)
$$
  
\n
$$
= \sum_{h=1}^{S_{k,l}} \int_{(x_{k,l,h-1}, y_{k,l,h-1})}^{(x_{k,l,h}, y_{k,l,h})} \frac{x^2 y}{2} dy
$$
  
\n
$$
= \frac{1}{2} \sum_{h=1}^{S_{k,l}} \int_0^1 (x_{k,l,h-1} + t(x_{k,l,h} - x_{k,l,h-1}))^2
$$
  
\n
$$
(y_{k,l,h-1} + t(y_{k,l,h} - y_{k,l,h-1})) (y_{k,l,h} - y_{k,l,h-1}) dt
$$
  
\n
$$
= \frac{(y_{k,l,h} - y_{k,l,h-1})}{2} \sum_{h=1}^{S_{k,l}} (y_{k,l,h-1} (3x_{k,l,h-1}^2 + 2x_{k,l,h-1}x_{k,l,h} + x_{k,l,h}^2) + y_{k,l,h} (x_{k,l,h-1}^2 + 2x_{k,l,h-1}x_{k,l,h} + 3x_{k,l,h}^2)),
$$

où le changement de variables  $x = x_{k,l,h-1} + t(x_{k,l,h} - x_{k,l,h-1})$  et  $y = y_{k,l,h-1} + t(y_{k,l,h} - y_{k,l,h-1})$ a été effectué et où on a choisi  $P^{(1,1)}(x,y) = 0$  et  $Q^{(1,1)}(x,y) = x^2y/2$ . Le choix  $P^{(p,0)}(x,y) = 0$  et  $Q^{(p,0)}(x,y) = x^{p+1}/(p+1)$  permet de considérer les cas où  $q = 0$  par

$$
w_{k,l}^{(p,0)} = \iint_{a_{k,l}} x^p dx dy
$$
  
\n
$$
= \sum_{h=1}^{S_{k,l}} \int_{(x_{k,l,h-1}, y_{k,l,h-1})}^{(x_{k,l,h}, y_{k,l,h})} (P^{(p,0)}(x, y) dx + Q^{(p,0)}(x, y) dy)
$$
  
\n
$$
= \sum_{h=1}^{S_{k,l}} \int_{(x_{k,l,h-1}, y_{k,l,h-1})}^{(x_{k,l,h}, y_{k,l,h})} \frac{x^{p+1}}{p+1} dy.
$$
  
\n
$$
= \frac{1}{p+1} \sum_{h=1}^{S_{k,l}} \int_0^1 (x_{k,l,h-1} + t(x_{k,l,h} - x_{k,l,h-1}))^{p+1} (y_{k,l,h} - y_{k,l,h-1}) dt
$$
  
\n
$$
= \frac{y_{k,l,h} - y_{k,l,h-1}}{(p+1)(p+2)} \sum_{h=1}^{S_{k,l}} \sum_{k=0}^{p+1} x_{k,l,h}^k x_{k,l,h-1}^{p+1-k},
$$

où le changement de variables  $x = x_{k,l,h-1} + t(x_{k,l,h} - x_{k,l,h-1})$  et  $y = y_{k,l,h-1} + t(y_{k,l,h} - y_{k,l,h-1})$ a également été effectué. Remarquons que les coefficients du type  $w_{k,l}^{0,q}$  sont obtenus de façon symétrique. On trouvera en Appendice les expressions d'autres coefficients  $w_{k,l}$ .

Remarque 2.4.8. Les choix de P et Q satisfaisant (2.3.14) sont libres et mènent toujours aux mêmes résultats. Les expressions retenues ici permettent cependant d'obtenir d'importantes simplifications sur les coefficients w dans le cas des arêtes internes. On a en effet  $w^{(p,0)} = 0$  pour une arête interne horizontale  $[(x_{h-1}, y_{h-1}), (x_h, y_h)],$  car  $y_{h-1} = y_h$ , et de  $m\hat{e}$ me,  $w^{(0,q)} = 0$  pour une arête interne verticale.

**Remarque 2.4.9.** Dans  $(2.4.32)$ , on a choisi de décomposer  $f_{i,j}^n(x, y)$  dans la base canonique. Cependant, d'autres choix peuvent être envisagés : puisque l'on a vu que les reconstructions de types Lagrange et PPM peuvent être exprimées dans le même « formalisme Hermite », un choix naturel pour la base de décomposition peut être une « base de Hermite » construite à partir des polynômes

$$
\begin{cases}\nP_{-1/2}(\alpha) = (1 - \alpha)(1 - 3\alpha), \\
P_0(\alpha) = 6\alpha(1 - \alpha), \\
P_{1/2}(\alpha) = \alpha(3\alpha - 2).\n\end{cases}
$$

Dans cette base, les coefficients  $c_{i,j}$  de  $(2.4.32)$  sont grandement simplifiés. Cependant, on va obtenir en contrepartie des coefficients « w » très compliqués (et en particulier, on n'aura plus la simplification obtenue pour les arêtes internes mentionnée plus haut) ; on ne va donc pas retenir ce choix.

**Remarque 2.4.10.** Le calcul des intégrales  $\int_{\partial a_{k,l}}(P dx + Q dy)$  sur les contours peut également être effectué en utilisant des points de Gauss. Les résultats obtenus sont très proches de ceux donnés par l'intégration exacte.

Remarque 2.4.11. Dans le cas de reconstructions « centrées » du type PPM, la reconstruction polynomiale par morceaux est continue sur le domaine. Par conséquent, le calcul des arêtes internes est inutile dans ce cas, leur contribution s'annulant mutuellement. Dans le cas de la Figure 2.9, on a ainsi par exemple  $\int_P^{I_{34,1}} f_{i,j+1} = -\int_{I_{34,1}}^P f_{i+1,j+1}$  dans ce cas.

# 2.5 Résumé de l'algorithme

Pour calculer  $\bar{f}_{i,j}^{n+1}$  pour tous  $i = 0, \ldots, N_x - 1$  et  $j = 0, \ldots, N_y - 1$ , l'algorithme consiste donc à suivre la procédure suivante

- Partie lagrangienne
	- Calculer les quatre sommets de  $a_{k=(i,j)}$  en résolvant en arrière les caractéristiques en temps (2.2.7),
	- Déterminer l'intersection entre le maillage lagrangien et cartésien, i.e.
		- Trouver les  $N_k$  cellules cartésiennes  $A_l$  intersectées par la cellule lagrangienne  $a_k$ ,
		- Déterminer les points d'intersection entre le maillage lagrangien et les axes de la grille cartésienne (localement),
		- Pour chaque sous-maille  $a_{k,l}$ , en déduire les sommets  $x_{k,l,h}$ ,  $y_{k,l,h}$ , pour  $h = 1, \ldots S_{k,l}$ .
- Partie eulérienne
	- Calculer une fonction d'approximation polynomiale de la forme (2.4.32) sur le domaine,
	- Calculer les coefficients  $w_{k,l}^{(p,q)}$  par  $(2.4.34)$ ,
	- En déduire  $\bar{f}_{i,j}^{n+1}$  en utilisant (2.4.33), (2.3.12) et (2.1.3).

# 2.6 Cas particuliers

Plusieurs types de « cas particuliers » peuvent se produire quant au positionnement des mailles lagrangiennes  $a_k$  par rapport à la grille cartésienne. La Figure 2.12 en donne deux exemples (rangée supérieure). Ces situations peuvent sembler très particulières, mais elles se produisent en fait assez souvent, ne serait-ce que lorsque le champ d'advection est nul (au moins localement) et donc que l'advecté en arrière d'une cellule cartésienne reste la cellule elle-même ! Il est donc important que l'algorithme soit robuste à ce type de cas. Sur la Figure 2.12, la rangée inférieure indique par des zooms sur les situations du haut ce qui se produit numériquement dans de tels cas.

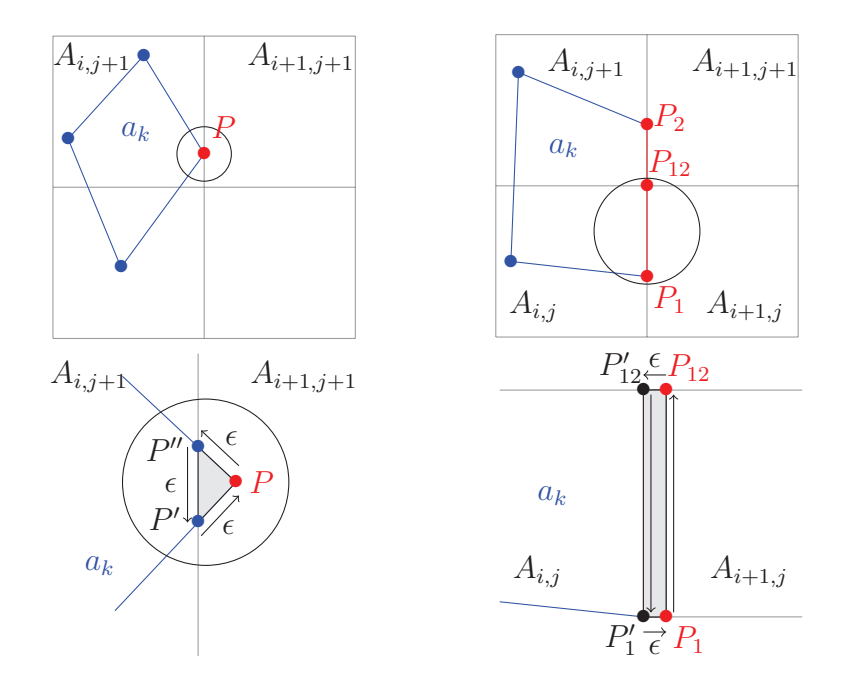

Figure 2.12: Rangée du haut : exemples de cas particuliers du positionnement d'une cellule lagrangienne ; rangée du bas : situations numériques engendrées.

Dans la situation de gauche, un sommet P de la cellule  $a_k$  se trouve sur l'axe  $i + 1$  du maillage cartésien (« sur » ayant ici le sens de « à  $\epsilon$  près »). Il peut se produire dans ce cas que le point P soit détecté comme faisant partie de la cellule cartésienne  $A_{i+1,j+1}$ , alors que la cellule lagrangienne  $a_k$  est en fait entièrement contenue dans  $A_{i,j}$  et  $A_{i,j+1}$ . En effet, la localisation des points est réalisée par le calcul de leur indice par la formule (2.3.15), qui confère une convention d'appartenance à la cellule « de droite » aux points situés aux interfaces.

La situation numérique engendrée est présentée en bas à gauche de la Figure 2.12 : on constate qu'une sous-maille a été créée dans la cellule  $A_{i+1,j+1}$ . On s'aperçoit cependant que cette sous-maille constituée du triangle formé par le point P et les deux points (fictifs) P' et  $P''$  (qui sont considérés comme étant des points d'intersection de  $a_k$  avec l'axe  $i + 1$ ) a une contribution nulle au calcul de l'intégrale sur  $a_k$ , puisque P étant situé à une distance  $\epsilon$  de l'axe  $i + 1$ , les distances  $P'P$ ,  $PP''$  et  $P''P'$  sont toutes les trois également négligeables.

Dans la situation de droite, deux sommets  $P_1$  et  $P_{12}$  de la cellule  $a_k$  se trouvent sur le même axe  $i+1$  du maillage cartésien, ce qui implique que le côté  $[P_1P_{12}]$  est entièrement inclus dans l'axe du maillage cartésien. Ici encore, les points  $P_1$  et  $P_{12}$  sont en réalité situés « à  $\epsilon$  en-deçà de l'axe  $i + 1$ , ce qui implique que  $[P_1P_{12}]$  est détecté comme faisant partie de  $A_{i+1,j}$ , alors que la cellule  $a_k$  est entièrement incluse dans les cellules cartésiennes  $A_{i,j}$  et  $A_{i,j+1}$ . Dans le schéma du bas, on constate ici encore (dans le cas de l'arête extérieure  $[P_1P_{12}]$ ), que de nouveaux points  $P'_1$  et  $P'_{12}$  sont apparus. Cependant, comme  $P_1$  et  $P_{12}$  sont situés à une distance  $\epsilon$  de l'axe  $i + 1$ , les distances  $P'_1P_1$  et  $P_{12}P'_{12}$  sont elles aussi négligeables. La contribution de la sous-maille grisée correspond donc à  $\int_{P_1}^{P_{12}} f_{i+1,j} + \int_{P'_{12}}^{P'_1} f_{i+1,j} = 0.$ 

Dans ces deux cas, les points fictifs  $P'$ ,  $P''$ ,  $P'_1$  et  $P'_{12}$  jouent donc un rôle « transparent ».

# 2.7 Résultats numériques

Cette Section est consacrée à la présentation de résultats numériques concernant la méthode développée dans les Sections précédentes (elle sera abrégée « CSL », pour « Conservative Semi-Lagrangian » dans la suite). En particulier, des comparaisons avec une méthode de la littérature (« BSL », pour « Backward Semi-Lagrangian » (voir [50]) utilisant une reconstruction par splines cubiques bidimensionnelles) seront réalisées. La méthode BSL avec splitting peut être considérée comme une référence pour les cas-tests relatifs à Vlasov-Poisson, mais on va ici effectuer la comparaison avec BSL sans splitting, employée pour les cas plus complexes.

On s'intéresse à différents types de problèmes : des cas-tests « de base », puis les modèles dits de Vlasov-Poisson (en particulier le cas « Plasma Sheath » avec des conditions non périodiques) et du Centre-Guide.

#### 2.7.1 Schémas en temps

On a présenté dans le paragraphe 2.2.2 quelques schémas numériques pour calculer le pied des caractéristiques en gelant la dépendance temporelle du champ de vecteurs. C'est en particulier le cas lorsqu'un champ non linéaire  $U = U(f)$  est considéré. Voyons quelques algorithmes qui peuvent alors être mis en œuvre.

- 1. Premier ordre : au pas de temps  $t^n$ , on calcule le champ de vecteurs  $U(\bar{f}^n)$  grâce à  $\bar{f}^n$ . En utilisant un schéma d'Euler explicite (2.2.9) ou de Verlet symplectique (2.2.11), on calcule ensuite  $\bar{f}^{n+1}$ .
- 2. Predicteur-correcteur (deuxième ordre) : au pas de temps  $t^n$ , on calcule  $U(\bar{f}^n)$  à partir de  $\bar{f}^n$ . On calcule ensuite  $\bar{f}^{n+1/2}$ , puis  $U(\bar{f}^{n+1/2})$  (calcul intermédiaire sur un demi pas de temps). On utilise finalement  $\bar{f}^n$  et  $U(\bar{f}^{n+1/2})$  pour en déduire  $\bar{f}^{n+1}$ .
- 3. Saute-mouton (deuxième ordre) : au pas de temps  $t^n$ , on utilise  $\bar{f}^{n-1}$  et  $U(\bar{f}^n)$  pour calculer  $\bar{f}^{n+1}$  (calcul sur deux pas de temps).

Remarque 2.7.1. Pour les cas-tests qui suivent, si rien n'est mentionné, on utilisera l'algorithme prédicteur-correcteur.

Remarque 2.7.2. Le schéma d'Euler est la « brique de base » des algorithmes d'ordre élevé dédiés aux problèmes non linéaires. Par exemple, si on note P∆<sup>t</sup> la brique Euler telle que définie plus haut, l'algorithme prédicteur-correcteur s'écrit

$$
\begin{cases}\nf^{n+1/2} = P_{\Delta t/2}(f^n, U(f^n)), \\
f^{n+1} = P_{\Delta t}(f^n, U(f_{n+1/2})),\n\end{cases}
$$

et l'algorithme saute-mouton s'écrit

$$
f^{n+1} = P_{2\Delta t}(f^{n-1}, U(f^n)).
$$

#### 2.7.2 Périodicité aux frontières

Dans les différents cas-tests qui vont suivre, des conditions périodiques aux frontières du domaine sont imposées dans les directions  $x$  et  $y$  pour la fonction de reconstruction. Cependant, il arrive fréquemment que le champ U présente un comportement non périodique aux frontières. Un exemple typique est le cas-test de Vlasov-Poisson du paragraphe 2.7.4. Dans ce cas, le champ U s'écrit  $U(t, x, y) = (y, E(t, x))$ . Pour des conditions initiales du type Landau, Bump On Tail ou Two Stream Instability, le champ E est périodique suivant la direction x (voir par exemple Figure 2.13 l'évolution du champ E pour le cas-test Landau non linéaire défini en 2.7.4). C'est donc également le cas de la composante  $U_2$  du champ. Cependant, il apparaît clairement que dans ce cas,  $U_1$  n'est pas périodique suivant la direction y. On est donc amené à considérer des conditions aux frontières différentes en fonction de la situation rencontrée : on choisira alors des conditions du type (en supossant le champ connu sur  $[0, N_x[\times[0, N_y])$ 

$$
U_1(t, x, -1) = U_1(t, x, 0), \quad U_1(t, x, N_y) = U_1(t, x, N_y - 1)
$$

dans un cas non périodique, et du type

$$
U_2(t, -1, y) = U_2(t, N_x - 1, y), \quad U_2(t, N_x, y) = U_2(t, 0, y)
$$

dans un cas périodique.

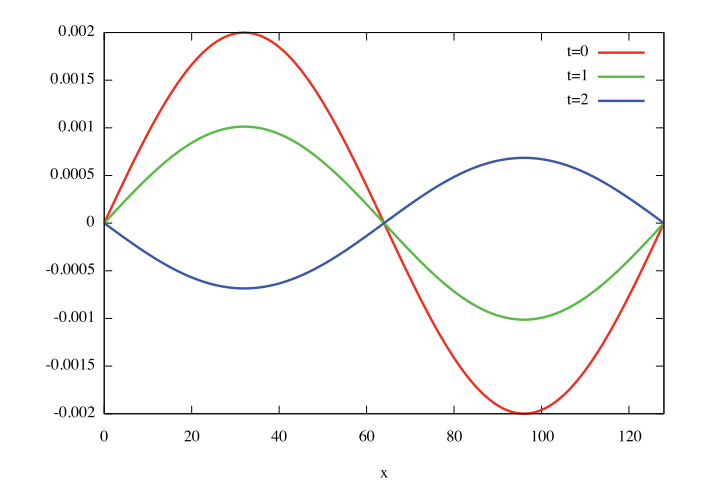

FIGURE 2.13: Maintien de la périodicité du champ  $E = E(t, x)$  à différents instants t pour le cas-test Landau non linéaire.

#### 2.7.3 Cas-tests « de base » : Rotation et Swirling Deformation Flow

#### Rotation

On s'intéresse tout d'abord au cas de la rotation, pour lequel le champ U est constant dans le temps. On a

$$
\frac{\partial f(t, x, y)}{\partial t} - y \frac{\partial f(t, x, y)}{\partial x} + x \frac{\partial f(t, x, y)}{\partial y} = 0,
$$

et l'on choisit une gaussienne comme condition initiale

$$
f(t = 0, x, y) = e^{-\frac{1}{2}(x^2 + y^2)}
$$

.

Le domaine est tronqué à  $[-x_{max}, x_{max}] \times [-y_{max}, y_{max}]$ , où l'on prend  $x_{max} = y_{max} = 10$ .

Il faut remarquer que le domaine est choisi de telle sorte que l'on ait  $f = 0$  sur la frontière. Néanmoins, il est à noter que le champ U n'est pas périodique dans ce cas.

Pour ce cas-test, on s'intéresse à rechercher l'ordre des différentes reconstructions de la méthode CSL. Pour ce faire, on fixe un pas de temps  $\Delta t$  et un nombre d'itérations (ici, respectivement : 0.01 et 100) et on calcule l'erreur en norme absolue entre la fonction reconstruite à  $t = 1$  et la donnée initiale (qui est la solution analytique de ce problème), à savoir  $|| f(t, ., .) - f(0, ., .)||_{\infty}$ , ce, pour différentes valeurs de  $N_x$  et  $N_y$  (on choisit  $N_x = N_y$ ). Les résultats sont présentés sur la Figure 2.14.

Remarque 2.7.3. Dans la suite du manuscrit, de nombreuses Figures illustrant des résultats numériques seront présentées. Lorsqu'en légende de ces Figures, on précisera « de haut en bas et de gauche à droite », il faudra adopter l'ordre de lecture « standard », à savoir lire première ligne de gauche à droite, puis seconde ligne de gauche à droite, etc.

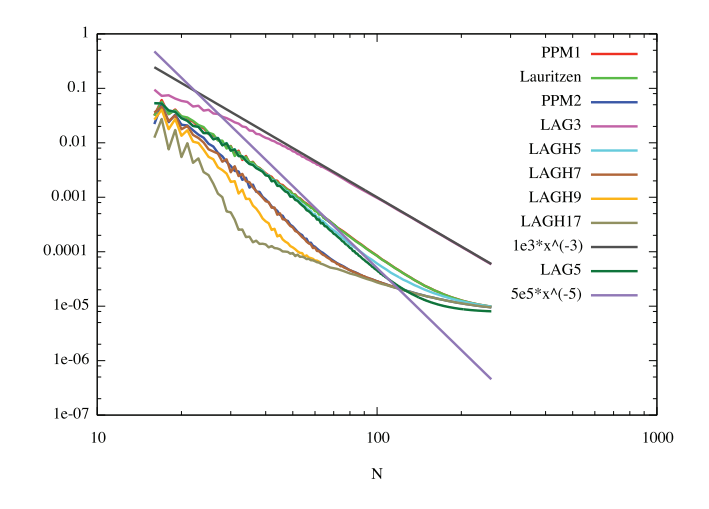

Figure 2.14: Erreurs de reconstruction pour le cas-test de la rotation avec diverses reconstructions de type CSL.

Comme attendu, la méthode de type LAG 3 est d'ordre 3. On constate pour les autres reconstructions que la montée en ordre pour les dérivées se traduit par une diminution conséquente de l'erreur, jusqu'à une saturation, qui se produit environ vers 10<sup>−</sup><sup>4</sup> . Celleci provient de l'erreur en temps, et empêche d'atteindre l'erreur machine. Par ailleurs, les reconstructions de type Lauritzen, PPM 1 et LAGH 5 d'une part, PPM 2 et LAGH 7 d'autre part, donnent des résultats très proches. Enfin, il est intéressant de noter que la méthode LAG 5 n'est pas exactement d'ordre 5, ceci étant dû à des approximations d'ordre 2 au cours de l'algorithme (voir à ce sujet les remarques du paragraphe sur le Swirling Deformation Flow). Les reconstructions LAG 5 et LAGH 5 ont ainsi des comportements relativement proches, confirmant le fait que LAGH 5 fournit une bonne approximation de LAG 5 à un bien moindre coût.

#### Swirling Deformation Flow

On s'intéresse maintenant au cas-test « Swirling Deformation Flow » (voir [45]). Ici, la condition initiale va être déformée au cours du temps, puis revenir à sa position d'équilibre après une période T (voir la Figure 2.15 pour le cas d'une solution initiale gaussienne). L'équation de transport considérée dans ce cas est

$$
\frac{\partial f(t, x, y)}{\partial t} - \frac{\partial (\cos^2(\frac{x}{2})\sin(y)g(t)f(t, x, y))}{\partial x} + \frac{\partial (\sin(x)\cos^2(\frac{y}{2})g(t)f(t, x, y))}{\partial y} = 0,
$$
  

$$
g(t) = \pi \cos\left(\frac{\pi t}{T}\right).
$$

avec

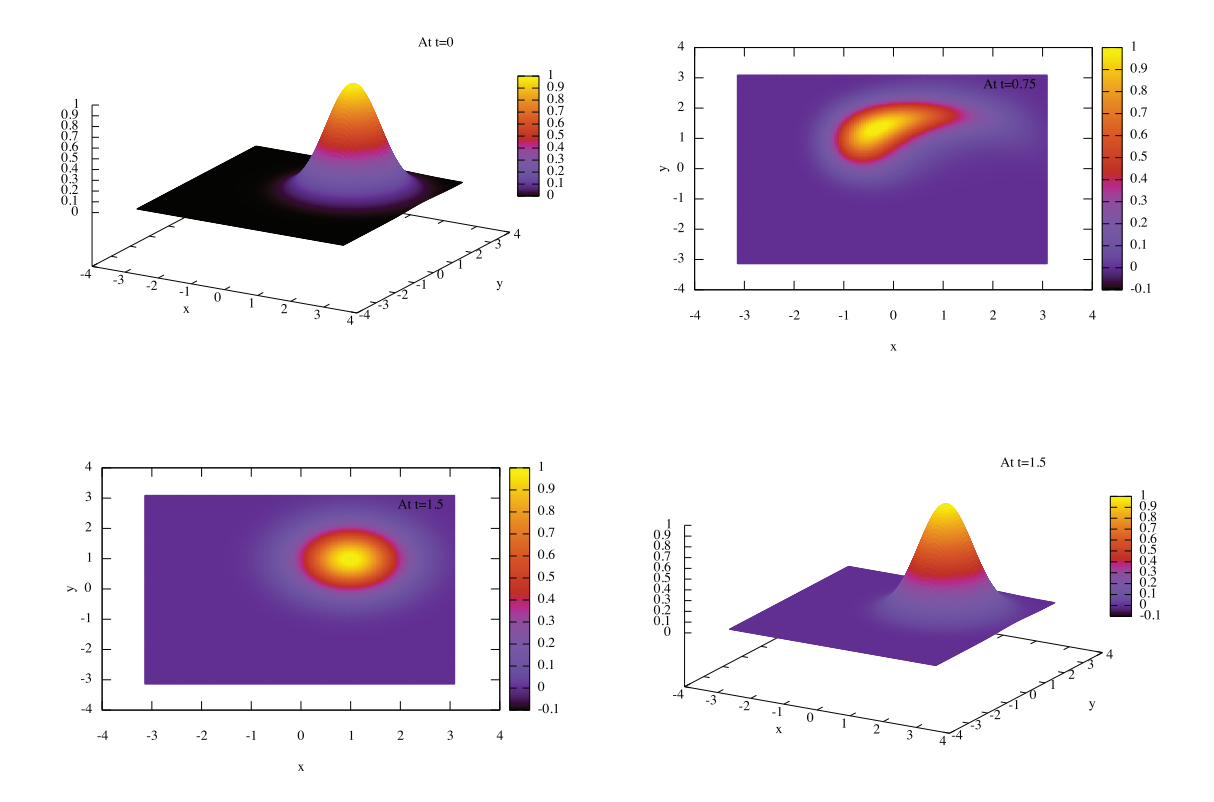

Figure 2.15: Du haut en bas et de gauche à droite : condition initiale (profil gaussien  $f(t=0,x,y)=e^{-((x-1)^2+(y-1)^2)}$ , solution déformée au temps 0.75, lignes de niveau et profil 3D de la solution au temps 1.5 (paramètre  $T = 1.5$ ).

Dans la suite, on va considérer un profil initial de type « cos bell » (voir [45])

$$
f(t = 0, x, y) = \begin{cases} \cos^{6}(r) & \text{si } r < \pi/2, \\ 0 & \text{sinon,} \end{cases}
$$

avec  $r = \sqrt{(x-1)^2 + (y+0.2)^2}$ , et les paramètres

$$
T = 1.5
$$
,  $x_{min} = y_{min} = -\pi$ ,  $x_{max} = y_{max} = \pi$ .

On s'intéresse maintenant à l'erreur en norme infinie de la reconstruction à  $T = 1.5$ . Pour ce faire, on se fixe un nombre de points du maillage (première colonne des tableaux, on choisit  $N_x = N_y = N$  ici), ainsi qu'une valeur CFL définie par CFL =  $\Delta t / \Delta x$ . Trois valeurs seront considérées : 1, 2 et 4. On peut ainsi en déduire pour chaque simulation un nombre d'itérations à effectuer pour atteindre  $T = 1.5$ .

Dans les tableaux ci-dessous, on présente trois valeurs pour les différents couples de paramètres : l'erreur en norme infinie, l'ordre en espace et l'ordre en temps dans cet ordre (voir  $|45|$ ).

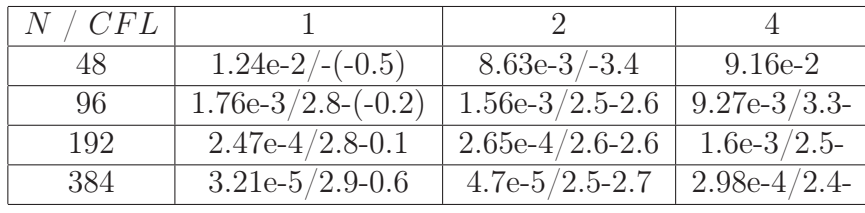

# Tableau 2.2: LAG 3

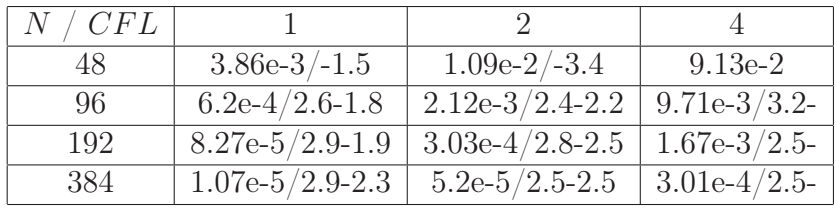

#### Tableau 2.3: LAGH 5

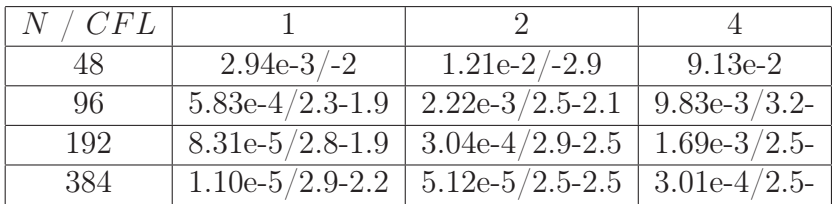

### Tableau 2.4: LAGH 17

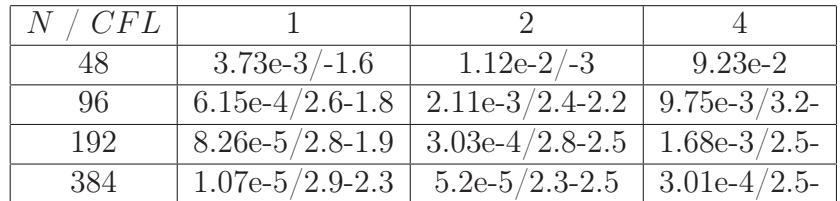

Tableau 2.5: Lauritzen

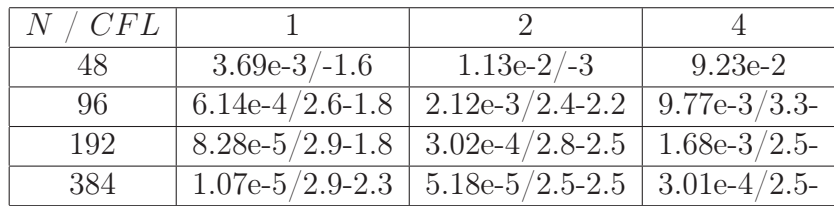

# Tableau 2.6: PPM 1

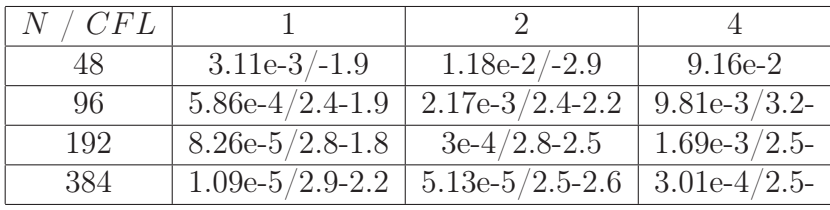

#### Tableau 2.7: PPM 2

L'étude des deux cas-tests précdents permet de mettre en évidence que l'on obtient essentiellement de l'ordre 3 en espace et de l'ordre 2 en temps, avec cependant les approximations d'ordre 2 suivantes (voir le paragraphe 2.2.2) :

- Pour la recherche des caractéristiques, le champ est interpolé linéairement par morceaux dans l'étape du point fixe (ce n'est pas valable pour la rotation pour laquelle le champ est déjà linéaire).
- Les sommets sont advectés comme moyenne des centres.
- Il y a une ambiguïté liée au fait que l'on considère la valeur moyenne des cellules comme valeur ponctuelle.

#### 2.7.4 Vlasov-Poisson

On s'intéresse maintenant au modèle Vlasov-Poisson en dimension 2

$$
\begin{cases}\n\frac{\partial f(t,x,y)}{\partial t} + y \frac{\partial f(t,x,y)}{\partial x} + E(t,x) \frac{\partial f(t,x,y)}{\partial y} = 0, \\
\frac{\partial E(t,x)}{\partial x} = \int_{\mathbb{R}} f(t,x,y) dy - 1,\n\end{cases}
$$
\n(2.7.35)

où  $x \in [0, L]$  et  $y \in \mathbb{R}$ . La condition initiale est choisie comme étant une perturbation d'un équilibre homogène  $f^0(y)$ 

$$
f(t = 0, x, y) = f^{0}(y)(1 + \alpha \cos(kx)),
$$
\n(2.7.36)

k étant le nombre d'onde.

L'équilibre  $f^0(y)$  peut être une maxwellienne (cas-tests Landau)

$$
f^{0}(y) = \frac{1}{\sqrt{2\pi}} \exp\left(-\frac{y^{2}}{2}\right).
$$
 (2.7.37)

On suppose alors que l'on a  $L = 2\pi/k$ ,  $k = 0.5$  et que la perturbation est égale à  $\alpha = 10^{-3}$ (Landau linéaire) ou  $\alpha = 0.5$  (Landau non linéaire).

On peut également choisir pour  $f^0(y)$  une bi-maxwellienne (cas-test « Bump On Tail »

(BOT), voir [48])

$$
f^{0}(y) = \frac{9}{10\sqrt{2\pi}} \exp\left(-\frac{y^{2}}{2}\right) + \frac{2}{10\sqrt{2\pi}} \exp\left(-\frac{|y-u|^{2}}{2y_{t}^{2}}\right),
$$
 (2.7.38)

avec  $u = 4.5, y_t = 0.5, L = 20\pi, k = 0.3$  et  $\alpha = 0.03$  (voir [22]).

Enfin, on considère également le cas-test de l'instabilité double faisceaux ou « Two Stream Instability » (TSI, voir [22]) pour lequel l'équilibre est

$$
f^{0}(y) = \frac{1}{\sqrt{2\pi}} \exp\left(-\frac{y^{2}}{2}\right) y^{2}, \qquad (2.7.39)
$$

avec  $L = 2\pi/k$ ,  $k = 0.5$  et une perturbation égale à  $\alpha = 0.01$ .

Pour ces cas-tests, on s'intéresse à l'évolution au cours du temps de quantités telles que les normes  $L^p \| f(t) \|_p, p \ge 0$  et l'énergie totale  $\mathcal{E}(t)$ 

$$
\mathcal{E}(t) = \mathcal{E}_k(t) + \mathcal{E}_e(t),
$$

où  $\mathcal{E}_k(t)$  représente l'énergie cinétique  $\mathcal{E}_k(t) = \int_{\mathbb{R}} \int_0^L |y|^2 f(t, x, y) dx dy$  et  $\mathcal{E}_e(t)$  représente l'énergie électrique  $\mathcal{E}_e(t) = \int_0^L E^2(t, x) dx$ . Au niveau numérique, ces quantités ne sont pas exactement préservées, et leur comportement permet de faire une distinction entre les différentes méthodes.

Les paramètres numériques sont choisis comme suit : le domaine en y est tronqué à  $[-y_{\text{max}}, y_{\text{max}}]$  avec  $y_{\text{max}} = 6$  et le pas de temps est choisi égal à  $\Delta t = 0.1$  pour tous les castests. Le domaine des phases est maillé par  $N_x = N_y = 64$  points pour le cas-test Landau linéaire, et par  $N_x = N_y = 128$  points dans les autres cas.

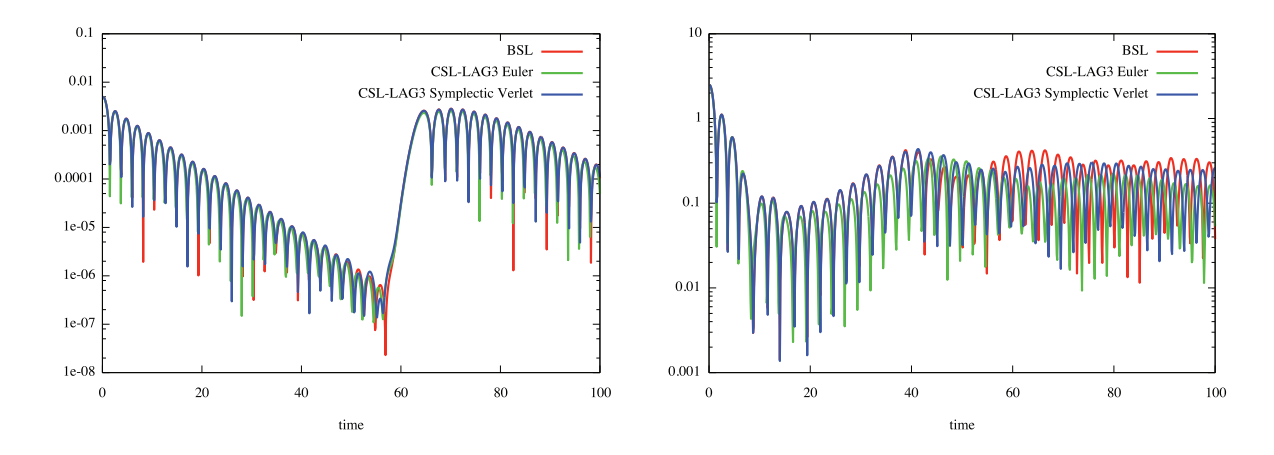

FIGURE 2.16: Evolutions temporelles de l'énergie électrique  $\mathcal{E}_e(t)$  pour les cas-tests Landau linéaire (à gauche) et non linéaire (à droite), obtenues pour une reconstruction de type BSL (en rouge) et des reconstructions de type CSL-LAG 3 utilisant Euler explicite (en vert) et Verlet symplectique avec deux itérations de point fixe pour le calcul des caractéristiques (en bleu).

On montre également l'évolution temporelle de l'énergie électrique pour différentes reconstructions, pour le cas-test Landau linéaire avec 256 points dans chaque direction (Figure 2.17). On choisit alors un pas de temps  $\Delta t = 0.01$ .

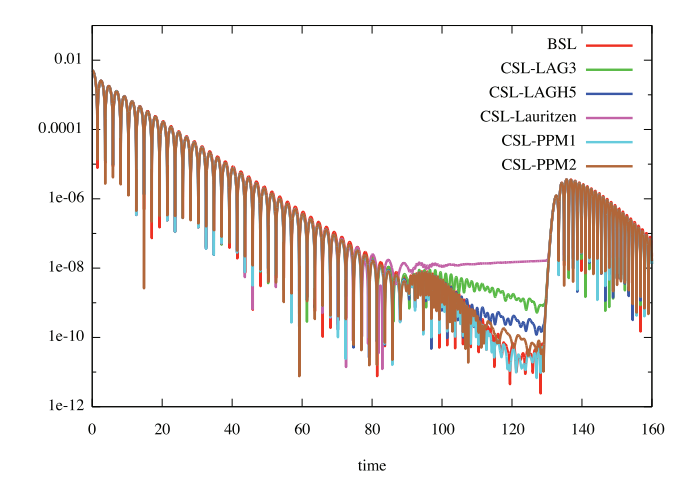

FIGURE 2.17: Evolution temporelle de l'énergie électrique  $\mathcal{E}_e(t)$  pour le cas-test Landau linéaire, obtenue pour des reconstructions de type BSL (en rouge), CSL-LAG 3 (en vert), CSL-LAGH 5 (en bleu), CSL-Lauritzen (en violet), CSL-PPM 1 (en bleu clair) et CSL-PPM2 (en marron) avec 256 points dans chaque direction et  $\Delta t = 0.01$ .

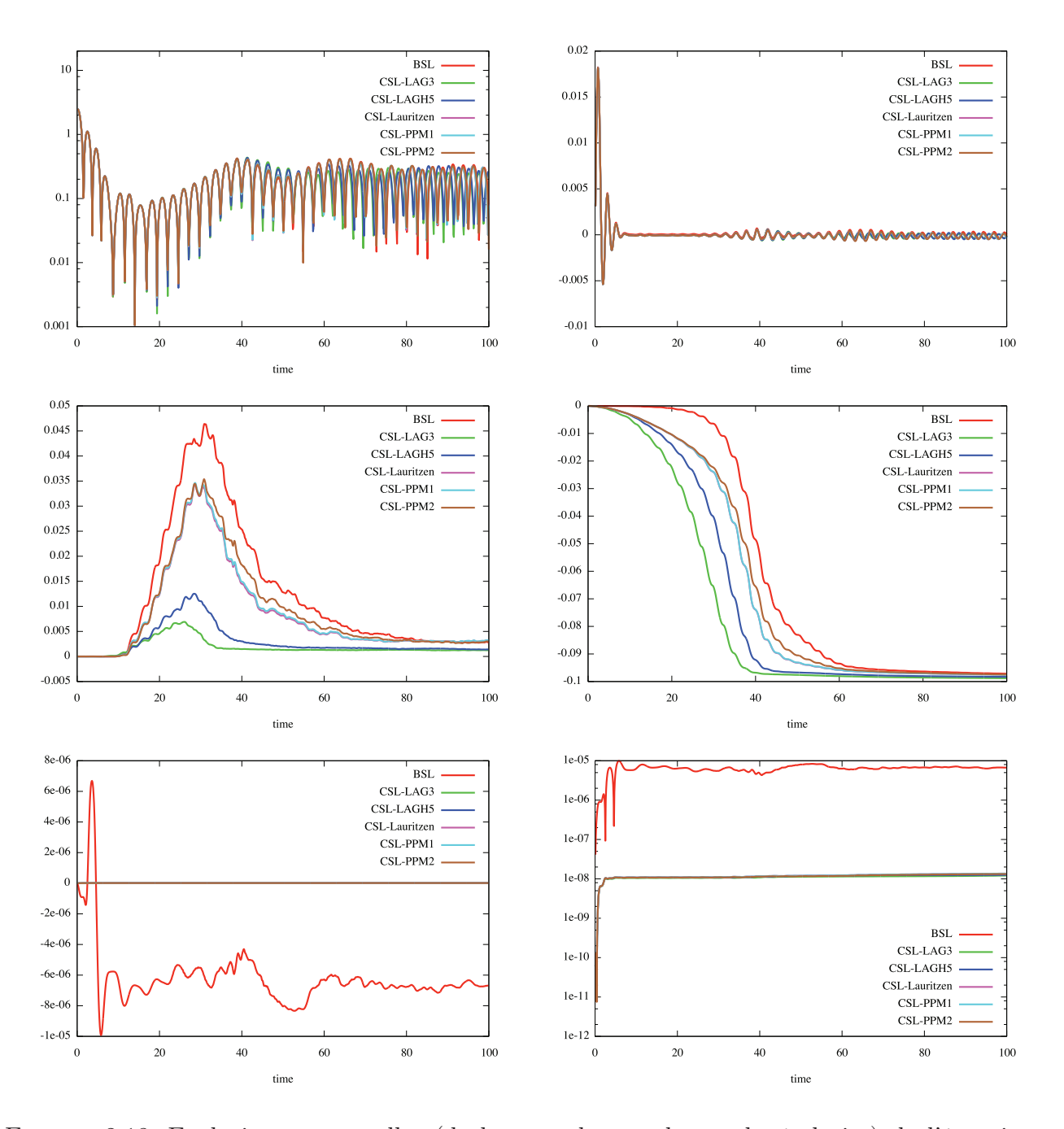

Figure 2.18: Evolutions temporelles (de haut en bas et de gauche à droite) de l'énergie électrique  $\mathcal{E}_e(t)$ , de l'énergie totale  $\mathcal{E}(t)$ , des normes  $L^1$  et  $L^2$  et de la masse (avec échelles standard et logarithmique pour sa valeur absolue), obtenues pour des reconstructions de type BSL (en rouge), CSL-LAG 3 (en vert), CSL-LAGH 5 (en bleu foncé), CSL-Lauritzen (en violet), CSL-PPM 1 (en bleu clair) et CSL-PPM2 (en marron) pour le cas-test Landau non linéaire. Hormis l'énergie électrique, toutes les quantités présentées  $Q_{norm}(t)$  sont normalisées, par la formule  $Q_{norm}(t) = (Q(t) - Q(0))/Q(0)$ , où  $Q$  est la quantité étudiée.

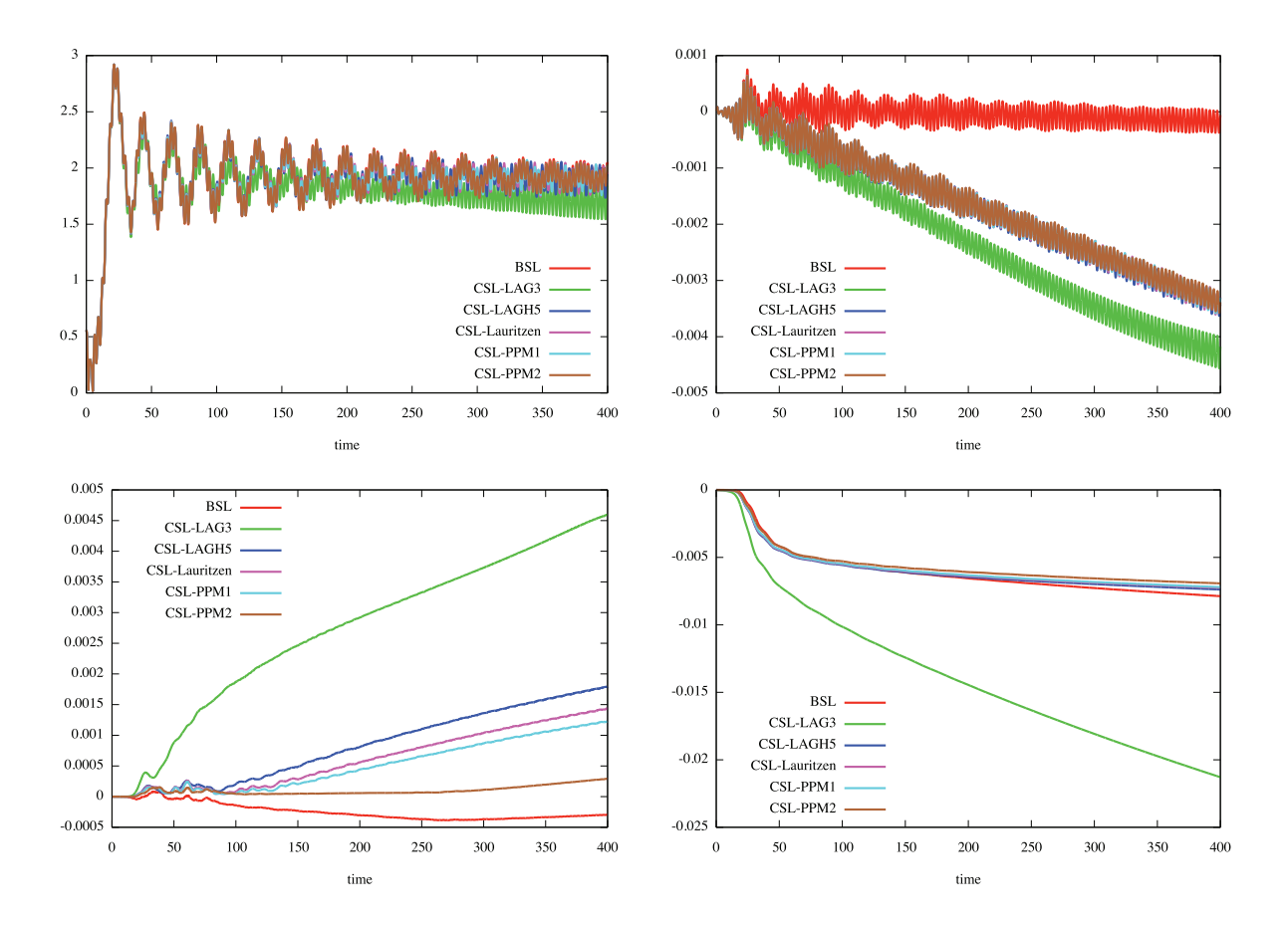

Figure 2.19: Evolutions temporelles (de haut en bas et de gauche à droite) de l'énergie électrique  $\mathcal{E}_e(t)$ , de l'énergie totale  $\mathcal{E}(t)$  et des normes  $L^1$  et  $L^2$ , obtenues pour des reconstructions de type BSL (en rouge), CSL-LAG 3 (en vert), CSL-LAGH 5 (en bleu foncé), CSL-Lauritzen (en violet), CSL-PPM 1 (en bleu clair) et CSL-PPM2 (en marron) pour le cas-test BOT. Le nombre de points du maillage en x et y est de 128 pour tous les graphiques ; énergie totale et normes sont normalisées par la formule  $Q_{norm}(t) = (Q(t) - Q(0))/Q(0)$ .

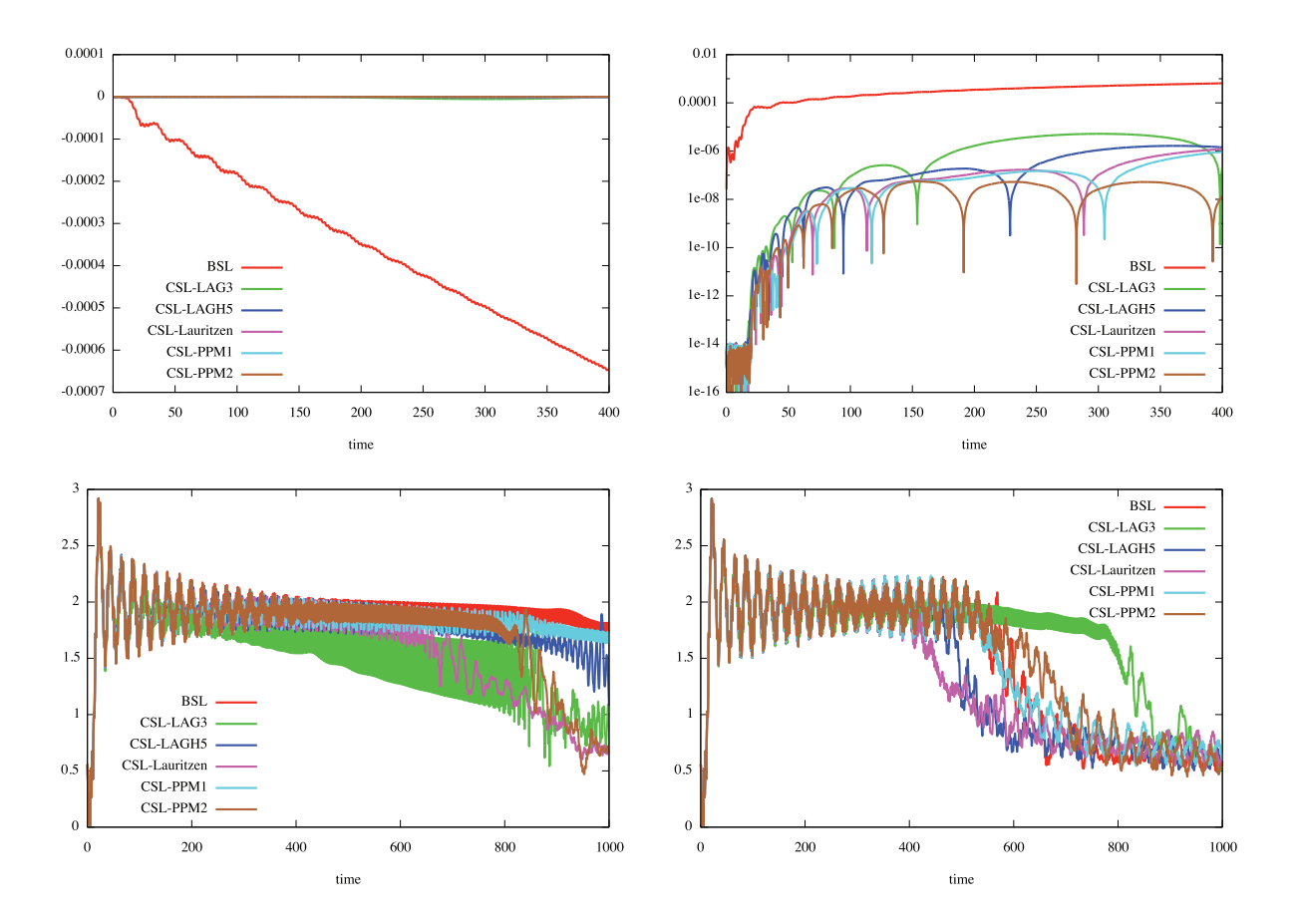

Figure 2.20: Evolutions temporelles (de haut en bas et de gauche à droite) de la masse avec échelle standard puis avec échelle logarithmique de la valeur absolue, et de l'énergie électrique  $\mathcal{E}_e(t)$  en temps long, obtenues pour des reconstructions de type BSL (en rouge), CSL-LAG 3 (en vert), CSL-LAGH 5 (en bleu foncé), CSL-Lauritzen (en violet), CSL-PPM 1 (en bleu clair) et CSL-PPM2 (en marron) pour le cas-test BOT. Le nombre de points du maillage en  $x$  et  $y$  est de 128 pour tous les graphiques, sauf le dernier pour lequel 256 points sont utilisés en x et en y; la masse est normalisée par la formule  $Q_{norm}(t) = (Q(t) - Q(0))/Q(0)$ .

Sur les Figures 2.21 et 2.22, on représente la solution au temps  $t = 53$  pour différentes reconstructions dans le cas TSI.

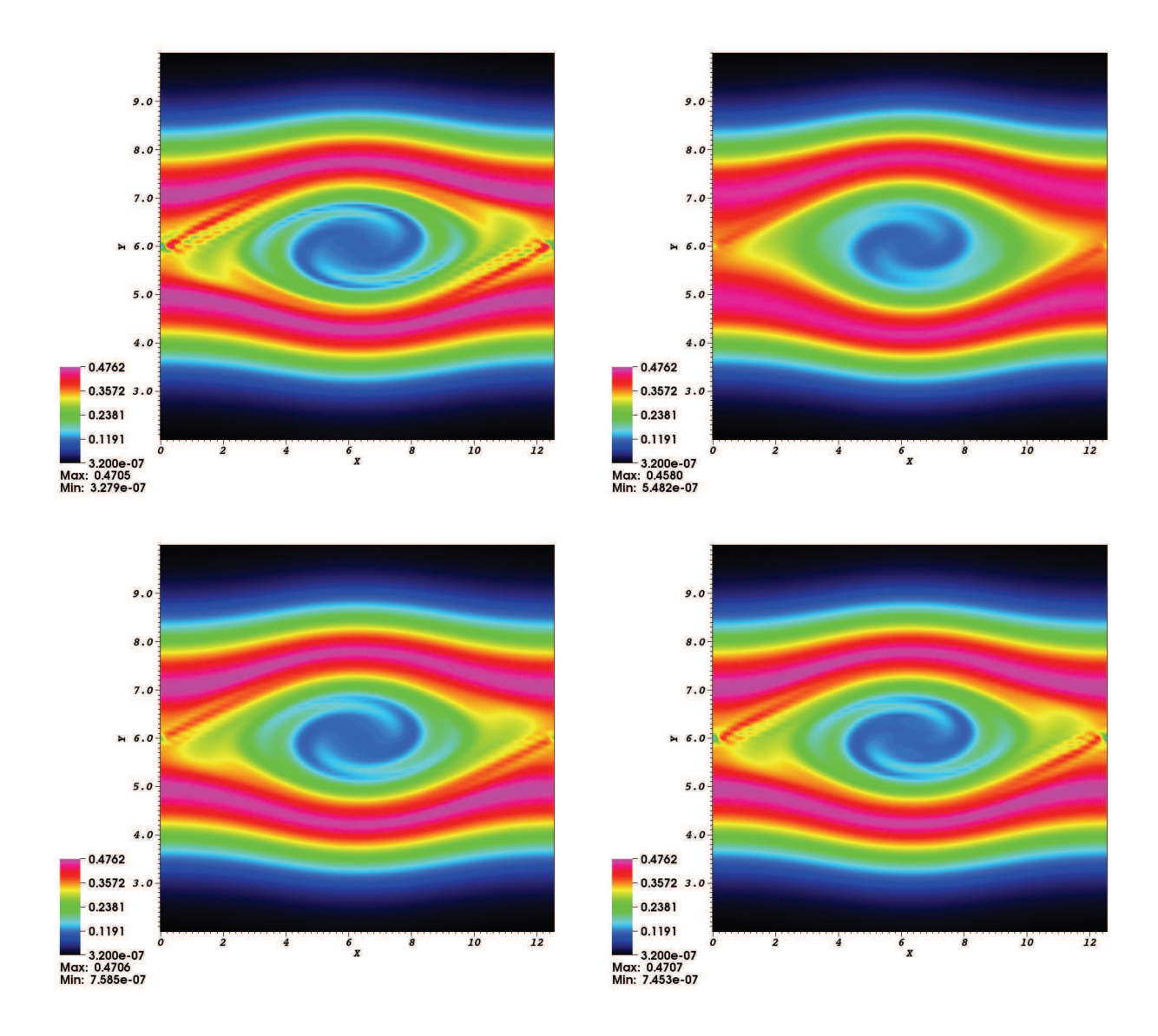

FIGURE 2.21: Solutions en fonction de x et y, au temps  $t = 53$ , obtenues (de haut en bas et de gauche à droite) pour des reconstructions BSL, CSL-LAG 3, CSL-LAGH 5 et CSL-Lauritzen pour le cas-test TSI. Le maillage utilisé comporte 128 × 128 points.

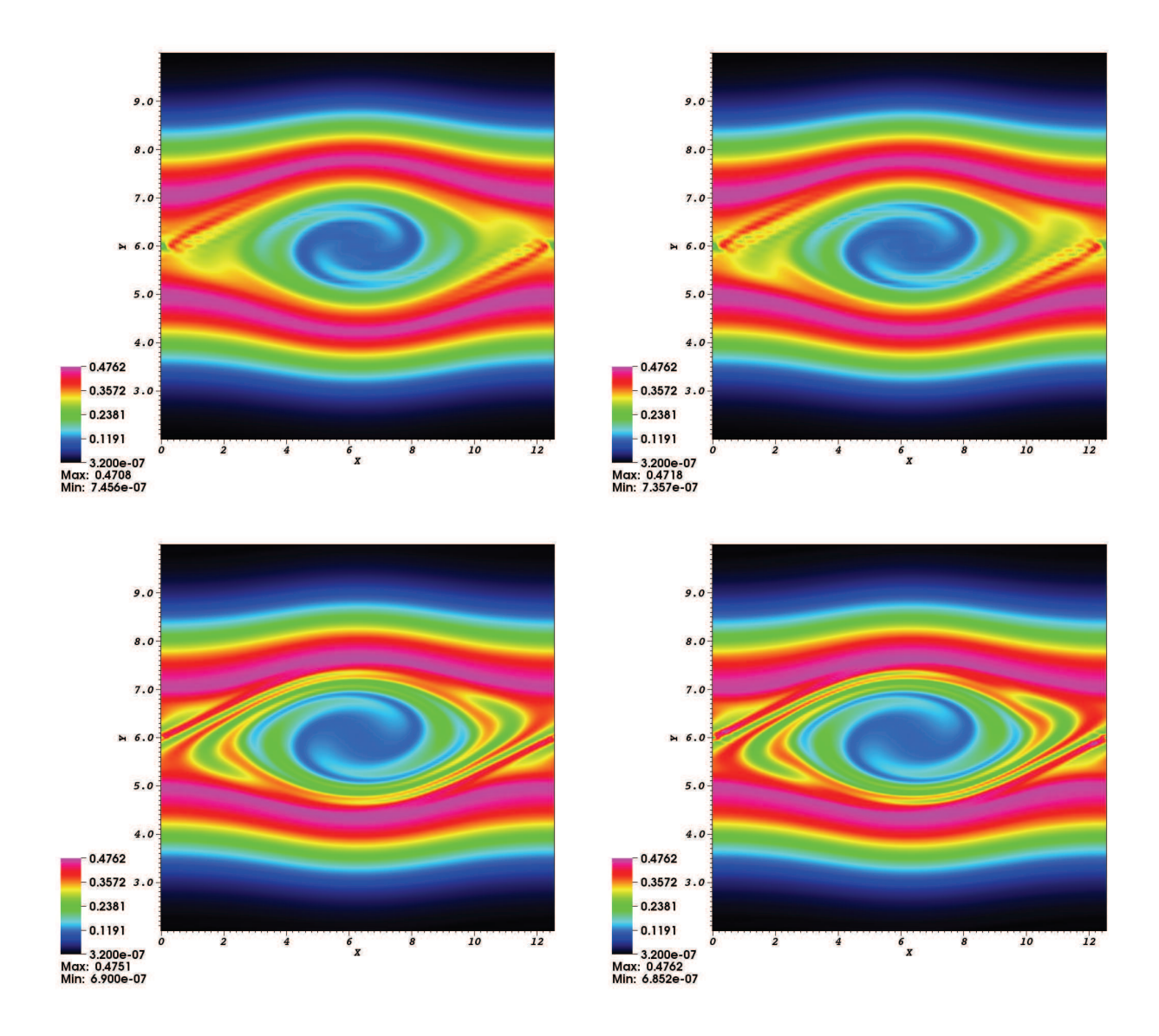

FIGURE 2.22: Solutions en fonction de x et y, au temps  $t = 53$ , obtenues (de haut en bas et de gauche à droite) pour des reconstructions CSL-PPM 1 (128 × 128 points) et CSL-PPM 2  $(128 \times 128 \text{ points})$ , CSL-LAGH 5  $(256 \times 256 \text{ points})$  et CSL-PPM 2  $(256 \times 256 \text{ points})$  pour le cas-test TSI.

On observe d'importantes similitudes entre toutes les méthodes. Le comportement de l'énergie électrique est classique : dans une première phase, l'énergie électrique décroît globalement avec des oscillations régulières, ensuite on note une sorte de rebond qui peut être expliqué numériquement, suivi par une nouvelle phase de décroissance avec oscillations, etc.

Plus précisément, on peut faire quelques observations importantes :

– On peut voir sur la Figure 2.16 l'évolution de l'énergie électrique pour les méthodes BSL (en rouge) et CSL (avec des reconstructions Euler ou Verlet symplectique pour les caractéristiques, en vert et bleu respectivement), dans le cas de Landau linéaire (à gauche) et non linéaire (à droite). On observe que les courbes sont très proches pour toutes les méthodes dans le cas linéaire. Cependant, pour le cas non linéaire, il apparaît clairement que le choix de la méthode utilisée pour le calcul des caractéristiques est crucial pour la qualité des résultats des méthodes CSL, Verlet symplectique présentant un comportement nettement meilleur. On retiendra donc ce choix dans les simulations suivantes. C'est en particulier le cas pour les résultats de la Figure 2.17, qui sont globalement satisfaisants.

- On peut voir sur les Figures 2.18, 2.19 et 2.20 l'évolution de l'énergie électrique, de la masse, des normes  $L^1$  et  $L^2$  pour les reconstructions BSL (rouge), CSL-LAG 3 (vert), CSL-LAGH 5 (bleu foncé), CSL-Lauritzen (violet), et CSL-PPM 1 (bleu clair) pour les cas-tests de Landau non linéaire et de BOT respectivement. On peut tout d'abord remarquer qu'un des principaux avantages obtenu par les méthodes de type CSL est la très bonne conservation de la masse contrairement aux méthodes BSL. En outre, la qualité de la reconstruction est intimement liée au choix de la reconstruction utilisée dans le cas des méthodes CSL. La reconstruction CSL-LAG 3 est relativement peu satisfaisante pour ces cas-tests. CSL-LAGH 5 est déjà meilleur, mais les résultats les plus convaincants sont obtenus avec des reconstructions type PPM ou Lauritzen (l'importante ressemblance entre ces deux types de reconstructions réapparaît ici clairement).
- Pour le cas-test BOT, on note le comportement diffusif de la méthode LAG 3 qui a été établi dans [22] ; quand de petites structures apparaissent, elles sont éliminées plus rapidement que lorsque l'on utilise une reconstruction de degré plus élevé (telle que CSL-LAGH 5), pour laquelle le comportement en temps long de l'énergie électrique est alors meilleur.
- Lorsque l'on considère l'évolution temporelle de l'énergie électrique pour les différentes méthodes pour le cas-test BOT, on note que cette quantité est très bien conservée pour toutes les reconstructions de type CSL, excepté pour CSL-LAG 3. Il faut remarquer qu'une telle conservation est relativement difficile à obtenir. Notons aussi que l'usage de reconstructions d'ordre élevé permet d'obtenir un meilleur comportement de l'énergie totale.
- Les derniers graphiques de la Figure 2.20 montrent que le comportement en temps long de toutes les méthodes type CSL considérées est satisfaisant (ce qui est plutôt délicat à obtenir en général), puisque l'énergie électrique ne chute pas aux temps longs, mis à part CSL-Lauritzen et CSL-LAG 3 (cette dernière méthode s'est déjà révélée comme étant peu performante), puis CSL-PPM 2. Il est intéressant de noter qu'en prenant un maillage de 256 points, le comportement en temps long des différentes méthodes est moins bon.
- Sur les Figures 2.21 et 2.22, on constate que les résultats obtenus par les différentes méthodes sont proches. Cependant, il est à noter que l'emploi d'une reconstruction de type LAG 3 mène à une qualité inférieure à la moyenne : en effet, on constate qu'à  $t = 53$ , la plupart des petites structures ont disparu et l'aspect général de la solution semble « lissé ». A l'inverse, les résultats obtenus dans les cas CSL-LAGH 5 et

CSL-PPM 2 avec 256 points sont très bons et permettent de disposer de nombreuses très petites structures de la fonction de distribution.

## 2.7.5 Plasma Sheath

Dans les cas-tests présentés précédemment, les conditions étaient périodiques en x. Cependant, la méthode CSL peut également s'appliquer à des conditions non périodiques dans cette direction, comme dans le cas du « Plasma Sheath ».

On reprend ici les conditions données dans [13]. On se place toujours sur un domaine  $[x_{min}, x_{max}] \times [y_{min}, y_{max}]$ . On suppose en outre qu'aucune particule ne peut entrer dans le domaine, ce qui se traduit par les conditions de flux

$$
f(t, x = x_{min}, y) = f(t, x = x_{max}, y) = 0.
$$
\n(2.7.40)

On considère ici comme condition initiale une maxwellienne adimensionnée

$$
f(t = 0, x, y) = \frac{1}{\sqrt{2\pi\theta_0}} \exp\left(-\frac{y^2}{2\theta_0}\right),
$$
\n(2.7.41)

avec  $\theta_0 = 5.526350206 \cdot 10^{-4}$ . On choisit comme domaine  $[0, 1] \times [-0.2, 0.2]$  que l'on maille par 1024 points dans chaque direction, et on réalise la simulation jusqu'au temps  $t = 140$ avec un pas de temps  $\Delta t = 0.05$ .

Sur la Figure 2.23, on observe la solution obtenue à cet instant ainsi qu'une coupe en  $x = 0.5$ , c'est-à-dire au milieu du domaine. On montre également le champ E obtenu à la fin de la simulation.

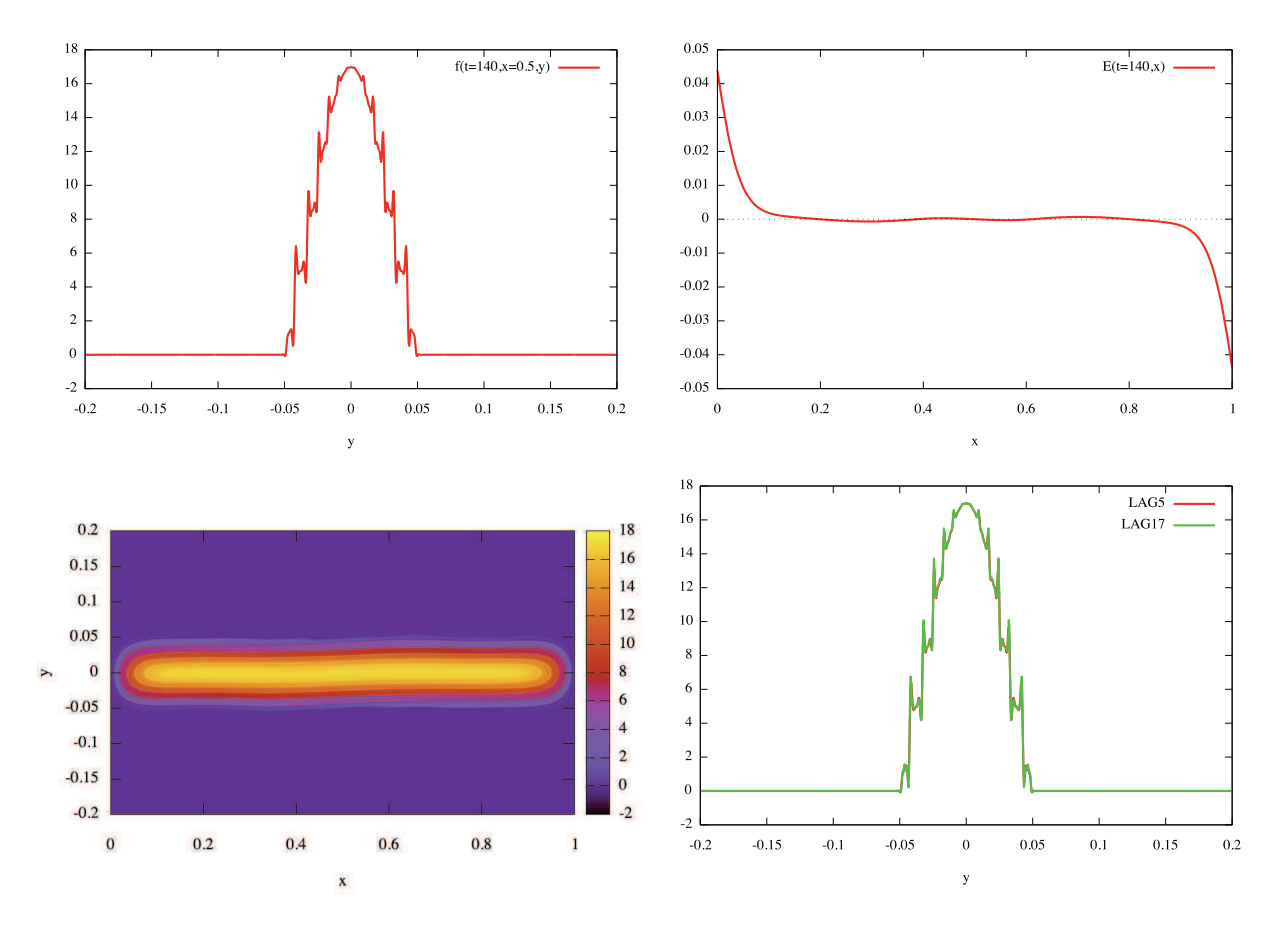

FIGURE 2.23: De haut en bas et de gauche à droite : coupe en  $x = 0.5$  de la solution (LAGH) 5), représentation du champ  $E(x)$  (LAGH 5), représentation 3d de la solution (LAGH 5) et comparaison LAGH 5/LAGH 17 de la coupe en  $x = 0.5$  de la solution. Pour tous ces graphiques,  $t = 140$  et  $N_x = N_y = 1024$ .

Les résultats obtenus sont similaires à ceux mentionnés dans [13, 47], ce qui prouve la robustesse de la méthode à des conditions aux bords non périodiques.

#### 2.7.6 Centre-Guide

On s'intéresse désormais à une autre équation de transport : le modèle Centre-Guide, dont les deux composantes du champ d'advection dépendent de la solution.

Ce modèle a pour équation

$$
\frac{\partial f(t,x,y)}{\partial t} + E(t,x,y)^{\perp} \cdot \nabla_{x,y} f(t,x,y) = 0, \qquad (2.7.42)
$$

où des conditions aux frontières périodiques sont considérées pour les deux variables  $x, y$ .

En d'autres termes, ce modèle se réécrit

$$
\partial_t f + E_y \partial_x f - E_x \partial_y f = 0,\tag{2.7.43}
$$

avec un champ  $E = (E_x(t, x, y), E_y(t, x, y))$  dépendant des deux variables d'espace x et y suivant l'équation de Poisson

$$
-\Delta \Phi = f, \quad E = -\nabla \Phi,\tag{2.7.44}
$$

 $\Phi = \Phi(t, x, y)$  étant le potentiel électrique.

La condition initiale est choisie suivant le cas-test de Kelvin-Helmoltz (voir [48])

$$
f(t = 0, x, y) = \sin(y) + \epsilon \cos(kx),
$$
  

$$
x \in [0, L_x], \quad v \in [0, 2\pi],
$$

avec les paramètres

$$
N_x = N_y = 128, \Delta t = 0.02, k = \frac{2\pi}{L_x} = 0.5, \epsilon = 0.015.
$$

Lorsque l'on utilise une procédure d'Euler explicite pour obtenir le pied des caractéristiques, on note pour ce cas-test l'apparition d'instabilités numériques après un certain temps de déroulement de l'algorithme. Celles-ci disparaissent en choisissant un schéma symplectique. Ce phénomène peut s'expliquer par le fait que lorsqu'un schéma explicite est choisi, la méthode conserve la masse au cours du temps, mais pas nécessairement le volume. L'emploi d'un schéma symplectique permet alors d'améliorer la situation.

Sur les Figures 2.24, 2.25 et 2.26, on observe des vues tridimensionnelles de la fonction de distribution à différents instants  $t = 24$ ,  $t = 30$  et  $t = 60$ , pour diverses reconstructions.

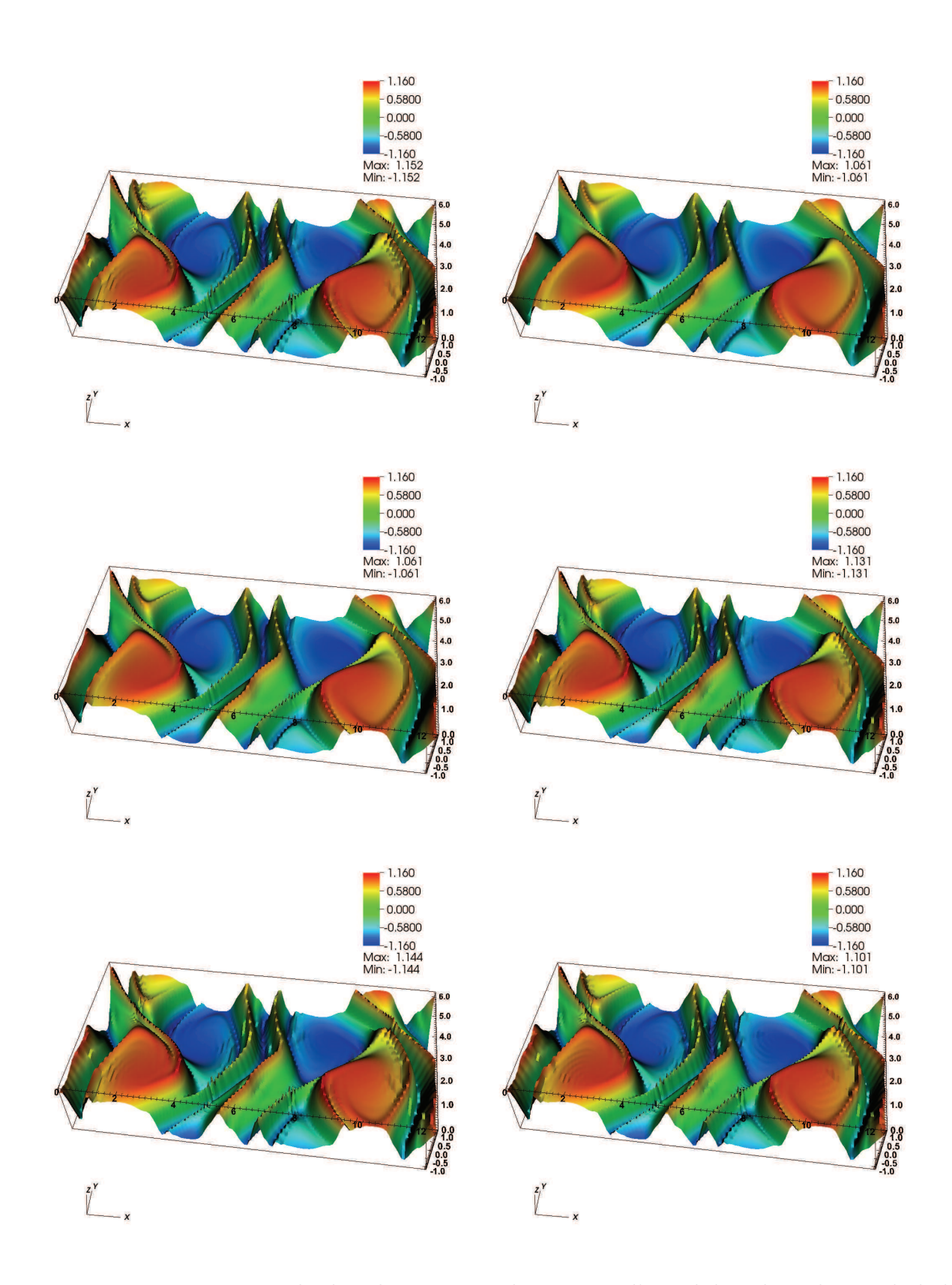

Figure 2.24: Fonctions de distribution pour le cas-test d'instabilité de Kelvin-Helmholtz au temps  $t = 24$ . Respectivement du haut en bas et de gauche à droite : BSL, CSL-LAG 3, CSL-LAGH 5, CSL-Lauritzen, CSL-PPM 1 et CSL-PPM 2.

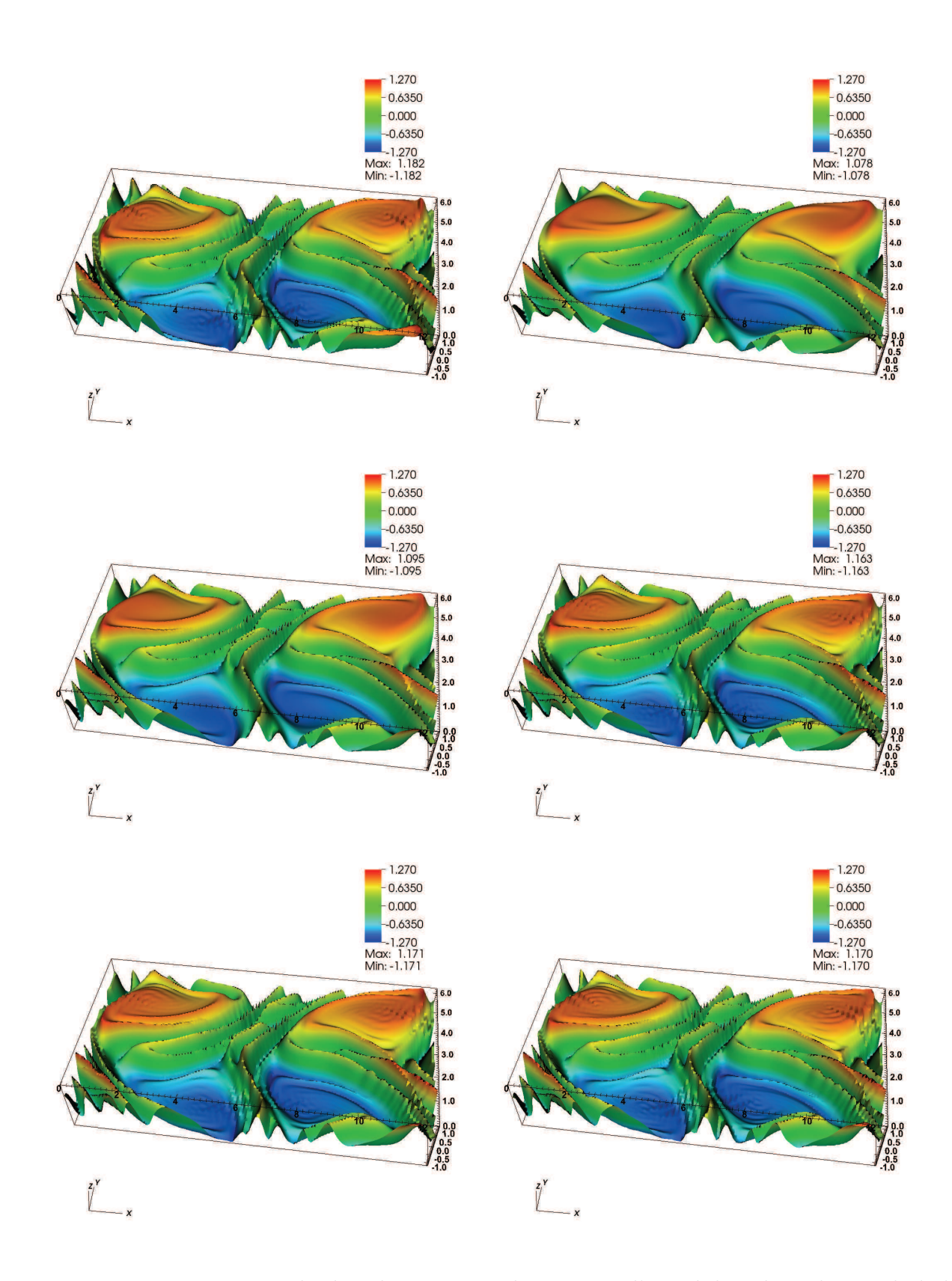

Figure 2.25: Fonctions de distribution pour le cas-test d'instabilité de Kelvin-Helmholtz au temps  $t = 30$ . Respectivement du haut en bas et de gauche à droite : BSL, CSL-LAG 3, CSL-LAGH 5, CSL-Lauritzen, CSL-PPM 1 et CSL-PPM 2.

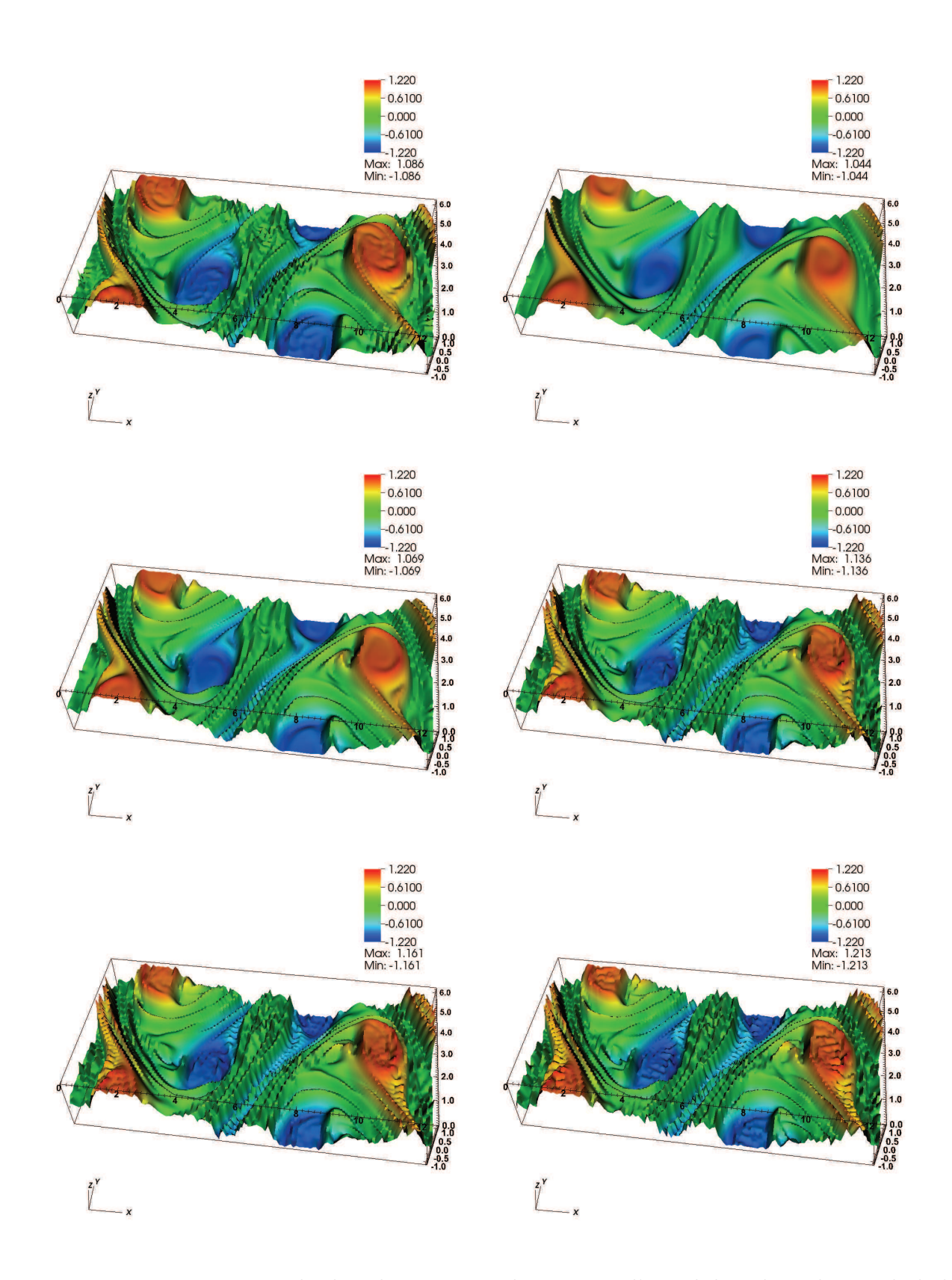

Figure 2.26: Fonctions de distribution pour le cas-test d'instabilité de Kelvin-Helmholtz au temps  $t = 60$ . Respectivement du haut en bas et de gauche à droite : BSL, CSL-LAG 3, CSL-LAGH 5, CSL-Lauritzen, CSL-PPM 1 et CSL-PPM 2.

Les résultats presentés sur les Figures 2.21, 2.22, 2.24, 2.25 et 2.26 montrent que les méthodes type CSL ont tendance à « lisser » les solutions davantage que la méthode BSL. L'utilisation d'une reconstruction d'ordre élevé empêche de perdre trop d'informations provenant des petites structures dans le cas CSL-LAG, ce qui permet d'obtenir des résultats très satisfaisants pour le cas-test TSI. Néanmoins, les reconstructions de type Lauritzen et PPM semblent donner d'au moins aussi bons résultats que CSL-LAGH 5 pour le cas-test du Centre-Guide.

On observe enfin sur la Figure 2.27 l'évolution des normes  $L^1$  et  $L^2$  et de la masse. Dans la première partie de la simulation, les normes  $L^1$  et  $L^2$  restent constantes au cours du temps, puis subissent une phase de décroissance qui correspond à l'apparition de fines structures qui ne peuvent toutes être préservées dans le cas d'un maillage trop grossier. La méthode BSL se montre légèrement plus performantes que les CSL pour ce critère. Par contre, la masse est mieux conservée dans le cas des méthodes CSL.

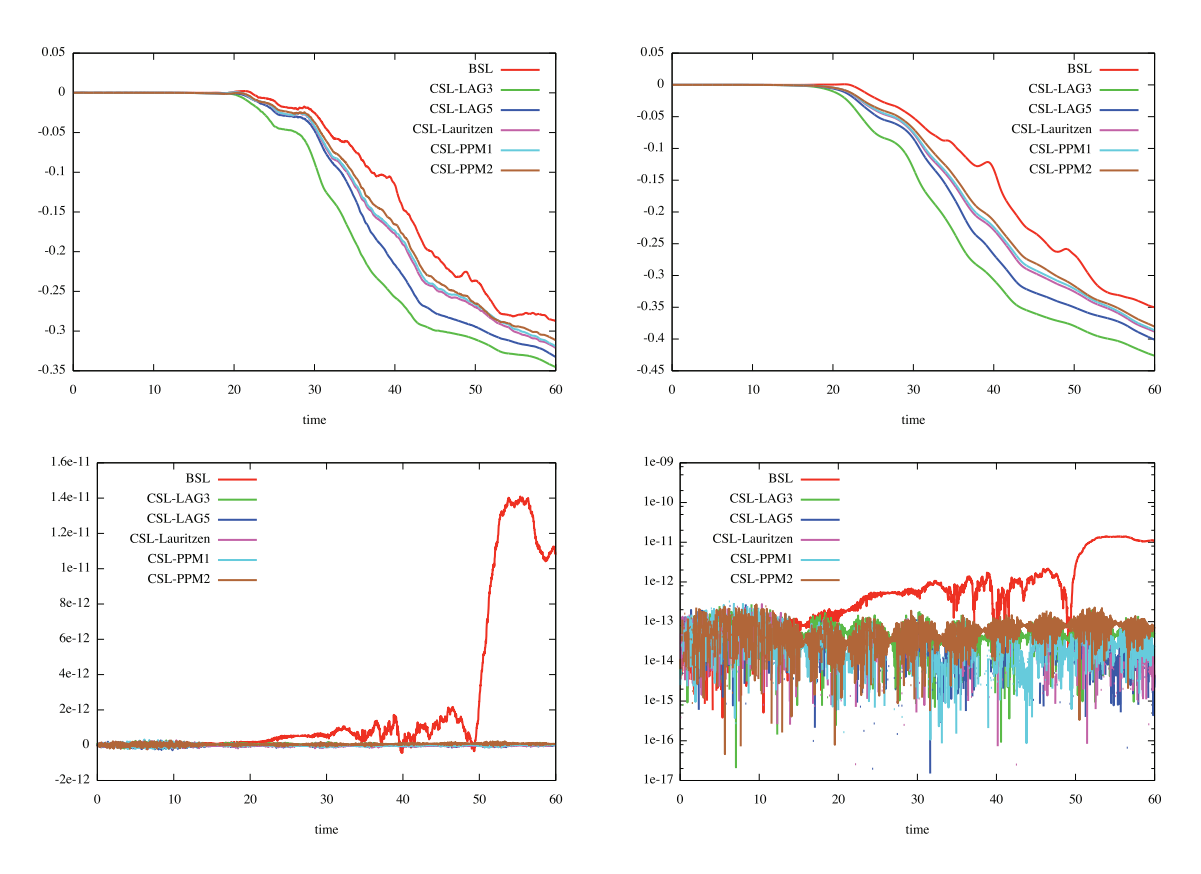

Figure 2.27: Evolutions temporelles, respectivement de haut en bas et de gauche à droite, des normes  $L^1$  et  $L^2$  et de la masse en échelles standard puis logarithmique, pour le cas-test d'instabilité de Kelvin-Helmholtz; les quantités sont normalisées par la formule  $Q_{\mathit{norm}}(t)$  =  $(Q(t) - Q(0))/Q(0).$ 

A l'étude des résultats numériques présentés dans ce Chapitre, on peut conclure que la méthode CSL a un comportement très satisfaisant dans le cas cartésien bidimensionnel. Ceci

nous incite à étudier des extensions de la méthode à d'autres géométries, ce qui permettra notamment de tester sa robustesse. Ce travail est effectué au Chapitre suivant.

# Chapitre 3

# Extensions de la méthode de remapping conservatif

Ce Chapitre vise à étendre la méthode développée au Chapitre 2 à des situations plus complexes afin de simuler des situations proches de celles rencontrées dans les tokamaks. Dans ce cadre, le code a été intégré dans la librairie SeLaLib (simulation du modèle gyrocinétique par méthodes semi-lagrangiennes) développée par l'équipe CALVI de l'INRIA (http ://selalib.gforge.inria.fr/). Dans un premier temps, on abordera le cas de la géométrie polaire, puis on traitera des problèmes 4D.

# 3.1 Cas polaire bidimensionnel

#### 3.1.1 Passage de la géométrie cartésienne à la géométrie polaire

Dans cette Section, on cherche à résoudre l'équation du Centre-Guide en coordonnées polaires. Comme on le verra au paragraphe 3.2.3, ceci représente une étape importante dans la résolution du problème Drift-Kinetic.

On rappelle qu'en coordonnées cartésiennes, le problème s'écrit

$$
\begin{cases}\n\partial_t f(t, x, y) + E_y(t, x, y) \partial_x f(t, x, y) - E_x(t, x, y) \partial_y f(t, x, y) = 0, \\
-\Delta \Phi(t, x, y) = f(t, x, y), \quad E(t, x, y) = -\nabla \Phi(t, x, y).\n\end{cases}
$$

On pose  $x = r \cos(\theta)$  et  $y = r \sin(\theta)$  dans le système précédent. Après simplifications, on obtient l'équation du Centre-Guide en coordonnées polaires pour l'inconnue

 $\hat{f}(t, r, \theta) = f(t, x, y)$  (on omettra les tildes de f et de  $\Phi$  dans les notations qui suivent)

$$
\partial_t f - \frac{\partial_\theta \Phi}{r} \partial_r f + \frac{\partial_r \Phi}{r} \partial_\theta f = 0, \qquad (3.1.1)
$$

couplée avec l'équation de Poisson pour le potentiel  $\Phi = \Phi(t, r, \theta)$ 

$$
-\partial_r^2 \Phi - \frac{1}{r} \partial_r \Phi - \frac{1}{r^2} \partial_\theta^2 \Phi = f.
$$
\n(3.1.2)

On obtient donc les équations des caractéristiques suivantes

$$
r'(t) = -\frac{\partial_{\theta} \Phi(t, r(t), \theta(t))}{r(t)}, \ \theta'(t) = \frac{\partial_{r} \Phi(t, r(t), \theta(t))}{r(t)}.
$$
\n(3.1.3)

On a toujours la propriété de constance le long des courbes caractéristiques  $(r(t), \theta(t))$ 

$$
\frac{d}{dt}f(t,r(t),\theta(t)) = \partial_t f + r'(t)\partial_r f + \theta'(t)\partial_\theta f = 0,
$$

ainsi que son analogue pour les volumes, transcription en coordonnées polaires de (2.1.2). Ces propriétés nous permettent d'étendre la méthode développée dans le Chapitre 2 à cette géométrie. Pour ce faire, on introduit des notations similaires à celles du Chapitre précédent.

On note ainsi (voir Figure 3.1)

- $[r_{min}, r_{max}] \times [\theta_{min}, \theta_{max}] = [r_{min}, r_{max}] \times [0, 2\pi]$  le domaine considéré (avec  $0 < r_{min} < r_{max}$ ),
- $N_r$  et  $N_\theta$  le nombre de points du maillage initial dans chaque direction,
- $-\Delta r = (r_{max} r_{min})/N_r$  et  $\Delta \theta = 2\pi/N_\theta$  les pas du maillage dans chaque direction,
- $-r_i = r_{min} + iΔr, i ∈ [0, N_r − 1] et θ_j = jΔθ, j ∈ [0, N_θ − 1] les neuds du maillage,$
- $-A_{i,j}=[r_i,r_{i+1}]\times[\theta_j,\theta_{j+1}]$  une cellule du maillage initial.

L'introduction de ces notations nous permet de constater que l'on peut finalement se ramener à la situation cartésienne en considérant la « transformation » de la Figure 3.1. Le calcul des caractéristiques sera alors effectué par les formules (3.1.3), l'étape de reconstruction étant quant à elle similaire au cas cartésien.

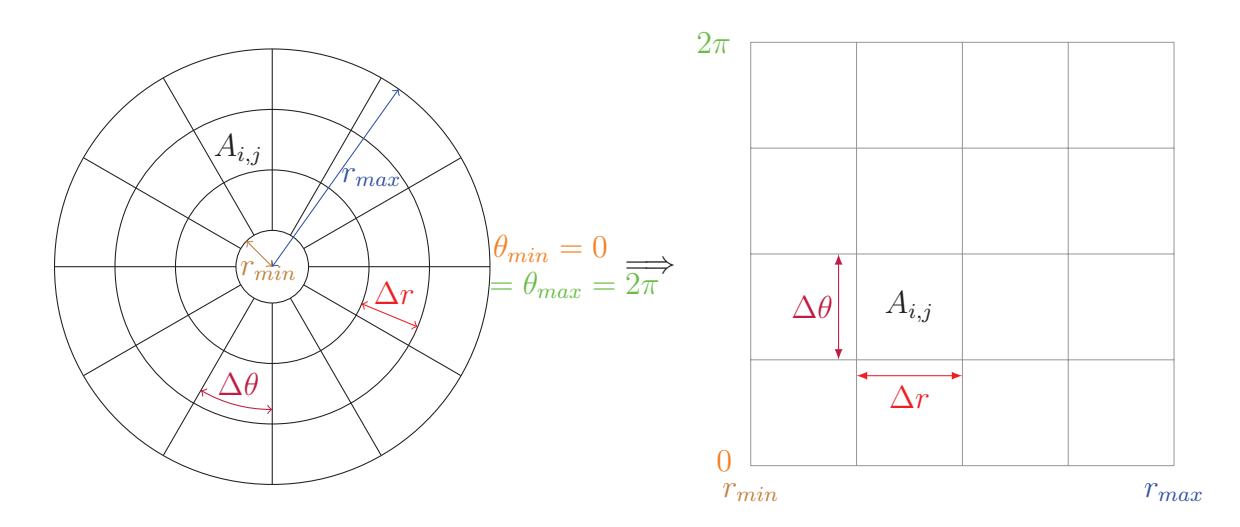

Figure 3.1: « Transformation » d'une géométrie polaire en une géométrie cartésienne.

Remarque 3.1.1. Il est à noter que l'on se trouve dans une situation où le champ est périodique suivant θ, mais pas suivant r. Des conditions aux bords différentes devront donc être considérées (voir 2.7.2).

#### 3.1.2 Taux d'instabilité des modes de Fourier

Dans [23], il a été mis en évidence que dans le cas d'une géométrie polaire, les modes de Fourier des quantités  $\int_{r_{min}}^{r_{max}} \Phi(t, r, \theta) dr$  présentent, dans le cas d'une condition initiale d'un équilibre légèrement perturbé, un taux d'instabilité qui peut être déterminé par la résolution d'un problème aux valeurs propres. La démonstration se trouve dans [37] ; on la rappelle ici pour commodité de lecture.

On part du problème suivant

$$
\begin{cases}\n\partial_t f - \frac{\partial_\theta \Phi}{r} \partial_r f + \frac{\partial_r \Phi}{r} \partial_\theta f = 0, \\
-\partial_r^2 \Phi - \frac{\partial_r \Phi}{r} - \frac{\partial_\theta^2 \Phi}{r^2} = \gamma f,\n\end{cases}
$$
\n(3.1.4)

avec  $\gamma = \pm 1$  (dans la pratique on prendra toujours  $\gamma = 1$ ).

On considère d'abord un état d'équilibre  $(n_0(r), \gamma \Phi_0(r))$  qui ne dépend pas de  $\theta$ , où  $n_0$  et Φ<sup>0</sup> sont reliés par l'équation de Poisson

$$
-\partial_r(r\partial_r \Phi_0(r)) = rn_0(r).
$$

En tant qu'équilibre, le couple  $(f, \Phi) = (n_0, \gamma \Phi_0)$  vérifie (3.1.4). On va maintenant perturber
cet équilibre et rechercher une solution approchée de (3.1.4) sous la forme

$$
\rho(t,r,\theta) \approx n_0(r) + \epsilon n_1(t,r,\theta).
$$

On pose également

$$
\Phi(t, r, \theta) \approx \gamma \Phi_0(r) + \epsilon \gamma \Phi_1(t, r, \theta).
$$

En injectant ces approximations dans (3.1.4), on obtient après calculs

$$
\begin{cases}\n\gamma \partial_t n_1 - \frac{\partial_\theta \Phi_1}{r} \partial_r n_0 + \frac{\partial_r \Phi_0}{r} \partial_\theta n_1 = O(\epsilon), \\
-\partial_r^2 \Phi_1 - \frac{\partial_r \Phi_1}{r} - \frac{\partial_\theta^2 \Phi_1}{r^2} = n_1 + O(\epsilon).\n\end{cases}
$$

On recherche maintenant une solution particulière du problème linéarisé

$$
\begin{cases}\n\gamma \partial_t n_1 - \frac{\partial_\theta \Phi_1}{r} \partial_r n_0 + \frac{\partial_r \Phi_0}{r} \partial_\theta n_1 = 0, \\
-\partial_r^2 \Phi_1 - \frac{\partial_r \Phi_1}{r} - \frac{\partial_\theta^2 \Phi_1}{r^2} = n_1,\n\end{cases}
$$

sous la forme

$$
n_1(t,r,\theta) = \hat{n}_{1,\ell}(r) \exp(i\ell\theta) \exp(-i\omega t/\gamma), \quad \Phi_1(t,r,\theta) = \hat{\Phi}_{1,\ell}(r) \exp(i\ell\theta) \exp(-i\omega t/\gamma).
$$

Ce type de solution peut être obtenu par une transformation de Laplace en temps et une transformée de Fourier en  $\theta$ . On recherche un équilibre instable, ce qui signifie que l'on veut une solution avec  $Im(\omega)/\gamma > 0$ . On obtient

$$
\label{eq:2.1} \left\{ \begin{array}{l} -i\omega\hat{n}_{1,\ell}-i\ell\frac{\partial_r n_0}{r}\hat{\Phi}_{1,\ell}+i\ell\frac{\partial_r \Phi_0}{r}\hat{n}_{1,\ell}=0,\\ -\partial_r^2\hat{\Phi}_{1,\ell}-\frac{\partial_r \Phi_{1,\ell}}{r}+\frac{\ell^2}{r^2}\hat{\Phi}_{1,\ell}=\hat{n}_{1,\ell}. \end{array} \right.
$$

On exprime  $\hat{n}_{1,\ell}$  en fonction de  $\hat{\Phi}_{1,\ell}$  afin d'obtenir une équation sur  $\hat{\Phi}_{1,\ell}$ 

$$
\left(-i\omega + i\ell \frac{\partial_r \Phi_0}{r}\right) \left(-\partial_r^2 \hat{\Phi}_{1,\ell} - \frac{\partial_r \hat{\Phi}_{1,\ell}}{r} + \frac{\ell^2}{2} \hat{\Phi}_{1,\ell}\right) = i\ell \frac{\partial_r n_0}{r} \hat{\Phi}_{1,\ell}.
$$
 (3.1.5)

On peut effectuer la résolution numérique du problème en faisant la discrétisation suivante (pour chaque  $\ell$ , on considère  $\Phi_i$ , ce qui permet de se ramener au système linéaire  $A\Phi = cB\Phi$  $\hat{a}$  résoudre pour chaque  $\ell$ 

$$
\hat{\Phi}_{1,\ell}(r_i) = \Phi_i, \quad \partial_r \hat{\Phi}_{1,\ell}(r_i) = \frac{\Phi_{i+1} - \Phi_{i-1}}{2\Delta r}, \quad \partial_r^2 \hat{\Phi}_{1,\ell} = \frac{\Phi_{i+1} - 2\Phi_i + \Phi_{i-1}}{\Delta r^2}, \tag{3.1.6}
$$

où  $\Delta r = (r_{max} - r_{min})/N_r$ .

Pour chaque mode  $\ell$ , le problème se réécrit  $A\Phi = cB\Phi$ , où  $(\Phi)_i = \Phi_i$  On doit donc trouver les valeurs propres c du problème  $B^{-1}A\Phi = c\Phi$ , où  $c = \omega/\ell$ . On recherche une valeur propre c telle que  $c/\gamma$  a la plus grande partie imaginaire qui doit être strictement positive.

# 3.1.3 Cas-test Diocotron

On considère maintenant la distribution initiale « en anneau » suivante (voir [41, 42])

$$
f(t,r,\theta) = \begin{cases} 0 \text{ si } r_{min} \le r \le r_1, \\ 1 + \epsilon \cos(\theta) \text{ si } r_1 \le r \le r_2, \\ 0 \text{ si } r_2 \le r \le r_{max}, \end{cases}
$$
(3.1.7)

avec les paramètres suivants :  $r_{min} = 1$ ,  $r_{max} = 10$ ,  $(r_1, r_2) \in [4, 9]$  et  $\ell \in [2, 7]$  (mode de ce cas-test).

On impose également des conditions aux frontières pour le potentiel :

– Une condition de type Dirichlet en  $r_{max}$ , autrement dit

$$
\Phi(t, r_{max}, \theta) = 0.
$$

– Une condition de type Neumann inhomogène en  $r_{min}$  pour le mode 0 en  $\theta$ , c'est-à-dire

$$
\int_0^{2\pi} \partial_r \Phi(t, r_{min}, \theta) d\theta = Q,
$$

où Q est une constante.

– Une condition de type Dirichlet en  $r_{min}$  pour les autres modes, soit

$$
\Phi(t, r_{min}, \theta) = \frac{1}{2\pi} \int_0^{2\pi} \Phi(t, r_{min}, \theta') d\theta'.
$$

Dans un tel cas, des formules explicites permettent de résoudre (3.1.5) (voir [37]). Les valeurs propres solutions sont fonction du mode  $\ell$  ainsi que des rayons  $r_1$  et  $r_2$ . Quelques unes de ces valeurs sont répertoriées dans le tableau 3.1 (on prend  $Q = 0$ ).

| ¥.             | $r_1$             | r <sub>2</sub> | $\omega$ |
|----------------|-------------------|----------------|----------|
| $\overline{2}$ | 4                 | 5              | 0.0718   |
| 3              | 4                 | 5              | 0.2267   |
| 4              | 4                 | 5              | 0.2989   |
| 5              |                   | 9              | 0.0579   |
|                | $\mathcal{C}_{1}$ |                | 0.3308   |

Tableau 3.1: Valeurs de taux d'instabilité en fonction des paramètres du problème.

Ces valeurs fournissent un critère intéressant permettant de tester la qualité des méthodes : on trace l'évolution temporelle du module au carré de différents modes de Fourier, et on compare le taux d'accroissement de la partie linéaire avec les valeurs théoriques (voir la Figure 3.2). On présente ici les résultats obtenus pour les paramètres  $r_1 = 6$ ,  $r_2 = 7$ ,  $\ell = 7$ .

#### Remarque 3.1.2. On doit ici effectuer une modification à l'algorithme décrit au

Chapitre 2 (voir [34]). En effet, on cherche à résoudre la forme conservative de l'équation (3.1.1), qui a dans ce cas comme inconnue  $rf(t, r, \theta)$ , r correspondant au jacobien de la transformation permettant de passer de la géométrie cartésienne à la géométrie polaire (voir Figure 3.1).

Plus précisément, à chaque itération, on va suivre la procédure suivante

- On multiplie l'inconnue f(t, r, θ) par le jacobien r.
- On fait l'advection sur  $g(t, r, \theta) = rf(t, r, \theta)$ , g satisfaisant

$$
\partial_t g - \partial_r \left( \frac{\partial_\theta \Phi}{r} g \right) + \partial_\theta \left( \frac{\partial_r \Phi}{r} g \right) = 0.
$$

– On divise par le jacobien pour obtenir f.

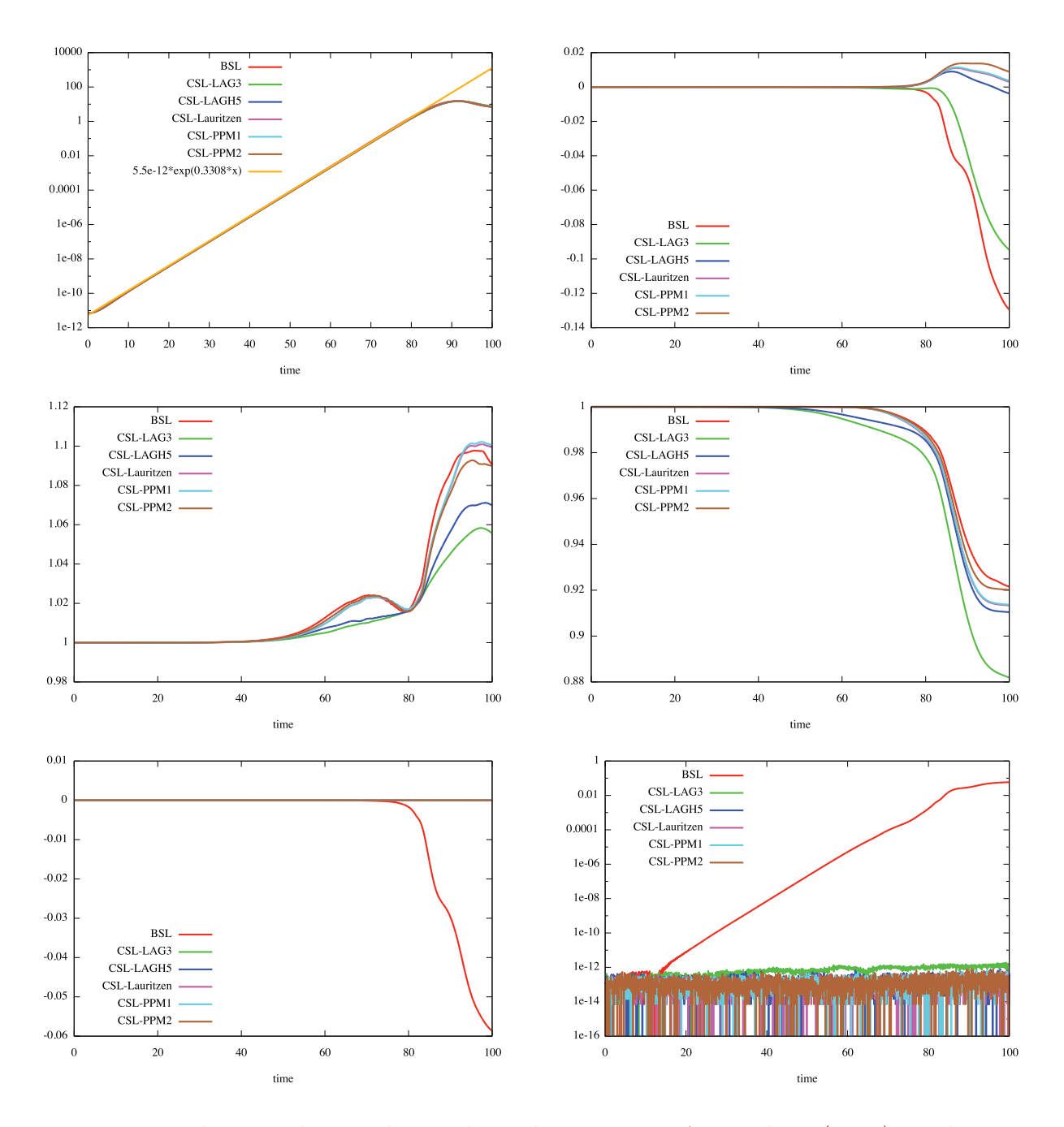

FIGURE 3.2: De haut en bas et de gauche à droite : pour  $\ell = 7$  dans (3.1.7), évolutions temporelles du septième mode de Fourier de  $\int \Phi(t, r, \theta) r dr$ , de l'énergie électrique, des normes  $L^1$  et  $L^2$  et de la masse en échelles standard et logarithmique. Les normes  $L^1$  et  $L^2$  sont obtenues par la formule  $Q_{calc}(t) = Q(t)/Q(0)$ , la masse est obtenue par la formule  $Q_{calc}(t) = Q(t) - Q(0).$ 

On retrouve bien empiriquement les valeurs fournies par la théorie comme pente de la partie linéaire : 0.3308 pour le septième mode de Fourier, voir Tableau 3.1 (les simulations effectuées avec les autres séries de paramètres  $r_1, r_2$  et  $\ell$  du Tableau 3.1 permettent également de retrouver les valeurs théoriques). On constate en outre que les différentes quantités (énergie,

normes  $L^1$  et  $L^2$ ) sont bien conservées durant la partie linéaire, puis varient de façon plus importante ensuite.

Le modèle continu de ce cas-test conserve exactement la masse : on s'attend donc à ce que cette propriété soit encore vérifiée dans le cas des méthodes CSL, ce qui est le cas.

Sur la Figure 3.3, on peut voir également la représentation 3D de la fonction de répartition pour ce cas-test à  $t = 95$  pour différentes reconstructions, dans ce cas  $\ell = 7$ . Hormis le fait que les CSL mènent à des reconstructions légèrement plus lissées que BSL, à l'instar du Chapitre précédent, on oberve peu de différences entre les différentes représenta-

tions.

La méthode semi-lagrangienne par remapping semble donc robuste à ce changement de géométries, ce qui nous amène à considérer une autre extension de la méthode : le passage à des problèmes quadridimensionnels. On va d'abord étudier la résolution de l'équation de Vlasov-Poisson dans ce cadre, puis le problème Drift-Kinetic.

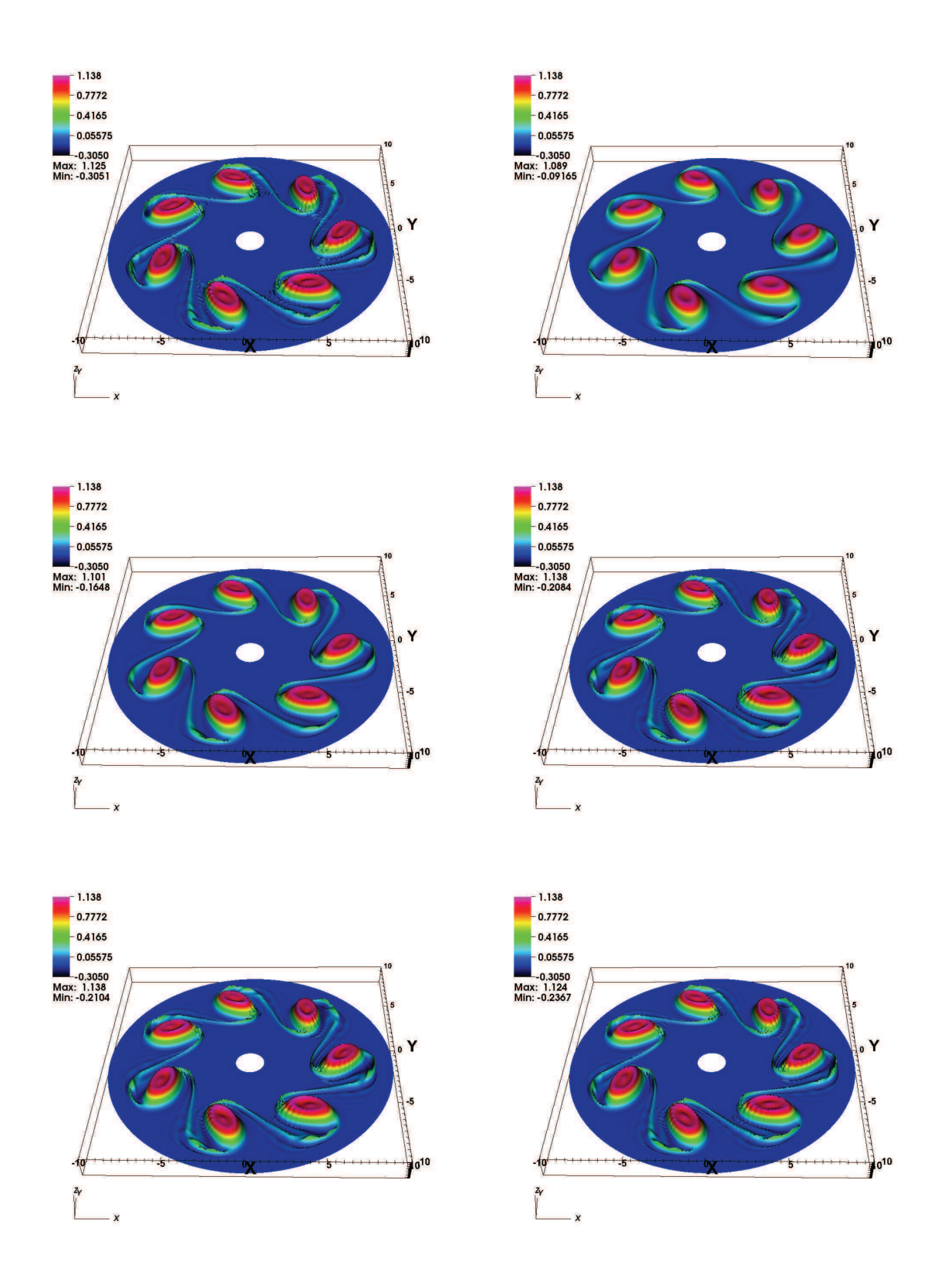

FIGURE 3.3: Représentations 3D de la fonction densité à  $t = 95$  pour différentes reconstructions dans le cas  $\ell = 7$ . De haut en bas et de gauche à droite : BSL, CSL-LAG 3, CSL-LAGH 5, CSL-Lauritzen, CSL-PPM 1 et CSL-PPM 2 ( $N_r = N_\theta = 256, \Delta t = 0.05$ ).

# 3.2 Extension au cas 4D

### 3.2.1 4D et parallélisation

Jusqu'à présent, on a toujours considéré le cas d'un espace des phases  $\Omega$  bidimensionnel. Dans une telle situation, le maillage du domaine se fait de façon naturelle (cas cartésien 2D du Chapitre 2) ou peut être obtenu par une transformation géométrique (cas polaire de la Section 3.1). On va maintenant se concentrer sur le cas où  $\Omega \subset \mathbb{R}^4$ , pour lequel la fonction de distribution f s'écrit d'une manière générale

$$
f = f(t, x_1, x_2, y_1, y_2), \quad t > 0, \quad (x_1, x_2, y_1, y_2) \in \Omega \subset \mathbb{R}^4.
$$

Le principe général de résolution consiste ici à effectuer un splitting qui va diviser le problème en une succession d'advections 1D et 2D. Plus concrètement, on va stocker la fonction de distribution sous la forme d'un tableau 4D dont les deux premières dimensions correspondent aux variables  $(x_1, x_2)$ , les deux dimensions suivantes étant  $(y_1, y_2)$ . Ensuite, suivant le cas considéré, des advections 1D ou 2D seront mises en œuvre, tantôt dans le domaine  $(x_1, x_2)$ , tantôt dans  $(y_1, y_2)$ .

On effectue alors une parallélisation : à chaque étape, ce tableau 4D est découpé en sousdomaines qui sont chacun attribués à un processeur. Pour les équations que l'on va résoudre, les variables  $(y_1, y_2)$  jouent le rôle de paramètres lors des advections en  $(x_1, x_2)$  et vice et versa. Ainsi, si l'advection s'effectue par rapport aux variables  $(x_1, x_2)$ , la parallélisation est réalisée suivant les directions  $(y_1, y_2)$ , et inversement. L'avantage de ce type de parallélisation vient du fait que la seule étape de communication entre les processeurs se produit durant la transposition du tableau 4D, que l'on effectue lors d'un changement de domaine d'advection. Dans la suite, on va voir deux exemples d'algorithmes différents.

## 3.2.2 Cas-test Vlasov-Poisson

Dans un premier temps, on considère le cas où f vérifie l'équation de Vlasov 4D suivante

$$
\partial_t f + y_1 \partial_{x_1} f + y_2 \partial_{x_2} f + E_1(t, x_1, x_2) \partial_{y_1} f + E_2(t, x_1, x_2) \partial_{y_2} f = 0, \tag{3.2.8}
$$

avec  $(x_1, x_2, y_1, y_2) \in [x_{1,min}, x_{1,max}] \times [x_{2,min}, x_{2,max}] \times [y_{1,min}, y_{1,max}] \times [y_{2,min}, y_{2,max}]$ . Dans ce cas, les advections sont bidimensionnelles. Le schéma général s'écrit alors

A chaque pas de temps, effectuer

- Advection dans le domaine (x1, x2) durant ∆t/2,
- Transposition,
- Calcul des champs  $E_1$  et  $E_2$ ,
- Advection dans le domaine (y1, y2) durant ∆t,
- Transposition,
- Advection dans le domaine  $(x_1, x_2)$  durant  $\Delta t/2$ .

Il est à noter que dans ce cas, toutes les advections effectuées sont à coefficients constants par rapport aux variables advectées. En effet, lors des advections dans le domaine  $(x_1, x_2)$ les champs considérés sont  $y_1$  et  $y_2$ , valeurs qui sont gelées sur tout le domaine lors de cette étape; de même, lorsque l'on considère le domaine en  $(y_1, y_2)$ , les champs d'advection  $E_1$  et  $E_2$  ne dépendent que de  $x_1$  et  $x_2$ .

On considère maintenant la fonction initiale suivante (voir [29, 40])

$$
f(t = 0, x_1, x_2, y_1, y_2) = \frac{1}{2\pi} \left( 1 + \epsilon \left( \cos(k_{x_1} x_1) + \cos(k_{x_2} x_2) \right) \right) \exp\left( -\frac{y_1^2 + y_2^2}{2} \right),
$$

avec les paramètres ci-dessous

$$
x_{1,min} = x_{2,min} = 0
$$
,  $x_{1,max} = x_{2,max} = 4\pi$ ,  $y_{1,min} = y_{2,min} = -6$ ,  $y_{1,max} = y_{2,max} = 6$ ,  
\n $N_{x_1} = N_{x_2} = 32$ ,  $N_{y_1} = N_{y_2} = 128$ ,  $\epsilon = 0.5$ ,  $k_x = k_y = 0.5$ ,  $\Delta t = 0.1$ .

Les calculs sont effectués sur la machine de calculs IRMA-HPC2 de l'IRMA de Strasbourg dont les caractéristiques techniques sont : quatre processeurs six cœurs AMD Opteron(tm) 8439 SE. On utilise l'ensemble des processeurs pour les simulations. Sur la Figure 3.4, on trace l'évolution temporelle de l'énergie électrique  $\int\int E_1^2(t,x_1,x_2)dx_1dx_2+\int\int E_2^2(t,x_1,x_2)dx_1dx_2$ pour ce cas-test.

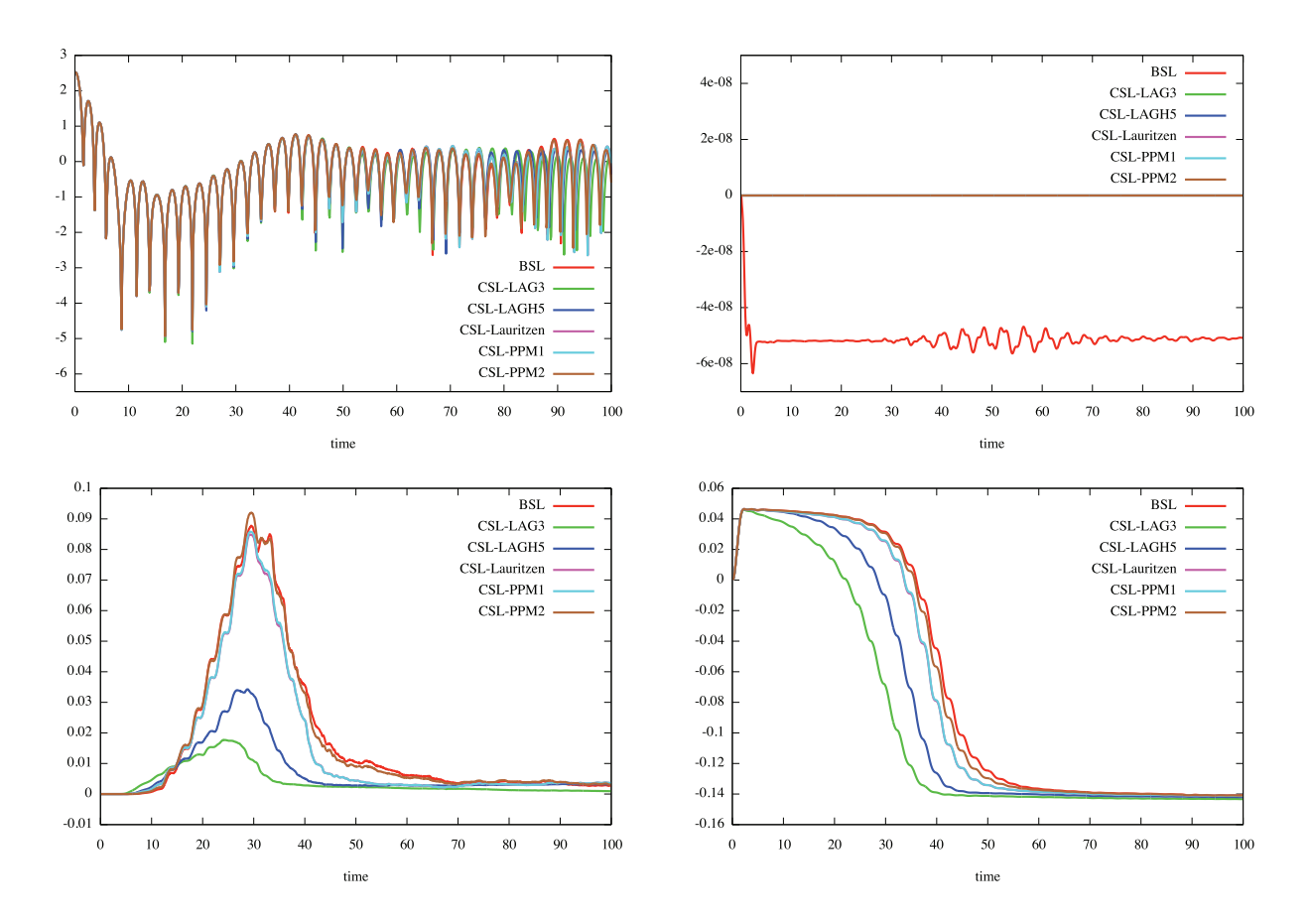

Figure 3.4: De haut en bas et de gauche à droite : évolution au cours du temps de l'énergie électrique  $\int \int E_1^2(t, x_1, x_2)dx_1dx_2 + \int \int E_2^2(t, x_1, x_2)dx_1dx_2$ , de la masse et des normes  $L^1$ et  $L^2$  dans un cas-test de type Vlasov-Poisson 4D. La masse et les normes  $L^1$  et  $L^2$  sont obtenues par la formule  $Q_{calc}(t) = (Q(t) - Q(0))/Q(0)$ 

Les résultats obtenus sont assez similaires à ceux obtenus dans le cas Landau non linéaire 2D, à savoir un bon comportement global des méthodes CSL, les reconstructions CSL-LAG étant malgré tout assez décevantes ; au contraire, les méthodes CSL-PPM et CSL-Lauritzen sont très proches de la méthode BSL. Enfin, la masse est exactement conservée dans le cas des méthodes CSL.

Ces résultats encourageants nous amènent à nous intéresser maintenant à un cas-test quadridimensionnel en géométrie polaire : le Drift-Kinetic.

# 3.2.3 Cas-test Drift-Kinetic

On va désormais étudier un cas plus complexe, où à chaque étape d'advection, le champ considéré dépend non seulement des inconnues gelées, mais également des variables du domaine courant : l'équation dite Drift-Kinetic (voir [10, 30]). Celle-ci représente une description physique du plasma très intéressante, puisque sous certaines hypothèses (collisions non prises en compte, fluctuations du champ magnétique négligeables), elle est vérifiée par la fonction de distribution du plasma placé dans un tokamak.

Dans ce cas, on recherche  $f=f(t,r,\theta,z,v),$  satisfaisant l'équation

$$
\partial_t f - \frac{\partial_\theta \Phi}{r} \partial_r f + \frac{\partial_r \Phi}{r} \partial_\theta f + v \partial_z f - \partial_z \Phi \partial_v f = 0, \qquad (3.2.9)
$$

avec

$$
(t, r, \theta, z, v) \in [0, T] \times [r_{\min}, r_{\max}] \times [0, 2\pi] \times [0, L] \times [-v_{\max}, v_{\max}].
$$

Le potentiel  $\Phi = \Phi(t, r, \theta, z)$  vérifie l'équation dite de quasi-neutralité (3D) suivante

$$
-\left(\partial_r^2 \Phi + \left(\frac{1}{r} + \frac{\partial_r n_0(r)}{n_0(r)}\right) \partial_r \Phi + \frac{1}{r^2} \partial_\theta^2 \phi\right) + \frac{1}{T_e(r)} (\Phi - \lambda \langle \Phi \rangle) = \frac{1}{n_0(r)} \int f dv - 1,
$$

où  $\lambda=1$ et

$$
\langle \Phi \rangle = \frac{1}{L} \int_0^L \Phi(t, r, \theta, z) dz.
$$

On choisit comme fonction initiale

$$
f(0,r,\theta,z,v) = \frac{n_0(r) \exp\left(-\frac{v^2}{2T_i(r)}\right)}{(2\pi T_i(r))^{1/2}} \left(1 + \epsilon \exp\left(-\frac{(r-r_p)^2}{\delta r}\right) \cos\left(\frac{2\pi n}{L}z + m\theta\right)\right),
$$

où les profils  $n_0(r)$ ,  $T_i(r)$  et  $T_e(r)$  satisfont

$$
\frac{\partial_r P(r)}{P(r)} = -\kappa_P \cosh^{-2}(\frac{r - r_p}{\delta r_P}), \text{ pour } P = n_0, T_i \text{ et } T_e,
$$
\n(3.2.10)

ainsi que la normalisation

$$
\int_{r_{\min}}^{r_{\max}} n_0(r)r dr = r_{\max} - r_{\min}, \ T_i(r_p) = T_e(r_p) = 1.
$$

On aboutit alors aux formules suivantes

$$
P(r) = C_P \exp(-\kappa_P \delta r_P \tanh(\frac{r-r_p}{\delta r_P})),
$$
  
\n
$$
C_{T_i} = C_{T_e} = 1, \ C_{n_0} = \frac{r_{\text{max}} - r_{\text{min}}}{\int_{r_{\text{min}}}^{r_{\text{max}}} \exp(-\kappa_{n_0} \delta r_{n_0} \tanh(\frac{r-r_p}{\delta r_{n_0}})) dr}.
$$

La fonction initiale ainsi choisie correspond à une fonction d'équilibre

$$
f_{eq}(r, v) = \frac{n_0(r) \exp\left(-\frac{v^2}{2T_i(r)}\right)}{(2\pi T_i(r))^{1/2}}
$$

perturbée par une fonction

$$
f_{perturb}(r,\theta,z) = \varepsilon \exp\left(-\frac{(r-r_p)^2}{\delta r}\right) \cos\left(\frac{2\pi n}{L}z + m\theta\right)
$$

comportant des modes en  $\theta$  (coefficient m) et en z (coefficient n).

On va effectuer une opération de splitting sur ce cas-test. On obtient alors trois étapes correspondant aux équations d'advection suivantes

$$
\begin{cases}\n\partial_t f - \frac{\partial_\theta \Phi}{r} \partial_r f + \frac{\partial_r \Phi}{r} \partial_\theta f = 0, \\
\partial_t f + v \partial_z f = 0, \\
\partial_t f - \partial_z \Phi \partial_v f = 0.\n\end{cases}
$$

Ainsi, pour résoudre (3.2.9), on va effectuer tantôt des advections unidimensionnelles (suivant z et suivant v), et des advections bidimensionnelles (dans le domaine  $(r, \theta)$ ). Les premières seront des advections de type BSL 1D avec reconstruction par splines cubiques, le choix entre les méthodes BSL (2D) ou CSL (2D) étant réservé aux secondes.

Remarque 3.2.1. Les advections 1D sont ici conservatives, puisqu'elles sont à coefficients constants et que l'on se situe dans un cas périodique.

**Remarque 3.2.2.** Il est à noter que les advections dans le domaine  $(r, \theta)$  correspondent au cas Diocotron 3.1.3.

Afin d'obtenir un schéma global d'ordre 2, on va ainsi suivre l'algorithme suivant (dans ce cas, les domaines bidimensionnels sont  $(r, \theta)$  d'une part, et  $(z, v)$  d'autre part)

A chaque pas de temps, effectuer

- Advection 1D suivant z durant ∆t/2,
- Advection 1D suivant v durant  $\Delta t/2$ ,
- Calcul de Φ,
- Transposition,
- Advection 2D dans le domaine (r, θ) durant ∆t,
- Transposition,
- Advection 1D suivant v durant  $\Delta t/2$ ,
- Advection 1D suivant  $z$  durant  $\Delta t/2$ .

**Remarque 3.2.3.** Pour ce cas-test, lors de chaque advection  $2D$  de l'instant  $t^n$ , on ne va pas effectuer l'étape de reconstruction à partir de la donnée  $f^{n}(r, \theta, z, v)$ , mais d'une fonction  $\delta f^n = f^n - f_{eq}$ , qui représente l'écart entre  $f^n$  et la fonction d'équilibre  $f_{eq}$ . Une fois cette étape réalisée, on obtient une fonction  $\delta f^{n+1}$  qui permet de déterminer  $f^{n+1}$  par la formule

 $f^{n+1} = f_{eq} + \delta f^{n+1}$ . Cela permet de considérer des conditions aux bords nulles en  $r_{min}$  et  $r_{max}$ , comme dans [34].

La fonction initiale de ce cas-test comprend des instabilités de petites tailles qui vont se développer jusqu'à un stade de saturation. On observe ainsi dans un premier temps une croissance exponentielle de la quantité  $\sqrt{\int \Phi^2(t, r_p, \theta, z) d\theta dz}$  qui correspond à une phase dite linéaire. En considérant le problème linéarisé perturbé, [18] effectue la même analyse que dans le cas 3.1 et propose des taux d'instabilité en fonction des modes  $m$  et  $n$ . On teste ainsi nos algorithmes en tentant de retrouver ces valeurs.

On choisit les paramètres suivants (voir le cas « medium » de [18], p.12) :

$$
r_{\min} = 0.1, r_{\max} = 14.5, \ \kappa_{n_0} = 0.055, \ \kappa_{T_i} = \kappa_{T_e} = 0.27586, \delta r_{T_i} = \delta r_{T_e} = \frac{\delta r_{n_0}}{2} = 1.45, \ \epsilon = 10^{-6},
$$

avec

$$
n = 1, m = 5, L = 1506.759067, r_p = \frac{r_{\min} + r_{\max}}{2}, \delta r = \frac{4\delta r_{n_0}}{\delta r_{T_i}},
$$

et

$$
\Delta t = 8
$$
,  $N_r = N_\theta = N_z = 32$ ,  $N_v = 64$ .

On présente sur les deux premiers graphiques de la Figure 3.5 l'évolution temporelle de la quantité  $\sqrt{\int \Phi^2(t, r_p, \theta, z) d\theta dz}$ . Les résultats sont effectivement cohérents avec ceux de [18], p.19. On étudie également l'évolution temporelle de la masse, de l'énergie totale ainsi que des normes  $L^1$  et  $L^2$ : pour toutes les méthodes, ces quantités sont bien préservées durant la partie linéaire (jusqu'à  $t = 3000$  environ), alors que c'est moins le cas pour la phase non linéaire. Néanmoins, on peut remarquer que les méthodes type CSL se révèlent beaucoup plus performantes que BSL, les quantités étant bien mieux préservées durant cette deuxième phase.

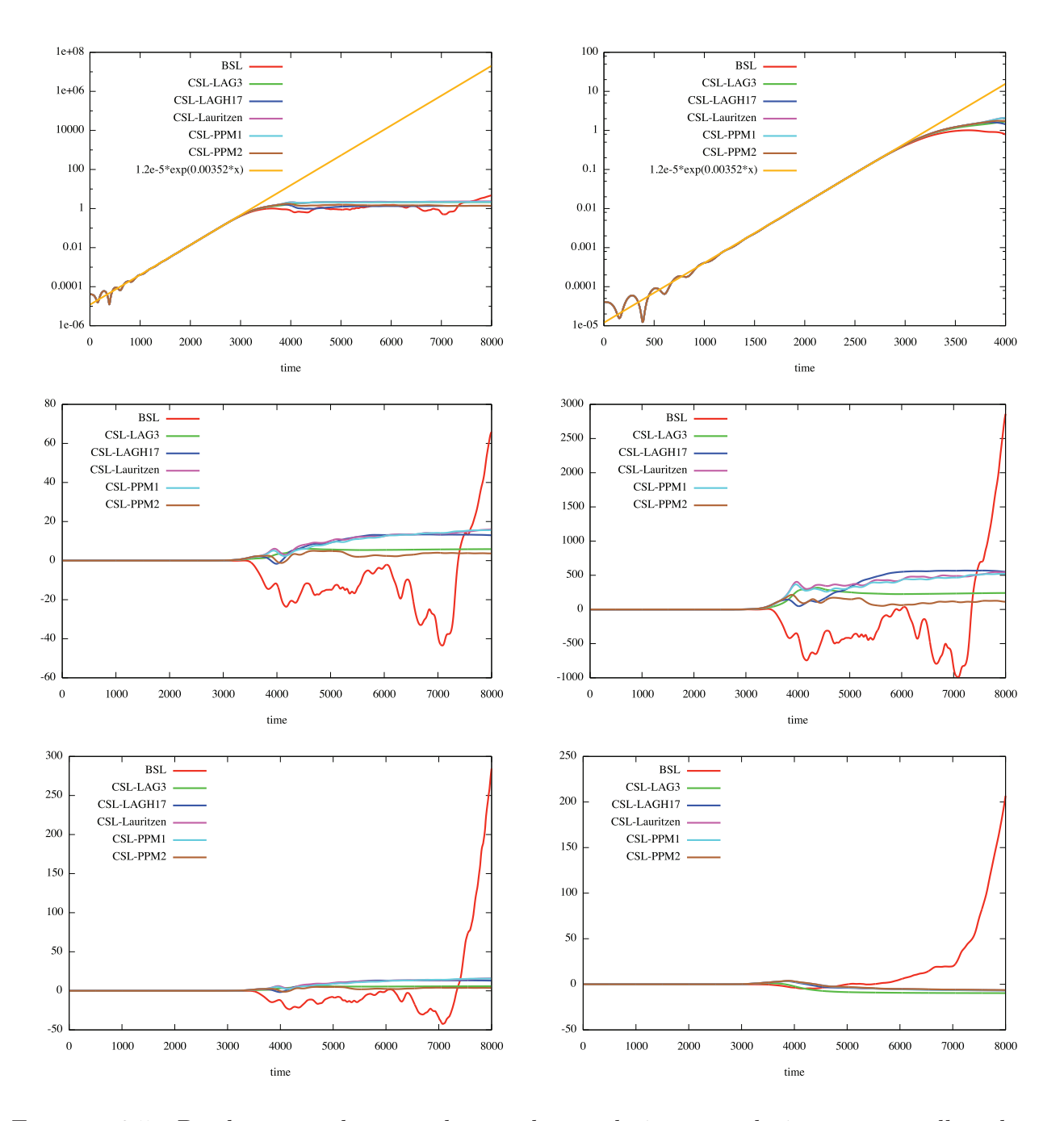

 $\sqrt{\int \Phi^2(t, r_p, \theta, z) d\theta dz}$ , puis en zoom sur la partie linéaire, de la masse, de l'énergie totale Figure 3.5: De haut en bas et de gauche à droite : évolutions temporelles de et des normes L 1 et L <sup>2</sup> pour le cas-test Drift-Kinetic. Masse, énergie totale et normes sont obtenues par la formule  $Q_{calc}(t) = Q(t) - Q(0)$ .

On effectue également une comparaison de temps de calculs pour les différentes méthodes dans ce cas. L'ensemble des processeurs de la machine IRMA-HPC2 est à nouveau utilisé pour les simulations.

| $\operatorname{BSL}$ |                             | $CSL-LAG$ 3   CSL-LAGH 17   CSL-Lauritzen   CSL-PPM 1 |                   |           |
|----------------------|-----------------------------|-------------------------------------------------------|-------------------|-----------|
|                      | $9\min 29s$   14 $\min 18s$ | $17\text{min}$ 7s                                     | $14\text{min}$ 4s | 14min 43s |

Tableau 3.2: Comparaisons de temps de calculs pour différents cas-test et différents algorithmes  $(N_r = N_\theta = N_z = 32, N_v = 64,$  quatre processeurs de six cœurs).

Les temps de calculs sont relativement proches entre les différentes méthodes. En particulier, il y a assez peu d'écart entre la reconstruction BSL et les diverses méthodes CSL, ce qui rend l'emploi de ces dernières particulièrement intéressant pour ce cas-test, compte tenu de la qualité des résultats.

L'étude de ces différentes extensions prouve que la méthode présentée au Chapitre 2 est robuste aux changements de géométries envisagés. En tant que méthode conservative, elle apparaît compétitive par rapport à des méthodes de référence telles que BSL. Il semble donc naturel de la comparer maintenant à d'autres méthodes conservatives.

Dans le Chapitre suivant, on présente ainsi deux méthodes de type volumes finis qui ont été étudiées dans le cadre du projet FOV du CEMRACS 2011. Des comparaisons avec la méthode CSL seront effectuées au Chapitre 5.

# Chapitre 4

# Méthodes de type volumes finis

Comme on l'a rappelé dans le Chapitre 1, certaines situations ne permettent pas l'emploi de splitting (voir [32, 10]). Il est donc important de développer des approches permettant de s'affranchir de cette contrainte, telles que la méthode de remapping étudiée dans les Chapitres 2 et 3. Le présent Chapitre traite quant à lui de méthodes de type volumes finis non splittées. De telles approches ont été proposées par [26] et plus récemment par [3], dont s'inspire la première méthode que l'on présente. La deuxième stratégie présentée ici consiste en l'usage de points de Gauss en temps permettant d'éviter de traiter le cas de transports de volumes 2D menant à des calculs d'intersections de maillages tels que ceux décrits au Chapitre 2. On terminera ce Chapitre par la présentation de résultats numériques relatifs à ces méthodes.

# 4.1 Une méthode de volumes finis, dite « de Banks » (d'après [3])

Cette Section est consacrée à la présentation et à l'analyse d'une méthode de type volumes finis s'inspirant de [3]. Le cas unidimensionnel sera abordé dans un premier temps, accompagné d'une analyse de stabilité. Ensuite, on traitera le cas 2D.

## 4.1.1 L'advection linéaire unidimensionnelle

On s'intéresse d'abord à résoudre le problème unidimensionnel suivant

$$
\begin{cases}\n\frac{\partial f(t,x)}{\partial t} + a \frac{\partial f(t,x)}{\partial x} = 0, \\
f(t=0,x) = f^{0}(x),\n\end{cases}
$$
\n(4.1.1)

où f : [0, +∞[ × Ω → ℝ et a est une constante réelle. Les inconnues sont

$$
\bar{f}_i^n = \frac{1}{\Delta x} \int_{x_{i-1/2}}^{x_{i+1/2}} f(t^n, x) dx,
$$

et on note

$$
\bar{f}_i(t) = \frac{1}{\Delta x} \int_{x_{i-1/2}}^{x_{i+1/2}} f(t, x) dx.
$$

En intégrant (4.1.1) sur un volume de contrôle et en divisant par sa taille  $\Delta x$ , on obtient

$$
\frac{d\bar{f}_i(t)}{dt} = -\frac{1}{\Delta x} \int_{x_{i-1/2}}^{x_{i+1/2}} a \partial_x f dx = -\frac{a}{\Delta x} \left( f(t, x_{i+1/2}) - f(t, x_{i-1/2}) \right). \tag{4.1.2}
$$

On constate à ce stade que le but principal consiste à donner un sens aux flux  $f(t, x_{i\pm 1/2})$ pour une suite donnée  $(\bar{f}_i(t))_i$  (remarquons que l'on considère ici des conditions aux limites périodiques).

Différentes conditions en espace sont étudiées dans la suite, parmi lesquelles trois schémas centrés

$$
CD2: f(t, x_{i+1/2}) \approx \frac{1}{2} (\bar{f}_i(t) + \bar{f}_{i+1}(t)),
$$
  
\n
$$
CD4: f(t, x_{i+1/2}) \approx \frac{7}{12} (\bar{f}_i(t) + \bar{f}_{i+1}(t)) - \frac{1}{12} (\bar{f}_{i-1}(t) + \bar{f}_{i+2}(t)),
$$
  
\n
$$
CD6: f(t, x_{i+1/2}) \approx \frac{37}{60} (\bar{f}_i(t) + \bar{f}_{i+1}(t)) - \frac{8}{60} (\bar{f}_{i-1}(t) + \bar{f}_{i+2}(t)) + \frac{1}{60} (\bar{f}_{i-2}(t) + \bar{f}_{i+3}(t)),
$$

et trois schémas « upwind »

$$
up1 (a < 0) : f(t, x_{i+1/2}) \approx \bar{f}_{i+1}(t),
$$
  
\n
$$
up1 (a > 0) : f(t, x_{i+1/2}) \approx \bar{f}_{i}(t),
$$
  
\n
$$
up3 (a < 0) : f(t, x_{i+1/2}) \approx \frac{1}{3} \bar{f}_{i}(t) + \frac{5}{6} \bar{f}_{i+1}(t) - \frac{1}{6} \bar{f}_{i+2}(t),
$$
  
\n
$$
up3 (a > 0) : f(t, x_{i+1/2}) \approx -\frac{1}{6} \bar{f}_{i-1}(t) + \frac{5}{6} \bar{f}_{i}(t) + \frac{1}{3} \bar{f}_{i+1}(t),
$$
  
\n
$$
up5 (a < 0) : f(t, x_{i+1/2}) \approx -\frac{1}{20} \bar{f}_{i-1}(t) + \frac{9}{20} \bar{f}_{i}(t) + \frac{47}{60} \bar{f}_{i+1}(t) - \frac{13}{60} \bar{f}_{i+2}(t) + \frac{1}{30} \bar{f}_{i+3}(t),
$$
  
\n
$$
up5 (a > 0) : f(t, x_{i+1/2}) \approx \frac{1}{30} \bar{f}_{i-2}(t) - \frac{13}{60} \bar{f}_{i-1}(t) + \frac{47}{60} \bar{f}_{i}(t) + \frac{9}{20} \bar{f}_{i+1}(t) - \frac{1}{20} \bar{f}_{i+2}(t).
$$

Remarque 4.1.1. Il faut ici noter que bien que la terminologie soit différente de celle utilisée au pargraphe 2.4.1, les reconstructions décrites ici sont similaires à celles du Chapitre 2, les schémas « CD » étant les analogues « volumes finis » des reconstructions PPM du Chapitre 2 et les schémas de type « up » ceux des reconstructions LAGH.

Une discrétisation temporelle classique avec un algorithme de Runge-Kutta explicite est

ensuite effectuée et mène au calcul de

$$
(\bar{f}_0^n, \ldots, \bar{f}_{N-1}^n), \ \bar{f}_j^n \approx f_j(t^n), \ j = 0, \ldots, N-1.
$$

Plus précisément, l'approximation numérique de  $y_n \approx y(t^n)$  du système différentiel obtenu par (4.1.2) écrit sous la forme  $y'(t) = \phi(y(t))$  est donnée par

$$
y_{n+1} \approx y_n + \Delta t \sum_{j=1}^s b_j k_j, \ k_j = \phi \left( y_n + \Delta t \sum_{\ell=1}^{j-1} a_{j,\ell} k_\ell \right), \ j = 1, \ldots, s.
$$

On considère ici les cas suivants

$$
RK1 (s = 1): \t b_1 = 1,
$$
  
\n
$$
RK2 (s = 2): \t a_{2,1} = 1/2, b_1 = 0, b_2 = 1,
$$
  
\n
$$
RK3 (s = 3): \t a_{2,1} = 1/2, a_{3,1} = -1, a_{3,2} = 2, b_1 = 1/6, b_2 = 2/3, b_3 = 1/6,
$$

et le schéma RK4 classique (s=4)

$$
RK4 (s = 4): \t a_{2,1} = 1/2, \t a_{3,1} = 0, \t a_{3,2} = 1/2, a_{4,1} = a_{4,2} = 0, \t a_{4,3} = 1, \t b_1 = b_4 = 1/6, \t b_2 = b_3 = 1/3.
$$

## 4.1.2 Stabilité et ordre

#### Stabilité

On s'intéresse tout d'abord à trouver une valeur limite au-dessus de laquelle ces schémas sont instables, c'est-à-dire de déterminer leur condition CFL. On peut voir dans le Tableau 4.1 les différentes valeurs obtenues (voir également [2]).

|                 |      | up1   CD2   up3   CD4   up5   CD6 |      |                                                |      |      |
|-----------------|------|-----------------------------------|------|------------------------------------------------|------|------|
| RK <sub>1</sub> | 1.00 |                                   |      | $0.00 \mid 0.00 \mid 0.00 \mid 0.00 \mid 0.00$ |      |      |
| RK2             | 1.00 |                                   |      | $0.00 \mid 0.87 \mid 0.00 \mid 0.00 \mid 0.00$ |      |      |
| RK3             | 1.25 |                                   |      | $1.73 \pm 1.62 \pm 1.26 \pm 1.43$              |      | 1.09 |
| RK4             | 1.39 | 2.82                              | 1.74 | 2.06                                           | 1.73 | 1.78 |

Tableau 4.1: Conditions CFL pour ce schéma à volumes finis.

Un exemple de tel calcul est maintenant proposé dans le cas CD4 RK1 (Euler). On effectue une analyse de stabilité de Von Neumann. Pour ce faire, on introduit

$$
f_j^n = \sum_{k=0}^{N-1} \hat{f}_k^n \exp(ikj\Delta x), \text{ avec } \hat{f}_j^n = \frac{1}{N} \sum_{k=0}^{N-1} f_k^n \exp(-ikj\Delta x),
$$

de sorte que  $\hat{f}_{k+p}^n = \hat{f}_k^n e^{ikp\Delta x}$ . Le schéma numérique devient alors dans l'espace de Fourier

$$
\hat{f}_k^{n+1} = h_k \hat{f}_k^n, \text{ avec } h_k = 1 - \frac{a\Delta t}{6\Delta x} i \left( 6\sin(k\Delta x) - \sin(2k\Delta x) \right).
$$

Puisque  $\Delta t > 0$  et  $k \neq 0$ , le facteur d'amplification  $|h_k|$  est strictement supérieur à 1 : on constate donc que ce schéma est inconditionnellement instable.

Il est important de mentionner que l'utilisation de schémas Runge-Kutta d'ordre élevé permet de remédier à ce manque de stabilité apparaissant dans les schémas d'ordre faible (voir [2]). Il faut également remarquer que RK2 est instable, ce qui n'est généralement pas le cas pour les schémas semi-lagrangiens.

#### Ordre

Considérant les cas stables CD2 RK4 et CD4 RK4, on cherche à déterminer numériquement leur ordre. On choisit pour ce faire la condition initiale périodique  $f^{0}(x) = \sin(2\pi x)$  sur le domaine unidimensionnel [0, 1], avec les paramètres suivants :  $a = 1, \Delta t = 0.001, t_{\text{max}} = 16.$ Sur la Figure 4.1, on a représenté en rouge l'erreur de la norme  $L^1$  obtenue pour des reconstructions avec différents nombres de points en espace dans le cas des méthodes CD2 RK4 (à gauche) et CD4 RK4 (à droite). On retrouve effectivement les ordres attendus : CD2 RK4 est d'ordre 2 et CD4 RK4 d'ordre 4.

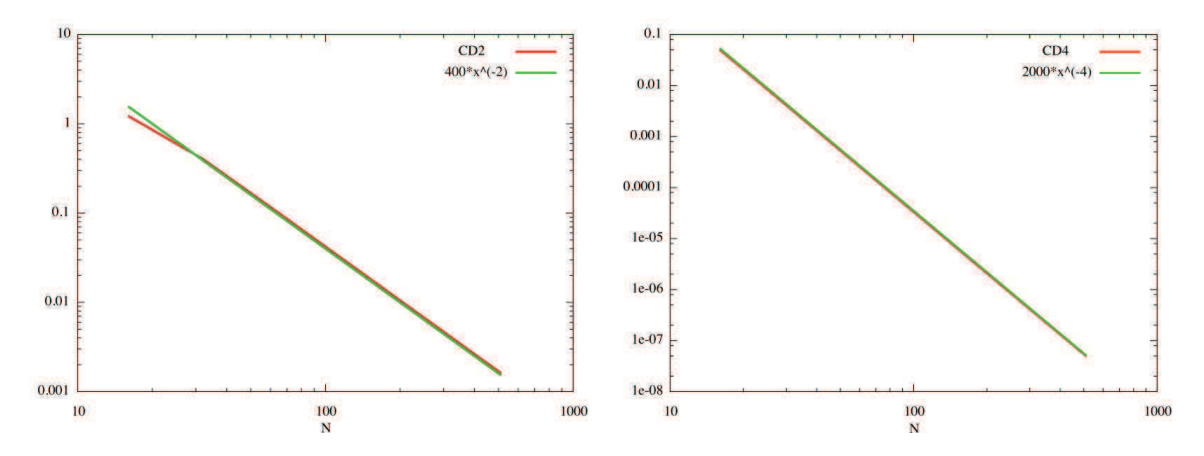

FIGURE 4.1: Norme  $L^1$  de l'erreur comme fonction de N pour une advection linéaire avec un schéma CD2 RK4 (à gauche) et un schéma CD4 RK4 (à droite).  $\Delta t = 0.001$  et  $t_{\text{max}} = 16$ .

### 4.1.3 Advection 2D

L'extension au cas bidimensionnel est détaillée ici en vue d'une application au système Vlasov-Poisson. Le modèle général envisagé peut s'écrire sous la forme

$$
\partial_t f(t, x, y) + \partial_x (a_x(t, x, y)f(t, x, y)) + \partial_y (a_y(t, x, y)f(t, x, y)) = 0,
$$
\n(4.1.3)

avec  $a = (a_x, a_y)$  un champ de vecteurs satisfaisant la condition de divergence  $\nabla \cdot a = \partial_x a_x + \partial_y a_y = 0$ . Les inconnues sont alors

$$
\bar{f}_{i,j}^n = \frac{1}{\Delta x \Delta y} \int_{x_{i-1/2}}^{x_{i+1/2}} \int_{y_{j-1/2}}^{y_{j+1/2}} f(t^n, x, y) dx dy.
$$

On introduit également

$$
\bar{f}_{i,j}(t) = \frac{1}{\Delta x \Delta y} \int_{x_{i-1/2}}^{x_{i+1/2}} \int_{y_{j-1/2}}^{y_{j+1/2}} f(t, x, y) dx dy.
$$

En intégrant (4.1.3) sur un volume de contrôle et en divisant par  $\Delta x \Delta y$ , on obtient

$$
\frac{d\bar{f}_{i,j}(t)}{dt} = -\frac{1}{\Delta x \Delta y} \int_{y_{j-1/2}}^{y_{j+1/2}} \left( a_x(t, x_{i+1/2}, y) f(t, x_{i+1/2}, y) - a_x(t, x_{i-1/2}, y) f(t, x_{i-1/2}, y) \right) dy
$$

$$
- \frac{1}{\Delta x \Delta y} \int_{x_{i-1/2}}^{x_{i+1/2}} \left( a_y(t, x, y_{j+1/2}) f(t, x, y_{j+1/2}) - a_y(t, x, y_{j-1/2}) f(t, x, y_{j-1/2}) \right) dy. \tag{4.1.4}
$$

On utilise ensuite une formule permettant d'exprimer l'intégrale d'un produit en produit d'intégrales.

#### Proposition 4.1.1. On a

$$
\frac{1}{h} \int_{z_{i-1/2}}^{z_{i+1/2}} b(x)g(x)dx = \frac{1}{h} \int_{z_{i-1/2}}^{z_{i+1/2}} b(x)dx \cdot \frac{1}{h} \int_{z_{i-1/2}}^{z_{i+1/2}} g(x)dx \n+ \frac{1}{48} \left( \int_{z_{i+1/2}}^{z_{i+3/2}} b(x)dx - \int_{z_{i-3/2}}^{z_{i-1/2}} b(x)dx \right) \left( \int_{z_{i+1/2}}^{z_{i+3/2}} g(x)dx - \int_{z_{i-3/2}}^{z_{i-1/2}} g(x)dx \right) + O(h^4).
$$

Remarque 4.1.2. De telles formules (et d'autres plus générales) sont détaillées dans [3, 14] et permettent une approximation spatiale d'ordre élevé.

Remarque 4.1.3. Il faut remarquer que dans les différentes simulations effectuées sur des cas-tests de type Vlasov-Poisson, le dernier terme de la Proposition 4.1.1 influence peu les résultats numériques.

On propose de démontrer cette proposition de la façon suivante.

Démonstration. On commence par utiliser l'approximation classique du point-milieu

$$
\frac{1}{h} \int_{z_{i-1/2}}^{z_{i+1/2}} f(x) dx = f(z_i) + \frac{h^2}{24} \partial_x^2 f(z_i) + O(h^4).
$$

Le membre de gauche donne

$$
b(z_i)g(z_i) + \frac{h^2}{24} (b''(z_i)g(z_i) + 2b'(z_i)g'(z_i) + b(z_i)g''(z_i)) + O(h^4),
$$

tandis que celui de droite donne

$$
\left(b(z_i) + \frac{h^2}{24}b''(z_i)\right)\left(g(z_i) + \frac{h^2}{24}g''(z_i)\right) + O(h^4)
$$
  
+ 
$$
\frac{1}{48}\left(b(z_{i+1}) - b(z_{i-1}) + \frac{h^2}{24}(b''(z_{i+1}) - b''(z_{i-1}))\right)\left(g(z_{i+1}) - g(z_{i-1}) + \frac{h^2}{24}(g''(z_{i+1}) - g''(z_{i-1}))\right)
$$
  
= 
$$
b(z_i)g(z_i) + \frac{h^2}{24}b''(z_i)\left(b''(z_i)g(z_i) + b(z_i)g''(z_i)\right) + O(h^4)
$$
  
+ 
$$
\frac{h^2}{48}\left(2b'(z_i) + O(h^2)\right)\left(2g'(z_i) + O(h^2)\right),
$$

ce qui mène au résultat.

Enfin, on procède comme dans le cas 1D. A titre d'exemple, l'approximation CD4 donne

 $\Box$ 

$$
\frac{1}{\Delta y} \int_{y_{j-1/2}}^{y_{j+1/2}} f(t, x_{i+1/2}, y) dy \approx \frac{7}{12} \left( \bar{f}_{i,j}(t) + \bar{f}_{i+1,j}(t) \right) - \frac{1}{12} \left( \bar{f}_{i-1,j}(t) + \bar{f}_{i+2,j}(t) \right),
$$

On obtient donc un système d'EDO qui est discrétisé en temps par un schéma Runge-Kutta comme dans le cas unidimensionnel.

#### 4.1.4 Application au système Vlasov-Poisson

Dans le cas du système Vlasov-Poisson, on a  $a_x(t, x, y) = y$  et  $a_y(t, x, y) = E(t, x)$  dans (4.1.3). Le champ électrique est calculé en utilisant la densité de charges  $\int f(t, x, y) dy$  qui est mise à jour après chaque étape de la méthode Runge-Kutta.

# 4.2 Une méthode avec points de Gauss en temps

Le but de cette Section est de présenter une méthode de type volumes finis fondée sur une intégration semi-lagrangienne des flux. L'algorithme est tout d'abord étudié dans un cadre unidimensionnel pour lequel une analyse de stabilité est effectuée. Ensuite, le cas 2D est traité.

# 4.2.1 L'advection linéaire unidimensionnelle

Partant de l'équation d'advection (4.1.2), l'intégration en temps entre  $t^n$  et  $t^{n+1}$  mène au calcul de  $\int_{t^n}^{t^{n+1}} f(t, x_{i+1/2}) dt$ . Par le changement de variables  $t = t^n + \Delta t (1+s)/2$  avec s ∈ [−1, 1], une quadrature de Gauss est réalisée : l'introduction des K points de Gauss et des masses correspondantes  $(\omega_k, \tau_k)$  pour l'intervalle [−1, 1] permet d'obtenir

$$
\int_{t^n}^{t^{n+1}} f(t, x_{i+1/2}) dt \approx \frac{\Delta t}{2} \sum_{k=1}^K \omega_k f\left(t^n + \frac{\Delta t}{2} (1 + \tau_k), x_{i+1/2}\right).
$$

En utilisant le fait que f est constante le long des caractéristiques, le membre de droite peut être exprimé en fonction de  $f(t^n)$ 

$$
\int_{t^n}^{t^{n+1}} f(t, x_{i+1/2}) dt \approx \frac{\Delta t}{2} \sum_{k=1}^K \omega_k f\left(t^n, x_{i+1/2} - a\left(\frac{\Delta t}{2}(1+\tau_k)\right)\right),
$$

de telle sorte que l'on obtient finalement le schéma numérique suivant

$$
\bar{f}_i^{n+1} = \bar{f}_i^n - \frac{a\Delta t}{2\Delta x} \sum_{k=1}^K \omega_k \left( f\left(t^n, x_{i+1/2} - \frac{a\Delta t}{2}(1+\tau_k)\right) - f\left(t^n, x_{i-1/2} - \frac{a\Delta t}{2}(1+\tau_k)\right) \right).
$$
\n(4.2.5)

Les quantités  $f(t^n, x_{i+1/2} - \alpha \Delta t (1 + \tau_k)/2)$  doivent ensuite être reconstruites en utilisant les valeurs moyennes connues  $\bar{f}_i^n$ ,  $i = 0, \ldots, N-1$  grâce à un opérateur d'interpolation.

**Remarque 4.2.1.** Par exemple, en choisissant  $K = 1$  point de Gauss,  $\omega_k = 2$  et  $\tau_k = 0$ , on obtient la formule du point milieu

$$
\int_{t^n}^{t^{n+1}} f(t, x_{i+1/2}) dt \approx \Delta t f\left(t^n, x_{i+1/2} - a\frac{\Delta t}{2}\right).
$$
 (4.2.6)

Si l'on choisit  $K = 2$  points de Gauss,  $\omega_1 = \omega_2 = 1$ ,  $\tau_1 = -1/\sqrt{3}$  et  $\tau_2 = 1/\sqrt{3}$ , on aboutit à

$$
\int_{t^n}^{t^{n+1}} f(t, x_{i+1/2}) dt \approx \frac{\Delta t}{2} \left( f\left( t^n, x_{i+1/2} - a \frac{\Delta t (3 - \sqrt{3})}{6} \right) + f\left( t^n, x_{i+1/2} - a \frac{\Delta t (3 + \sqrt{3})}{6} \right) \right).
$$
\n(4.2.7)

Remarque 4.2.2. L'introduction de points de Gauss en temps peut sembler inutile dans ce contexte, puisque l'on a la relation suivante entre intégrations en temps et en espace (voir la Section 4.3 pour une preuve)

$$
a \int_{t^n}^{t^{n+1}} f(t, x_{i+1/2}) dt = \int_{x_{i+1/2}^*}^{x_{i+1/2}} f(t^n, y) dy,
$$
\n(4.2.8)

où  $x^*_{i+1/2} = x_{i+1/2} - a\Delta t$  est le pied de la caractéristique se terminant en  $x_{i+1/2}$ . Puisque les valeurs  $\bar{f}_i^n, i = 0, \cdots, N-1$  sont connues, le membre de droite peut être approché par une reconstruction appropriée comme détaillé ci-après. En particulier, il n'y a pas de restriction CFL. Cependant, l'extension au cas bidimensionnel implique le calcul de l'intersection entre les maillages cartésien et lagrangien, comme cela a été vu dans le Chapitre 2. L'utilisation de points de Gauss permet de s'affranchir de cette étape technique et constitue donc une alternative que l'on présente maintenant.

#### Reconstruction

La méthode doit être complétée par un opérateur de reconstruction permettant de calculer  $f(t^n, x_{i+1/2} - a\Delta t (1 + \tau_k)/2)$ . On recherche ainsi des polynômes  $P_i$  sur  $[x_{i-1/2}, x_{i+1/2}]$ satisfaisant

$$
\frac{1}{\Delta x} \int_{x_{i-1/2}}^{x_{i+1/2}} P_i(x) dx = \bar{f}_i^n.
$$
\n(4.2.9)

De telles reconstructions ont été présentées dans la section 2.4.1. On rappelle ici par commodité de lecture celles étudiées dans le cadre de cette méthode.

Les reconstructions de type Lagrange (LAG  $2d + 1$ ) consistent à choisir  $P_i$  de degré  $\leq 2d$ satisfaisant (4.2.9) et les contraintes suivantes

$$
\frac{1}{\Delta x} \int_{x_{j-1/2}}^{x_{j+1/2}} P_i(x) dx = \bar{f}_j^n, \ j = i - d, \dots, i + d.
$$

Les reconstructions de type PPM consistent à choisir  $P_i$  de degré  $\leq 2$  satisfaisant (4.2.9) ainsi que

$$
P_i(x_{i-1/2}) = f_{i-1/2}^n, \ P_i(x_{i+1/2}) = f_{i+1/2}^n.
$$

On obtient ainsi une formule du type

$$
P_i(x_{i-1/2} + \alpha \Delta x) = (3\alpha^2 - 4\alpha + 1)f_{i-1/2}^n + (3\alpha^2 - 2\alpha)f_{i+1/2}^n + (6\alpha - 6\alpha^2)f_i^n \text{ avec } \alpha \in [0, 1].
$$

Les valeurs aux interfaces  $f_{i+1/2}^n \approx f(t^n, x_{i+1/2})$  sont alors données par

$$
PPM0: \t f_{i+1/2}^n = \frac{1}{2}(\bar{f}_i^n + \bar{f}_{i+1}^n),
$$
  
\n
$$
PPM1: \t f_{i+1/2}^n = \frac{7}{12}(\bar{f}_i^n + \bar{f}_{i+1}^n) - \frac{1}{12}(\bar{f}_{i-1}^n + \bar{f}_{i+2}^n),
$$
  
\n
$$
PPM2: \t f_{i+1/2}^n = \frac{37}{60}(\bar{f}_i^n + \bar{f}_{i+1}^n) - \frac{8}{60}(\bar{f}_{i-1}^n + \bar{f}_{i+2}^n) + \frac{1}{60}(\bar{f}_{i-2}^n + \bar{f}_{i+3}^n).
$$

#### Analyse de stabilité et ordre

Comme dans 4.1.2, on étudie les conditions CFL en calculant des facteurs d'amplification. Les résultats sont présentés dans le Tableau 4.2.

|               | LAG <sub>1</sub> |      |      |      | LAG 3   LAG 5   LAG 7   PPM 0   PPM 1 |      | PPM2 |
|---------------|------------------|------|------|------|---------------------------------------|------|------|
|               | 1.00             | 0.68 | 0.00 | 0.00 | 0.72                                  | 0.66 | 0.66 |
| $\mathcal{D}$ | 1.00             | 1.00 | 1.00 | 1.00 | 1.63                                  | 1.70 | 1.73 |
| 3             | 1.00             | 1.00 | 1.00 | 1.00 | 2.00                                  | 1.54 | 1.54 |
|               | 1.00             | 1.00 | 1.00 | 1.00 | 1.77                                  | 1.83 | 1.88 |
| 5             | 1.85             | 2.00 | 2.00 | 2.00 | 2.69                                  | 2.69 | 2.69 |

TABLEAU  $4.2$ : Conditions CFL pour K points de Gauss

Sur la Figure 4.2, l'erreur spatiale en norme  $L^1$  est représentée dans un cas d'advection constante (avec une condition initiale gaussienne), dans le cas de deux points de Gauss. On retrouve les ordres attendus : LAG 3 est d'ordre 3 et LAG 5 d'ordre 5.

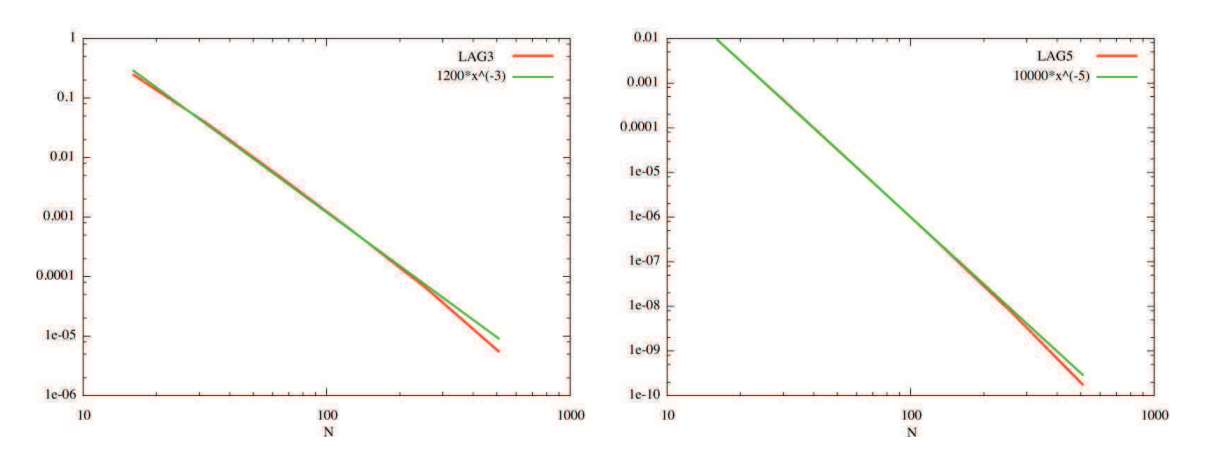

FIGURE 4.2: Norme  $L^1$  de l'erreur en fonction de N pour l'advection linéaire avec à gauche une reconstruction LAG 3 et à droite une reconstruction LAG 5.  $\Delta t = 0.001$  et  $t_{\text{max}} = 16$ .

# 4.2.2 Advection 2D

On considère ici l'extension au cas bidimensionnel de la méthode des points de Gauss en temps. Comme précédemment, on intègre sur un volume de contrôle et on divise par  $\Delta x \Delta y$ . On obtient alors le schéma suivant

$$
\frac{d\bar{f}_{i,j}(t)}{dt} = -\frac{1}{\Delta x \Delta y} \int_{y_{j-1/2}}^{y_{j+1/2}} (a_x(t, x_{i+1/2}, y) f(t, x_{i+1/2}, y) - a_x(t, x_{i-1/2}, y) f(t, x_{i-1/2}, y)) dy \n- \frac{1}{\Delta x \Delta y} \int_{x_{i-1/2}}^{x_{i+1/2}} (a_y(t, x, y_{j+1/2}) f(t, x, y_{j+1/2}) - a_y(t, x, y_{j-1/2}) f(t, x, y_{j-1/2})) dy.
$$

Pour calculer les deux intégrales, on introduit ici également des points de Gauss en espace :  $d_x$  points  $(\omega_{x,\ell}, \tau_{x,\ell})$  pour la direction x, et  $d_y$  points  $(\omega_{y,\ell}, \tau_{y,\ell})$  pour la direction y

$$
\frac{d\bar{f}_{i,j}(t)}{dt} \approx -\frac{1}{2\Delta x} \sum_{\ell=1}^{d_y} \omega_{y,\ell} \left[ a_x \left( t, x_{i+1/2}, y_j + \frac{\Delta y}{2} (1 + \tau_{y,\ell}) \right) f \left( t, x_{i+1/2}, y_j + \frac{\Delta y}{2} (1 + \tau_{y,\ell}) \right) \right]
$$

$$
-a_x \left( t, x_{i-1/2}, y_j + \frac{\Delta y}{2} (1 + \tau_{y,\ell}) \right) f \left( t, x_{i-1/2}, y_j + \frac{\Delta y}{2} (1 + \tau_{y,\ell}) \right) \right]
$$

$$
- \frac{1}{2\Delta y} \sum_{\ell=1}^{d_x} \omega_{x,\ell} \left[ a_y \left( t, x_i + \frac{\Delta x}{2} (1 + \tau_{x,\ell}), y_{j+1/2} \right) f \left( t, x_i + \frac{\Delta x}{2} (1 + \tau_{x,\ell}), y_{j+1/2} \right) \right]
$$

$$
-a_y \left( t, x_i + \frac{\Delta x}{2} (1 + \tau_{x,\ell}), y_{j-1/2} \right) f \left( t, x_i + \frac{\Delta x}{2} (1 + \tau_{x,\ell}), y_{j-1/2} \right) \right].
$$

Ensuite, on applique la même stratégie que dans le cas unidimensionnel : en utilisant K points de Gauss en temps  $(\omega_k, \tau_k)$  pour la quadrature en temps, on obtient

$$
\bar{f}_{i,j}^{n+1} \approx \bar{f}_{i,j}^{n} - \frac{\Delta t}{4\Delta x} \sum_{k=1}^{K} \sum_{\ell=1}^{d_y} \omega_k \omega_{y,\ell} \left[ a_x \left( t^n + \frac{\Delta t}{2} (1 + \tau_k), x_{i + \frac{1}{2}}, y_j + \frac{\Delta y}{2} (1 + \tau_{y,\ell}) \right) f \left( t^n, \left( x_{i + \frac{1}{2}}, y_j + \frac{\Delta y}{2} (1 + \tau_{y,\ell}) \right)^{*k} \right) \right]
$$
  

$$
-a_x \left( t^n + \frac{\Delta t}{2} (1 + \tau_k), x_{i - \frac{1}{2}}, y_j + \frac{\Delta y}{2} (1 + \tau_{y,\ell}) \right) f \left( t^n, \left( x_{i - \frac{1}{2}}, y_j + \frac{\Delta y}{2} (1 + \tau_{y,\ell}) \right)^{*k} \right) \right]
$$
  

$$
- \frac{\Delta t}{4\Delta y} \sum_{k=1}^{K} \sum_{\ell=1}^{d_x} \omega_k \omega_{x,\ell} \left[ a_y \left( t^n + \frac{\Delta t}{2} (1 + \tau_k), x_i + \frac{\Delta x}{2} (1 + \tau_{x,\ell}), y_{j + \frac{1}{2}} \right) f \left( t^n, \left( x_i + \frac{\Delta x}{2} (1 + \tau_{x,\ell}), y_{j + \frac{1}{2}} \right)^{*k} \right) \right]
$$
  

$$
-a_y \left( t^n + \frac{\Delta t}{2} (1 + \tau_k), x_i + \frac{\Delta x}{2} (1 + \tau_{x,\ell}), y_{j - \frac{1}{2}} \right) f \left( t^n, \left( x_i + \frac{\Delta x}{2} (1 + \tau_{x,\ell}), y_{j - \frac{1}{2}} \right)^{*k} \right) \right],
$$

où  $(x, y)^{*_k}$  représente le pied au temps  $t^n$  de la caractéristique se terminant en  $(x, y)$  au temps  $t^n + \Delta t (1 + \tau_k)/2$ .

En utilisant un schéma prédicteur-correcteur par exemple, on va supposer que les champs  $a_x$  et  $a_y$  sont constants sur le domaine temporel  $[t^n, t^{n+1}]$  :  $a_x(t, x, y) \approx a_x(t^{n+1/2}, x, y)$ et  $a_y(t,x,y) \approx a_y(t^{n+1/2}x,y)$  pour tout  $t \in [t^n,t^{n+1}]$ , où les champs  $a_x(t^{n+1/2},x,y)$  et  $a_y(t^{n+1/2}, x, y)$  sont prédits par une méthode adéquate.

Remarque 4.2.3. On va essentiellement utiliser le cas d'un unique point de Gauss en espace. Le schéma numérique s'écrit alors

$$
\bar{f}_{i,j}^{n+1} \approx \bar{f}_{i,j}^{n} - \frac{\Delta t}{2\Delta x} \sum_{k=1}^{K} \omega_k \left[ a_x(t^{n+\frac{1}{2}}, x_{i+\frac{1}{2}}, y_j) f(t^n, (x_{i+\frac{1}{2}}, y_j)^{*k}) - a_x(t^{n+\frac{1}{2}}, x_{i-\frac{1}{2}}, y_j) f(t^n, (x_{i-\frac{1}{2}}, y_j)^{*k}) \right] \n- \frac{\Delta t}{2\Delta y} \sum_{k=1}^{K} \omega_k \left[ a_y(t^{n+\frac{1}{2}}, x_i, y_{j+\frac{1}{2}}) f(t^n, (x_i, y_{j+\frac{1}{2}})^{*k}) - a_y(t^{n+\frac{1}{2}}, x_i, y_{j-\frac{1}{2}}) f(t^n, (x_i, y_{j-\frac{1}{2}})^{*k}) \right], \quad (4.2.10)
$$

 $o\hat{u}$   $(x_{i+\frac{1}{2}}, y_j)^{*_k}$  représente le pied au temps  $t^n$  de la caractéristique se terminant en  $(x_{i+1/2}, y_j)$ au temps  $t^n + (\Delta t(1 + \tau_k))/2$ .

# 4.2.3 Application au cas Vlasov-Poisson

On va maintenant s'intéresser au cas de l'équation de Vlasov-Poisson qui correspond à  $a_x(t, x, y) = y$  et  $a_y(t, x, y) = E(t, x)$ . Dans ce cas, (4.2.10) peut être simplifiée en

$$
\bar{f}_{i,j}^{n+1} \approx \bar{f}_{i,j}^n - \frac{\Delta t y_j}{2\Delta x} \sum_{k=1}^K \omega_k \left[ f(t^n, (x_{i+1/2}, y_j)^{*k}) - f(t^n, (x_{i-1/2}, y_j)^{*k}) \right] \n- \frac{\Delta t E(t^{n+1/2}, x_i)}{2\Delta v} \sum_{k=1}^K \omega_k \left[ f(t^n, (x_i, y_{j+1/2})^{*k}) - f(t^n, (x_i, y_{j-1/2})^{*k}) \right].
$$
\n(4.2.11)

Un schéma prédicteur-correcteur est par ailleurs employé, ainsi qu'un schéma de Verlet pour le calcul des caractéristiques.

#### Reconstruction 2D

La reconstruction 2D effectuée ici consiste en un produit tensoriel de reconstructions 1D.

Remarque 4.2.4. Toutes les méthodes PPM sont instables dans le cas bidimensionnel. Réalisons une analyse de Von Neumann pour  $a_x = 1, a_y = 0$  et une constante CFL valant  $A = \Delta t / \Delta x$ .

On choisit pour ce faire la condition initiale  $f^{0}(x, y) = \exp(ik_{x}x) \exp(ik_{y}y)$ . En prenant  $k_x = \pi/6$  et  $k_y = 4\pi/6$ , on trouve que le facteur d'amplification  $h_{k_x,k_y}$  vérifie la formule suivante

$$
1 - |h_{\pi/6,4\pi/6}|^2 = \begin{cases} \left(\frac{16335}{4096}\sqrt{3} - \frac{14157}{2048}\right)A^6 + \left(\frac{14157}{512} - \frac{16335}{1024}\sqrt{3}\right)A^5 + \left(-\frac{13915}{512} + \frac{16093}{1024}\sqrt{3}\right)A^4 \\ + \left(\frac{649}{256}\sqrt{3} - \frac{583}{128}\right)A^3 + \left(-\frac{33}{8}\sqrt{3} + \frac{1815}{256}\right)A^2, & (cas PPM 0), \\ \left(\frac{188307}{32768} + \frac{217413}{65536} \sqrt{3}\right)A^6 + \left(-\frac{217413}{16384}\sqrt{3} + \frac{188307}{8192}\right)A^5 + \left(\frac{213591}{16384}\sqrt{3} - \frac{184975}{8192}\right)A^4 \\ + \left(-\frac{4193}{1024} + \frac{9639}{4096}\sqrt{3}\right)A^3 + \left(\frac{25389}{4096} - \frac{931}{256}\sqrt{3}\right)A^2, & (cas PPM 1), \\ \left(-\frac{25861743}{5120000} + \frac{746487}{2560000}\sqrt{3}\right)A^6 + \left(\frac{25861743}{1280000} - \frac{746487}{64000}\sqrt{3}\right)A^5 + \left(-\frac{25517833}{1280000} + \frac{3682727}{320000}\sqrt{3}\right)A^4 \\ + \left(\frac{166379}{80000}\sqrt{3} - \frac{231251}{64000}\right)A^3 + \left(-\frac{1160553}{320000}\sqrt{3} + \frac{887043}{160000}\right)A^2, & (cas PPM 2). \end{cases}
$$

Puisque le terme dominant dans  $A^2$  est toujours négatif, il existe  $A_0 > 0$  tel que pour  $0 < A < A_0$ , la méthode est instable.

Il est à noter qu'un tel phénomène ne se produit pas dans le cas unidimensionnel.

# 4.3 Liens et comparaisons entre volumes finis et schémas semi-lagrangiens

On établit tout d'abord la relation (4.2.8), qui fait le lien entre les volumes finis et la formulation semi-lagrangienne du flux. Ce résultat, valable pour un champ quelconque  $a(t, x)$ , a été prouvé dans [45] par exemple, en utilisant le théorème de la divergence. On donne ici une nouvelle preuve.

Proposition 4.3.1. On a

$$
\int_{t^n}^{t^{n+1}} a(t, x_{i+1/2}) f(t, x_{i+1/2}) dt = \int_{x_{i+1/2}^*}^{x_{i+1/2}} f(t^n, x) dx,
$$

avec

$$
\partial_t f(t,x) + \partial_x(a(t,x)f(t,x)) = 0, \ X'(t) = a(t,X(t)), \ X(t^{n+1}) = x_{i+1/2}, \ X(t_n) = x_{i+1/2}^*.
$$

Démonstration. On a tout d'abord, d'après [28]

$$
\int_{t^n}^{t^{n+1}} a(t, x_{i+1/2}) f(t, x_{i+1/2}) dt = \int_{t^n}^{t^{n+1}} a(t, x_{i+1/2}) f(t^n, X(t^n; t, x_{i+1/2})) \partial_x X(t^n; t, x_{i+1/2}) dt.
$$

On fait ensuite le changement de variable  $y = X(t^n; t, x_{i+1/2})$ , de sorte à transformer l'intégrale en temps en intégrale en espace. Il faut remarquer que l'on a

$$
\forall t', X(t^n; t', X(t', t, x_{i+1/2})) = X(t^n; t, x_{i+1/2}),
$$

ce qui signifie que cette quantité ne dépend pas de  $t'$ . La dérivée par rapport à  $t'$  est donc nulle, d'où

$$
\partial_s X(t^n; t', X(t'; t, x_{i+1/2})) + \partial_t X(t'; t, x_{i+1/2}) \partial_x X(t^n; t', X(t'; t, x_{i+1/2})) = 0,
$$

soit

$$
\partial_s X(t^n; t', X(t'; t, x_{i+1/2})) = -a(t, X(t'; t, x_{i+1/2}))\partial_x X(t^n; t', X(t'; t, x_{i+1/2})).
$$

En choisissant  $t' = t$ , on obtient

$$
\partial_s X(t^n; t, x_{i+1/2}) = -a(t, x_{i+1/2}) \partial_x X(t^n; t, x_{i+1/2}),
$$

et par conséquent  $dx = -a(t, x_{i+1/2})\partial_x X(t^n; t, x_{i+1/2})dt$ . Comme l'on a  $X(t^n; t^n, x_{i+1/2}) = x_{i+1/2}$  et  $X(t^n; t^{n+1}, x_{i+1/2}) = x_{i+1/2}^*$ , on obtient

$$
\int_{t^n}^{t^{n+1}} a(t, x_{i+1/2}) f(t, x_{i+1/2}) dt = - \int_{x_{i+1/2}}^{x_{i+1/2}^*} f(t^n, x) dx,
$$

d'où le résultat.

On peut lire [8] pour de tels calculs sur les caractéristiques.

#### Intégrateur exponentiel

Etablissons maintenant un lien entre le système d'équations aux dérivées partielles découlant de la formulation par volumes finis (Section 4.1) et le schéma semi-lagrangien (c'està-dire la limite où le nombre de points de Gauss tend vers l'infini dans la méthode de la Section 4.2) pour une discrétisation en espace.

On considère le problème d'advection constant. On a alors la proposition suivante.

Proposition 4.3.2. Considérons le schéma semi-lagrangien avec une reconstruction de type LAG 2d+1 appliquée M fois avec le pas de temps  $\Delta t/M$ , ce qui peut être écrit sous la forme

$$
(f_j^{n+1,M})_{j=0,\dots,N-1} = \prod_{k=1}^M \mathcal{T}_{\Delta t/M}(f_j^{n,M})_{j=0,\dots,N-1}.
$$

On a alors

$$
\lim_{M \to +\infty} f_j^{n,M} = \bar{f}_j(t^n), \ j = 0, \dots, N - 1,
$$

 $\Box$ 

où  $(\bar{f}_j)_{j=0,\dots,N-1}$  résout  $(4.1.2)$  en choisissant l'approximation « upwind » 2d + 1 (voir la Section 4.1) avec  $s = d = -r$  (et une constante  $a > 0$ ).

Démonstration. Considérons tout d'abord le système semi-discret de la méthode par volumes finis. On a

$$
\frac{d\bar{f}_i}{dt} = -a(f_{i+1/2} - f_{i-1/2}), \ a > 0,
$$

où les flux sont approchés par un schéma « upwind » $f(t,x_{i+1/2}) \approx \sum^d$  $j=-d$  $a_j \bar{f}_{i+j}(t)$ , les coeffi-

cients satisfaisant

$$
\frac{1}{2^k} = \sum_{j=-d}^d a_j \int_{j-1/2}^{j+1/2} x^k dx, \ k = 0, \dots, 2d.
$$

La solution du système d'EDOs (intégrateur exponentiel) peut être vue comme une approximation d'Euler en temps avec le pas de temps  $\Delta/M$  en regardant à la limite  $M \to +\infty$ . Effectuons en effet une analyse de Von Neumann.

$$
\text{La relation } f_{i+1/2} = \sum_{j=-d}^{d} c_j \bar{f}_{i+j}^n \text{ donne } (\hat{f}_{i+1/2})_k = \sum_{j=-d}^{d} c_j \hat{f}_k^n e^{\mathbf{i}kj\Delta x}, \text{ et }
$$
\n
$$
\left(\hat{\vec{f}}^{n+1}\right)_k = \hat{\vec{f}}_k^n \left(1 - \nu \left(\sum_{j=-d}^{d} c_j \left(e^{\mathbf{i}jk\Delta x} - e^{\mathbf{i}(j-1)k\Delta x}\right)\right)\right) = \hat{\vec{f}}_k^n \left(1 - \nu h(k)\right),
$$

où  $\nu = a\Delta t/(M\Delta x)$ , i est le complexe tel que i<sup>2</sup> = −1, et  $h(k)$  représente la transformation de Fourier des flux.

On a ensuite

$$
\lim_{M \to +\infty} (1 - \nu h(k))^M = \lim_{M \to +\infty} \exp(M \ln(1 - \nu h(k)))
$$
  
= 
$$
\lim_{M \to +\infty} \exp(-M\nu h(k))
$$
  
= 
$$
\exp(-a\Delta t/\Delta x h(k)).
$$

L'intégrateur est donc donné par l'exponentielle de −a∆t/∆x en facteur de la transformée de Fourier des flux.

Parallèlement, on considère la méthode semi-lagrangienne

$$
\bar{f}_i^{n+1} = \frac{1}{\Delta x} \int_{x_{i-1/2} - a\Delta t/M}^{x_{i+1/2} - a\Delta t/M} f(t^n, x) dx,
$$

où  $f(t^n, x)$  est reconstruite par une fonction polynomiale  $p_i$  de degré  $\leq 2d$  satisfaisant les

contraintes

$$
\frac{1}{\Delta x} \int_{x_{i-1/2+j}}^{x_{i+1/2+j}} p_i(x) dx = \bar{f}_{i+j}^n = \frac{1}{\Delta x} (P_i(x_{i+1/2+j}) - P_i(x_{i-1/2+j})), \ j = -d, \dots, d,
$$

où  $P_i$  est une primitive de  $p_i$ . Ainsi, le schéma numérique s'écrit également, en termes de  $P_i$ 

$$
\bar{f}_i^{n+1} = \frac{1}{\Delta x} (P_i(x_{i+1/2} - a\Delta t/M) - P_i(x_{i-1/2} - a\Delta t/M)),
$$

où l'on a supposé a > 0 et a∆t/M < ∆x. Grâce à un développement de Taylor de  $P_i(x_{i+1/2} - a\Delta t/M)$ , on obtient

$$
\bar{f}_i^{n+1} = \bar{f}_i^n - \nu(p_i(x_{i+1/2}) - p_i(x_{i-1/2})) + O(\nu^2),
$$

avec  $\nu = a\Delta t/(M\Delta x)$ . Une analyse de Von Neuman donne alors  $\left(\widehat{\widetilde{f}}^{n+1}\right)$  $(p_i(x_{i+1/2}) - p_i(x_{i-1/2}))$ . Ainsi, en considérant la limite  $M \to +\infty$ , on obtient  $=$   $\left(\widehat{\overline{f}}^n\right)$  $k(1 - \nu h(k) + O(\nu^2))$ , où  $h(k)\hat{f}_k^m$  $_{k}$ représente la transformée de Fourier de

$$
\lim_{M \to +\infty} (1 - \nu h(k) + O(\nu^2))^M = \lim_{M \to +\infty} \exp(M \ln(1 - \nu h(k) + O(\nu^2))) = \exp(-a\Delta t/\Delta x \ h(k)).
$$

Il est donc suffisant de prouver que  $p_i(x_{i+1/2})$  (dans la méthode conservative) est égal à l'approximation de  $f(x_{i+1/2})$  (dans la méthode par volumes finis).

La quantité  $p_i(x_{i+1/2})$  peut être écrite comme  $p_i(x_{i+1/2}) = \sum_{i=1}^d$  $a_j \bar{f}^n_{i+j}$ , où  $a_j$  satisfait le  $j=-d$ système de Vandermonde, ce qui correspond bien à l'approximation des flux  $f(x_{i+1/2})$  obtenue dans le cas de la méthode par volumes finis.  $\Box$ 

Remarque 4.3.1. Une correspondance similaire peut être établie pour les schémas aux différences centrées (CD). En particulier, les analogues de CD2, CD4 et CD6 sont PPM 0, PPM 1 et PPM 2 respectivement.

Remarque 4.3.2. On peut vérifier que les schémas « CD » préservent exactement la norme L <sup>2</sup> discrète N X−1  $j=0$  $|f_j(t)|^2$ . Par contre, les schémas upwind font décroître cette norme : il est possible de montrer que

$$
\sum_{j=-d}^{d} a_j(\cos(j\omega) - \cos((j-1)\omega)) \ge 0, \ 0 \le \omega \le 2\pi,
$$

pour  $d = 3$  par exemple, et cette relation reste vraie par la stabilité du schéma LAG  $2d + 1$ , pour tout  $d \in \mathbb{N}$ .

La conservation de la norme  $L^2$ , qui est à première vue une bonne propriété, n'est en fait pas

si satisfaisante, car cela peut impliquer des oscillations non désirées. A l'inverse, la petite dissipation obtenue avec une approximation des dérivées de type upwind d'ordre élevé semble donner de meilleurs résultats. Le lecteur pourra également consulter [25], pour une discussion concernant les schémas d'interpolation de degrés pairs et impairs.

On peut également remarquer que lorsque des pas de temps relativement grands sont utilisés, la norme  $L^2$  décroît généralement pour un schéma semi-lagrangien avec reconstruction centrée des derivées (par exemple splines cubiques, PPM). Cela peut empêcher les oscillations non désirées qui sont observées dans le cas volumes finis.

**Remarque 4.3.3.** On n'a pas encore indiqué comment calculer la donnée initiale  $\bar{f}_j^0$ ,  $j = 0, \ldots, N - 1.$ Puisque l'on travaille avec des volumes finis, un choix naturel serait d'utiliser

$$
\bar{f}_j^0 = \frac{1}{\Delta x} \int_{x_{j-1/2}}^{x_{j+1/2}} f(t=0, x) dx.
$$

Cependant, avec un tel choix, on perd l'approximation d'ordre élevé. On va donc utiliser à la place l'approximation du point-milieu  $\bar{f}_j^0 = f(t = 0, x_j)$ , qui mène à un ordre élevé, puisque le schéma est alors équivalent au schéma semi-lagrangien ponctuel, comme il est mentionné dans [22].

# 4.4 Résultats numériques

On s'intéresse maintenant aux résultats numériques dans le cas Vlasov-Poisson des différents schémas présentés précédemment. Les résultats seront comparés à des méthodes semilagrangiennes de référence « Lag3 » et « Lag5 » avec des reconstructions de type Lagrange (voir notamment [28, 22] pour plus de détails).

Dans le cas de la méthode par points de Gauss de la Section 4.2, on va considérer le cas de deux points de Gauss en temps et un algorithme de Verlet pour la recherche des pieds des caractéristiques. La reconstruction est réalisée dans les cas LAG 3 et LAG 5. Deux versions sont par ailleurs envisagées : avec ou sans splitting. Ces méthodes seront appelées Vfsl3 et Vfsl5 pour l'approche avec splitting, et Vfsl3-ns, Vfsl5-ns pour la version non splittée.

Pour la méthode de la Section 4.1, on présente les résultats dans les cas CD4 et up5 avec une intégration temporelle de type RK4.

Deux cas-tests déjà rencontrés au Chapitre 2 sont étudiés ici : le Bump On tail (BOT), et l'instabilité double faisceaux (TSI).

### 4.4.1 Bump on tail

On rappelle que dans ce cas, la condition initiale s'écrit

$$
f^{0}(x,y) = \left(\frac{9}{10\sqrt{2\pi}}\exp\left(-\frac{y^{2}}{2}\right) + \frac{2}{10\sqrt{2\pi}}\exp\left(-2(y-4.5)^{2}\right)\right)\left(1+0.03\cos(0.3x)\right),\tag{4.4.12}
$$

avec  $(x, y) \in [0, L] \times [-9, 9]$  et  $L = 20\pi$ .

On considère les paramètres numériques suivants :  $N_x = N_y = 128$ ,  $\Delta t = 0.01$ .

On observe tout d'abord l'évolution au cours du temps des normes  $L^p$  de  $f$  ( $p = 1, 2$ ) ainsi que l'énergie totale  $\mathcal E$  du système, qui est, rappelons-le, la somme de l'énergie cinétique  $\mathcal E_k$ et de l'énergie électrique  $\mathcal{E}_e$ 

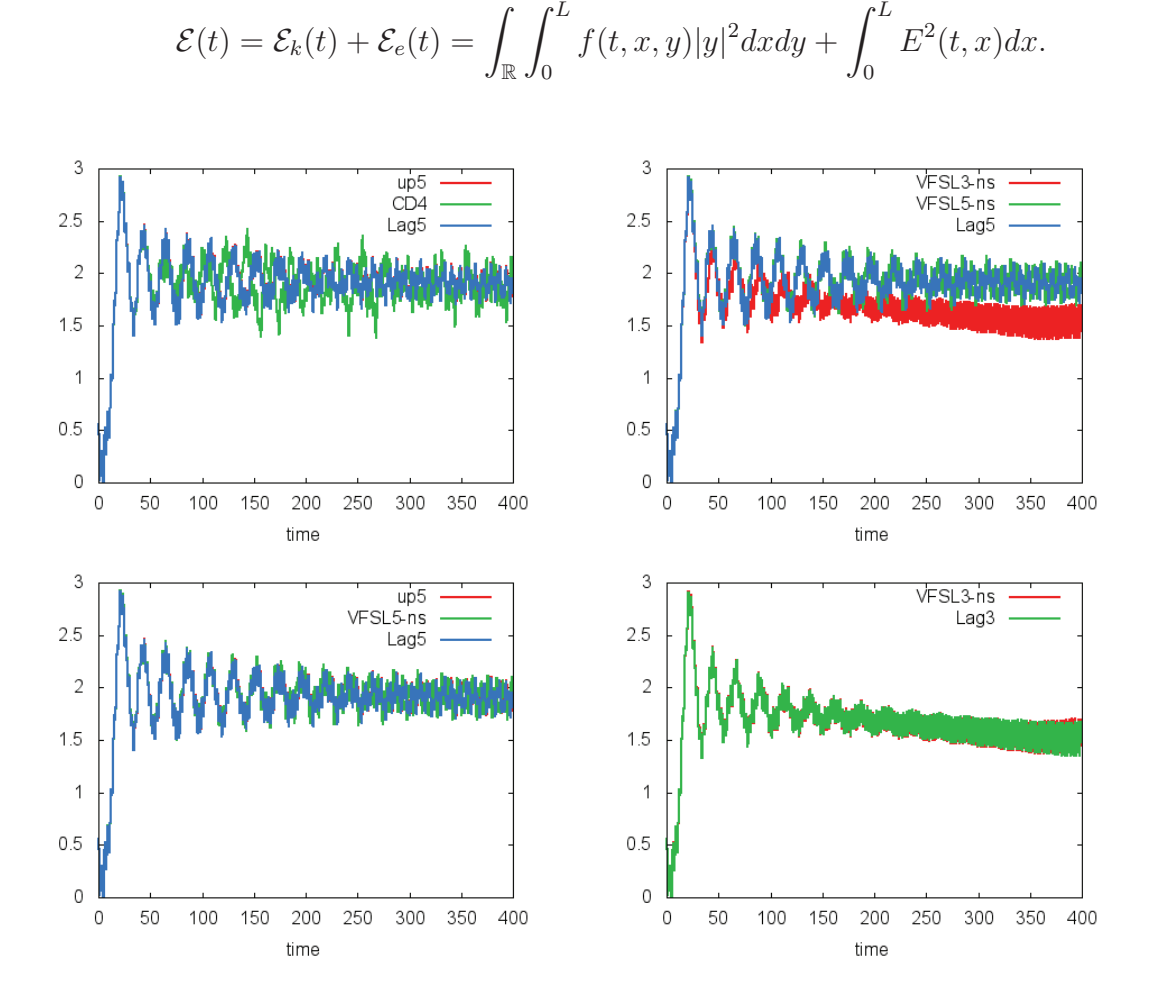

Figure 4.3: Cas-test Bump On Tail : évolution temporelle de l'énergie électrique pour les méthodes de type « Banks » CD4 et up5, pour les méthodes Vfsl non splittées Vfsl3-ns et Vfsl5-ns, et pour les méthodes semi-lagrangiennes de référence Lag3 et Lag5. On choisit  $N_x = N_y = 128, \Delta t = 0.01.$ 

Sur la Figure 4.3, on représente l'évolution temporelle de l'énergie électrique. Tout d'abord, on peut remarquer l'assez bon comportement de toutes les méthodes pour ce diagnostic : l'énergie électrique augmente au départ (phase linéaire) et présente un comportement oscillatoire aux temps longs. On note également le fait que up5, Lag5 et Vfsl5 mènent à des résultats très similaires. Ce résultat était attendu ; en effet, Vfsl5 et Lag5 correspondent à la même reconstruction, tandis que pour up5 et Lag5, le lien a été mis en évidence dans la Proposition 4.3.2. Bien entendu, ces constatations restent valables pour les méthodes de reconstruction d'ordre trois Vfsl3-ns et Lag3.

Notons également le comportement diffusif des méthodes d'ordre trois (Vfsl3-ns et Lag3) qui a été mis en évidence dans [22] : quand de petites structures se développent, elles sont éliminées plus rapidement que lorsqu'une reconstruction d'ordre supérieur est employée (méthodes de type « Lagrange 5 », telles que up5, Lag5, Vfsl5-ns). Ainsi, le comportement en temps long de l'énergie électrique est meilleur pour ces reconstructions.

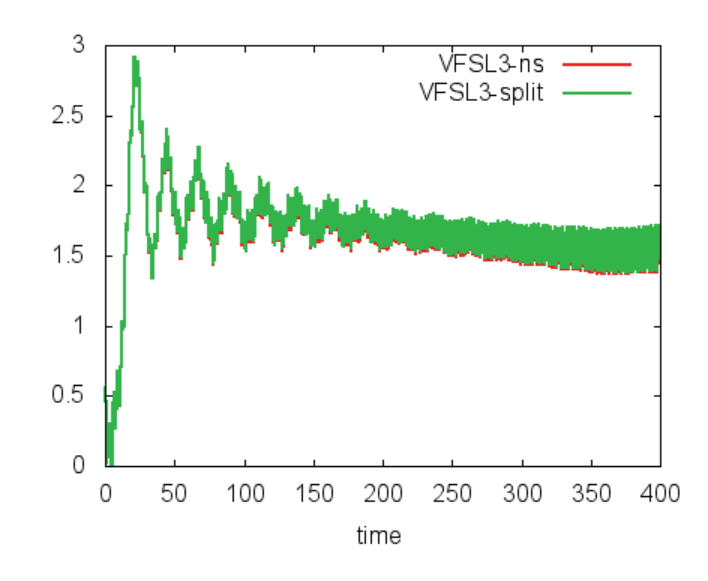

Figure 4.4: Cas-test Bump On Tail : évolution temporelle de l'énergie électrique pour les méthodes Vfsl3 avec et sans splitting. On choisit  $N_x = N_y = 128$ ,  $\Delta t = 0.01$ .

Sur la Figure 4.4, on compare les versions splittée et non splittée de Vfsl3. On peut observer que les deux versions sont très similaires, ce qui valide notre approche. En effet, dans le contexte Vlasov-Poisson, une méthode avec splitting peut être utilisée et être considérée comme une référence.

Des résultats analogues sont obtenus pour Vfsl5.

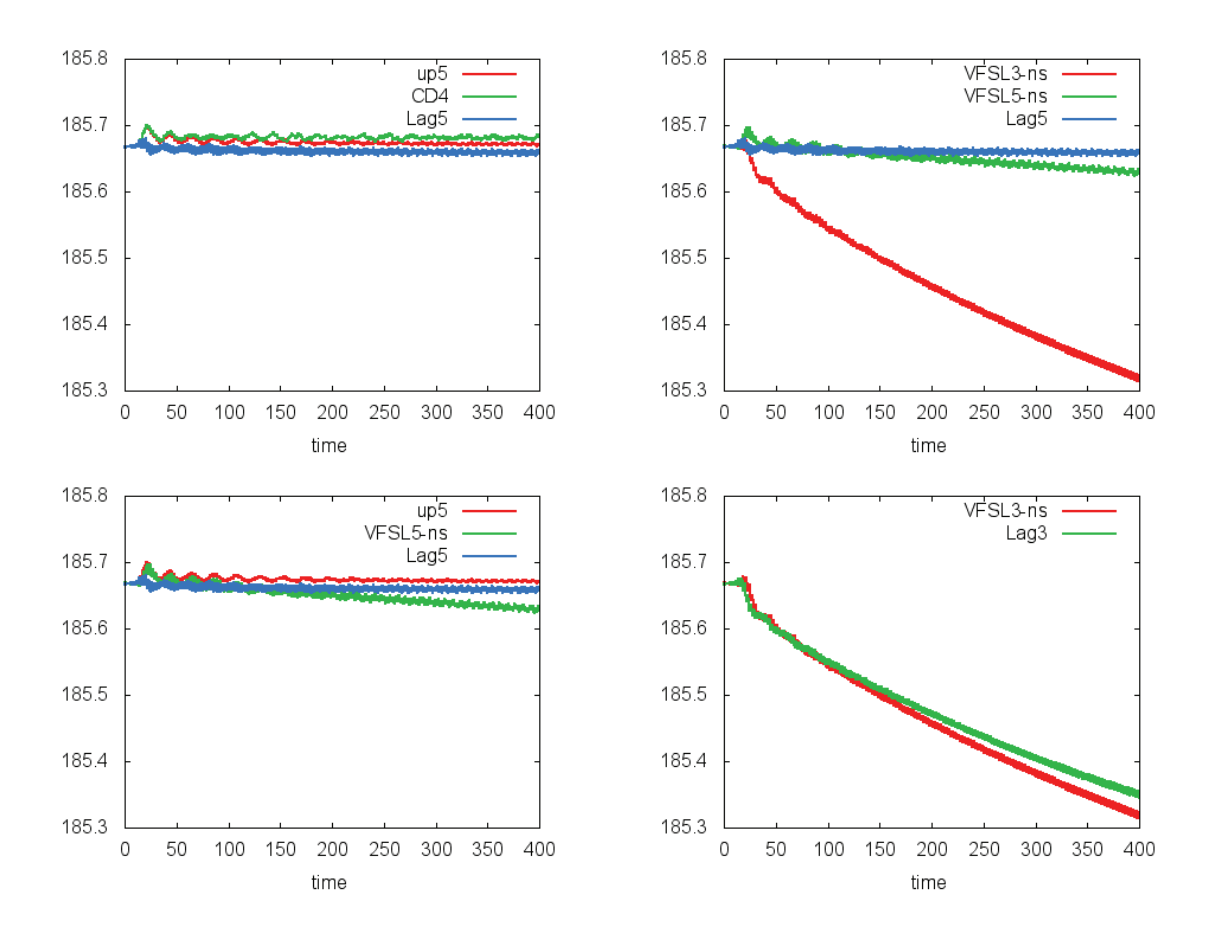

Figure 4.5: Cas-test Bump On Tail : évolution temporelle de l'énergie totale pour les méthodes de type « Banks » CD4 et up5, pour les méthodes Vfsl non splittées Vfsl3-ns et Vfsl5-ns, et pour les méthodes semi-lagrangiennes de référence Lag3 et Lag5.  $N_x = N_y = 128$ ,  $\Delta t = 0.01.$ 

Sur la Figure 4.5, on représente l'évolution temporelle de l'énergie totale pour les différentes méthodes. Hormis le cas des méthodes de type « Lagrange 3 », on constate que cette quantité est très bien préservée. Soulignons à nouveau que cette conservation est assez difficile à obtenir et que l'emploi de reconstructions d'ordre élevé permet d'obtenir de bons résultats.

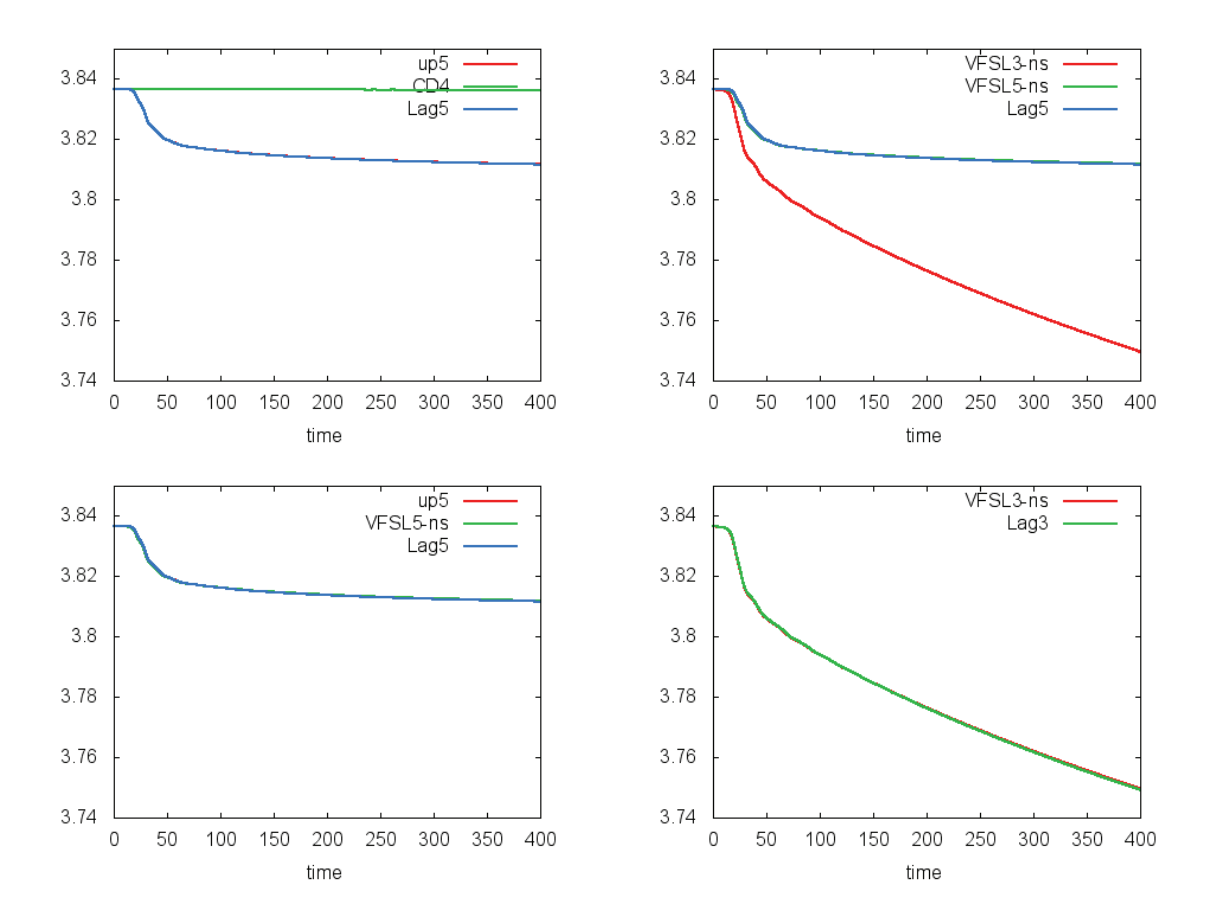

FIGURE 4.6: Cas-test Bump On Tail : évolution temporelle de la norme  $L^2$  pour les méthodes de type « Banks » CD4 et up5, pour les méthodes Vfsl non splittées Vfsl3-ns et Vfsl5-ns, et pour les méthodes semi-lagrangiennes de référence Lag3 et Lag5.  $N_x = N_y = 128$ ,  $\Delta t = 0.01$ .

Sur la Figure 4.6, on s'intéresse à l'évolution temporelle de la norme  $L^2$ . On observe que la méthode CD4 préserve très bien cette norme, alors que dans les autres cas, cette quantité décroît avec le temps. Pour les méthodes de type « Lagrange 5 », après la décroissance qui se produit aux alentours de  $t = 50$  (qui correspond à la création de structures plus petites que la taille de la grille qui sont alors éliminées), on peut observer que la norme  $L^2$  est pratiquement constante, ce qui n'est pas le cas pour les méthodes de type « Lagrange 3 ». Ceci motive à nouveau l'emploi de reconstructions d'ordre élevé.

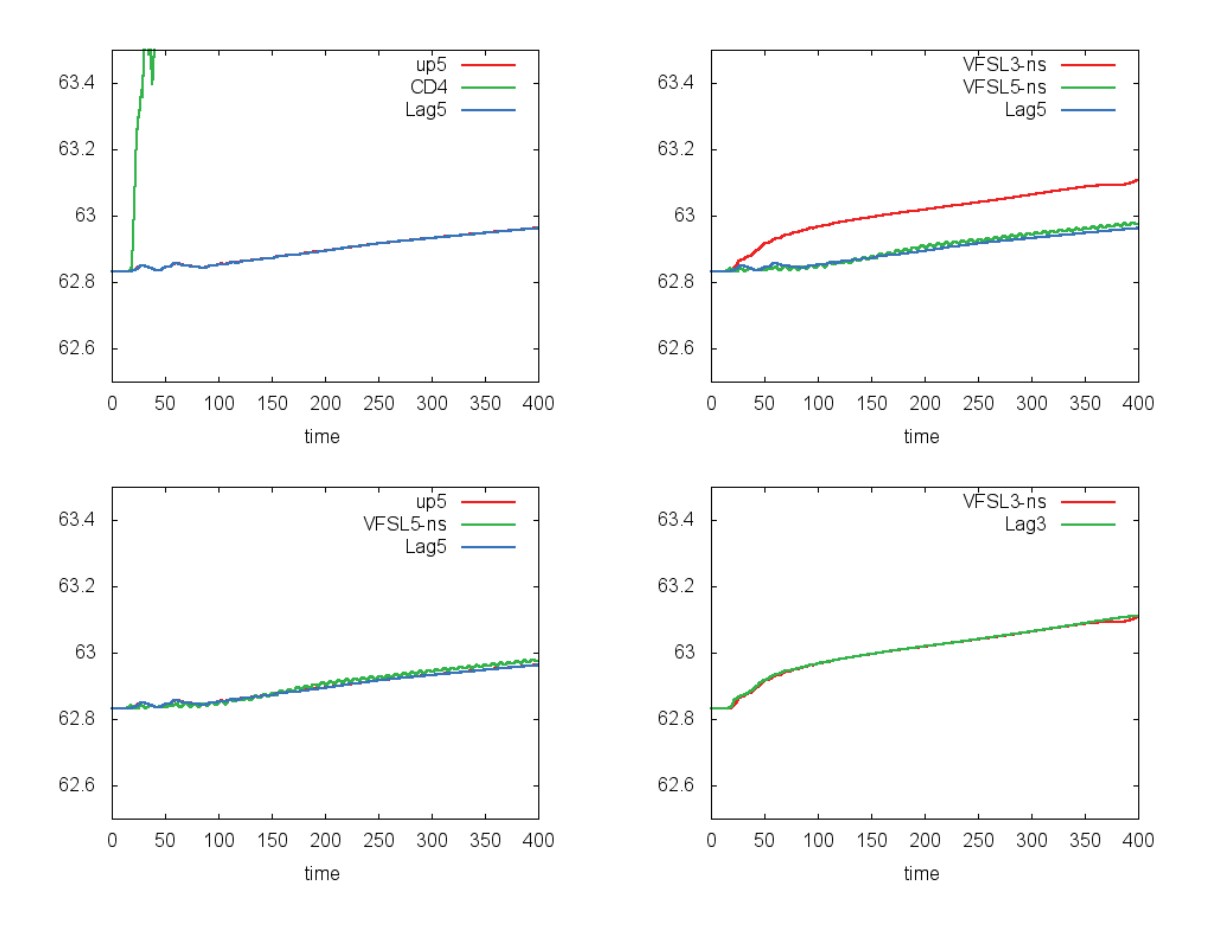

FIGURE 4.7: Cas-test Bump On Tail : évolution temporelle de la norme  $L^1$  pour les méthodes de type « Banks » CD4 et up5, pour les méthodes Vfsl non splittées Vfsl3-ns et Vfsl5-ns, et pour les méthodes semi-lagrangiennes de référence Lag3 et Lag5.  $N_x = N_y = 128$ ,  $\Delta t = 0.01$ .

Sur la Figure 4.7, on peut étudier l'évolution de la norme  $L^1$ . On observe ici une tendance contraire aux observations faites pour la norme  $L^2$ : CD4 présente un comportement assez mauvais en comparaison des autres méthodes. En effet, comme il est mentionné dans [3], cette reconstruction présente des oscillations qui ne peuvent pas être détectées par le diagnostic de la norme  $L^2$ , mais qui sont amplifiées dans le cas de la norme  $L^1.$  On peut en outre à nouveau noter que les résultats des méthodes de type « Lagrange 3 » d'une part, et « Lagrange 5 » d'autre part sont très proches.

# 4.4.2 Instabilité double faisceaux

On considère dans ce cas une condition initiale donnée par

$$
f^{0}(x, y) = \frac{1}{\sqrt{2\pi}} \exp\left(-\frac{y^{2}}{2}\right) (1 + 0.05 \cos(0.5x)), \quad (x, y) \in [0, L] \times [-9, 9],
$$

avec  $L = 4\pi$ .

On choisit les paramètres numériques suivants :  $N_x = N_y = 128$  et  $\Delta t = 0.005$ .

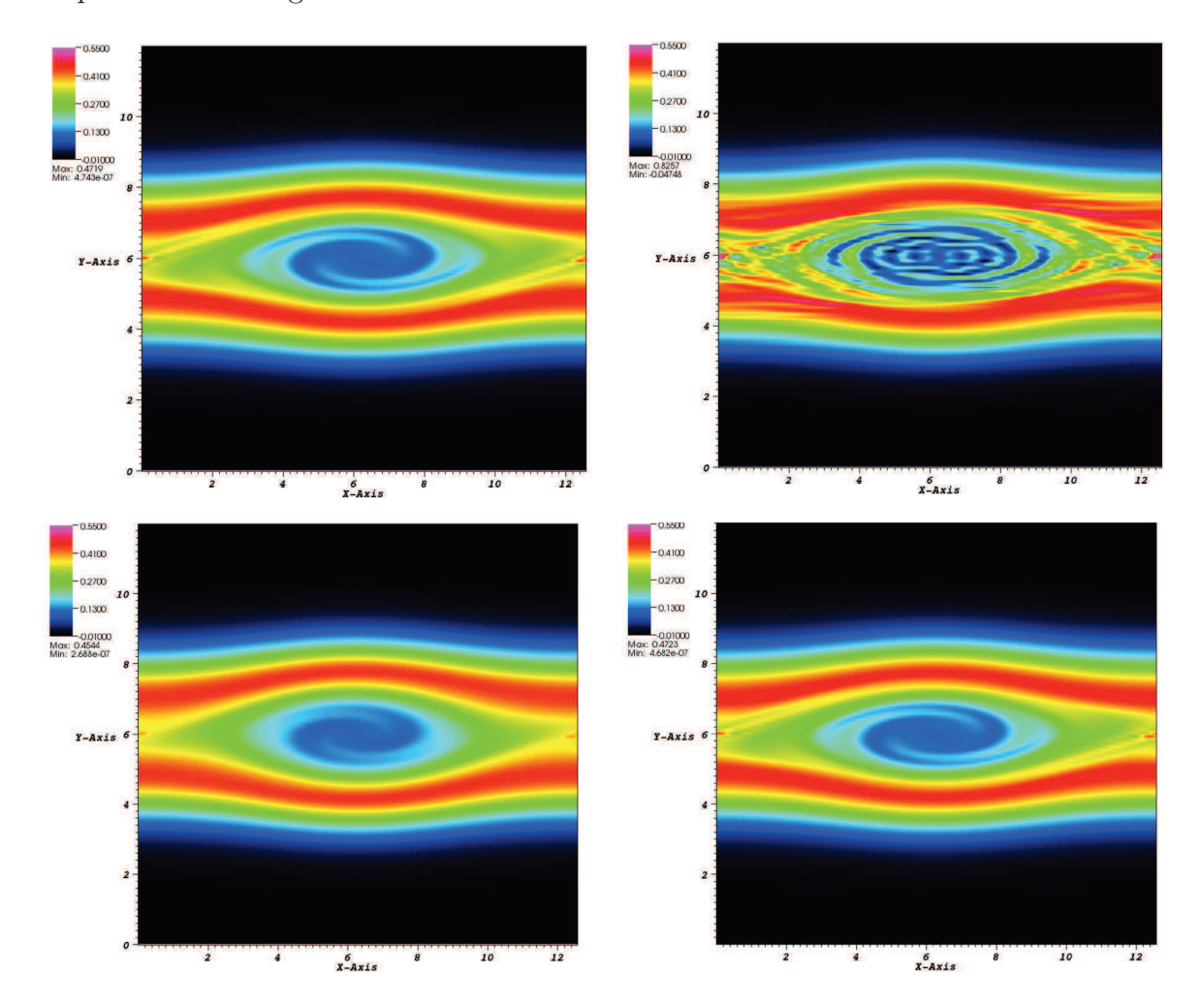

On présente des diagnostics 2D de la fonction de distribution.

FIGURE 4.8: Cas-test TSI : fonction de distribution en fonction de  $x$  et de  $y$  au temps  $t = 53$ pour (de haut en bas et de gauche à droite) : up5, CD4, Vfsl3-ns, Vfsl5-ns.  $N_x = N_y = 128,$  $\Delta t = 0.005.$
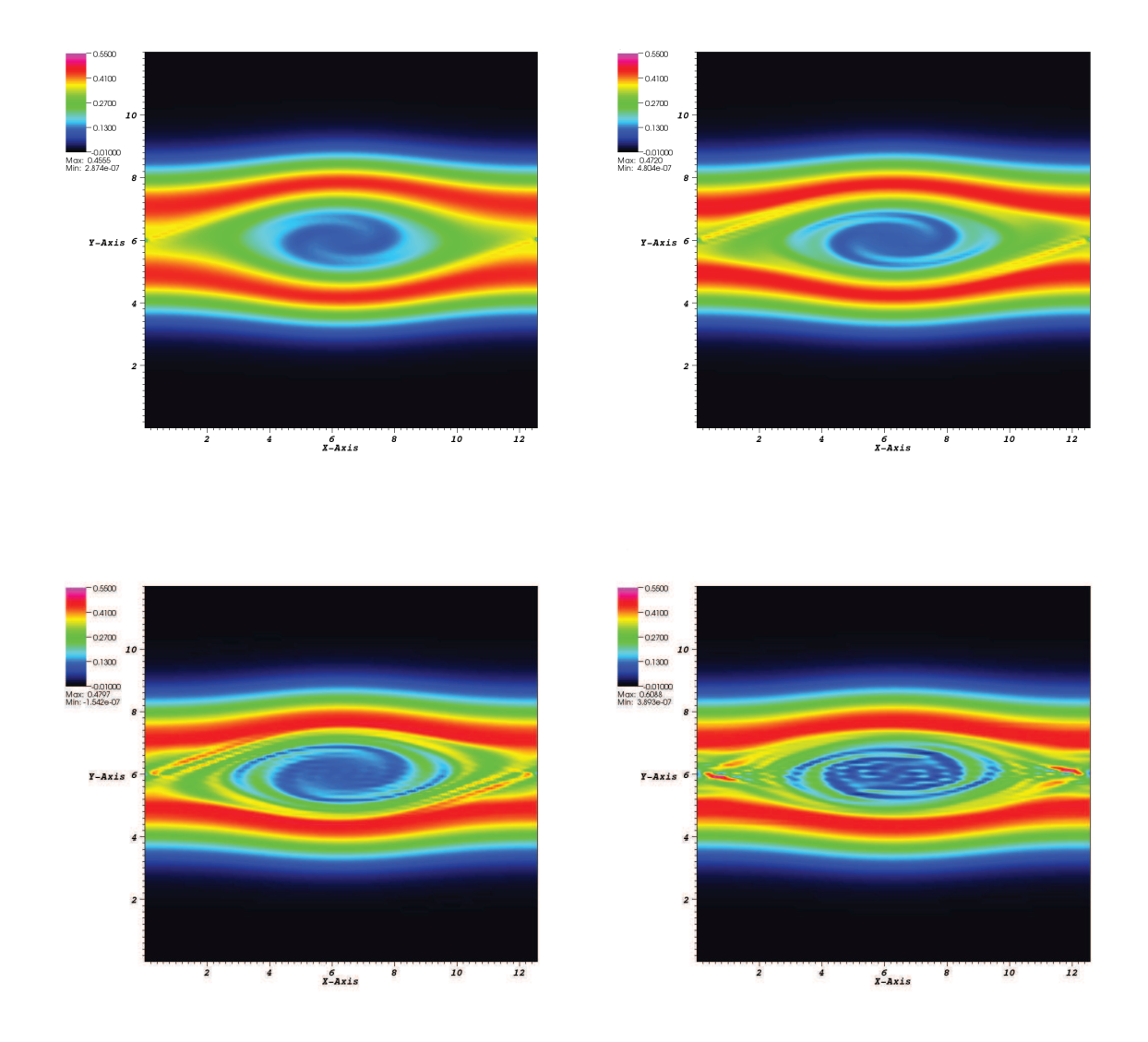

FIGURE 4.9: Cas-test TSI : fonction de distribution en fonction de x et de y au temps  $t = 53$ pour une méthode semi-lagrangienne de référence avec des reconstructions : de Lagrange d'ordre 3 (coin supérieur gauche), de Lagrange d'ordre 5 (coin supérieur droit), de Lagrange d'ordre 17 (coin inférieur gauche) et de type PPM 1 (coin inférieur droit), avec les paramètres  $N_x = N_y = 128$  et  $\Delta t = 0.005$ .

Les résultats exposés Figure 4.8 confirment les observations faites pour le cas-test Bump On Tail : CD4 présente beaucoup d'oscillations, ce qui induit une reconstruction de mauvaise qualité. Par ailleurs, l'utilisation d'une reconstruction d'ordre trois (telle que Vfsl3-ns) conduit à une solution très lisse ; lorsque celle-ci est comparée à une solution de référence avec une reconstruction de type Lagrange d'ordre 17 (présentée sur la Figure 4.9), on constate que les petits détails de la fonction de distribution ont été éliminés. Lorsque l'on utilise des reconstructions d'ordre supérieur (telles que up5 ou Vfsl5-ns), davantage de petites structures sont représentées et la solution obtenue devient de qualité tout à fait satisfaisante.

De plus, la comparaison des résultats obtenus sur les Figures 4.8 et 4.9 permet à nouveau de confirmer les liens entre les schémas de type « Lagrange 3 » d'une part, et entre ceux de type « Lagrange 5 » et up5 d'autre part, mais aussi entre CD4 et PPM 1.

Il apparaît de ce Chapitre que les méthodes par volumes finis étudiées se révèlent être des méthodes conservatives compétitives, qu'il est intéressant de comparer à la méthode CSL. Ce travail est effectué dans le Chapitre suivant, où l'on se concentre, pour les volumes finis, sur la méthode « de Banks ».

## Chapitre 5

# Comparaisons entre méthode de remapping conservative 2D et volumes finis

Dans ce dernier Chapitre, on présente une comparaison entre les différentes méthodes conservatives développées : la méthode semi-lagrangienne par remapping étudiée dans la première partie de ce manuscrit et la méthode par volumes finis « de Banks » du Chapitre 4. On s'intéresse d'abord à l'aspect qualitatif de ces méthodes, puis on abordera la question du temps de calcul.

### 5.1 Comparaisons numériques

On a mis en évidence dans la Section 4.3 les similitudes existant entre méthodes par volumes finis et schémas semi-lagrangiens. Ainsi, comme on l'a vu, les terminologies LAG 1, LAG 3, LAGH 5, ... du Chapitre 2 sont les analogues des schémas upwind up1, up3, up5, etc. des volumes finis, alors que pour les reconstructions PPM 0, PPM 1, PPM 2, ... ce sont les schémas centrés CD2, CD4, CD6, etc. Ces analogies ont en outre été confirmées par les résultats numériques de la Section 4.4.

De ce fait, il paraît intéressant de comparer directement les résultats des méthodes par volumes finis (pour lesquels on considérera un schéma en temps de type RK4) à ceux obtenus dans le cas de la méthode de remapping conservative du Chapitre 2. On expose ci-dessous ces comparaisons pour les trois cas-tests suivants : Landau non linéaire, Bump On Tail et le Centre-Guide. On garde la même terminologie pour les différentes méthodes que précédemment. La méthode de référence « BSL » du Chapitre 2 sera également mentionnée.

#### Landau non linéaire

Rappelons l'expression de la condition initiale de ce cas-test

$$
f(t = 0, x, y) = \frac{1}{\sqrt{2\pi}} \exp\left(-\frac{y^2}{2}\right) (1 + 0.5 \cos(0.5x)),
$$

considérée sur le domaine  $[0, 4\pi] \times [-6, 6]$  avec  $N_x = N_y = 128$ . On choisit ici un pas de temps  $\Delta t = 0.02$ , car  $\Delta t = 0.1$  mène à une instabilité dans le cas des volumes finis. A ce propos, il est intéressant de noter que le passage du pas de temps  $\Delta t = 0.1$  à  $\Delta t = 0.02$  entraîne des changements relativement importants dans le comportement des normes  $L^1$  et  $L^2$  dans les cas BSL et CSL-PPM. Les reconstructions CSL-LAG quant à elles sont relativement peu sensibles à ce changement.

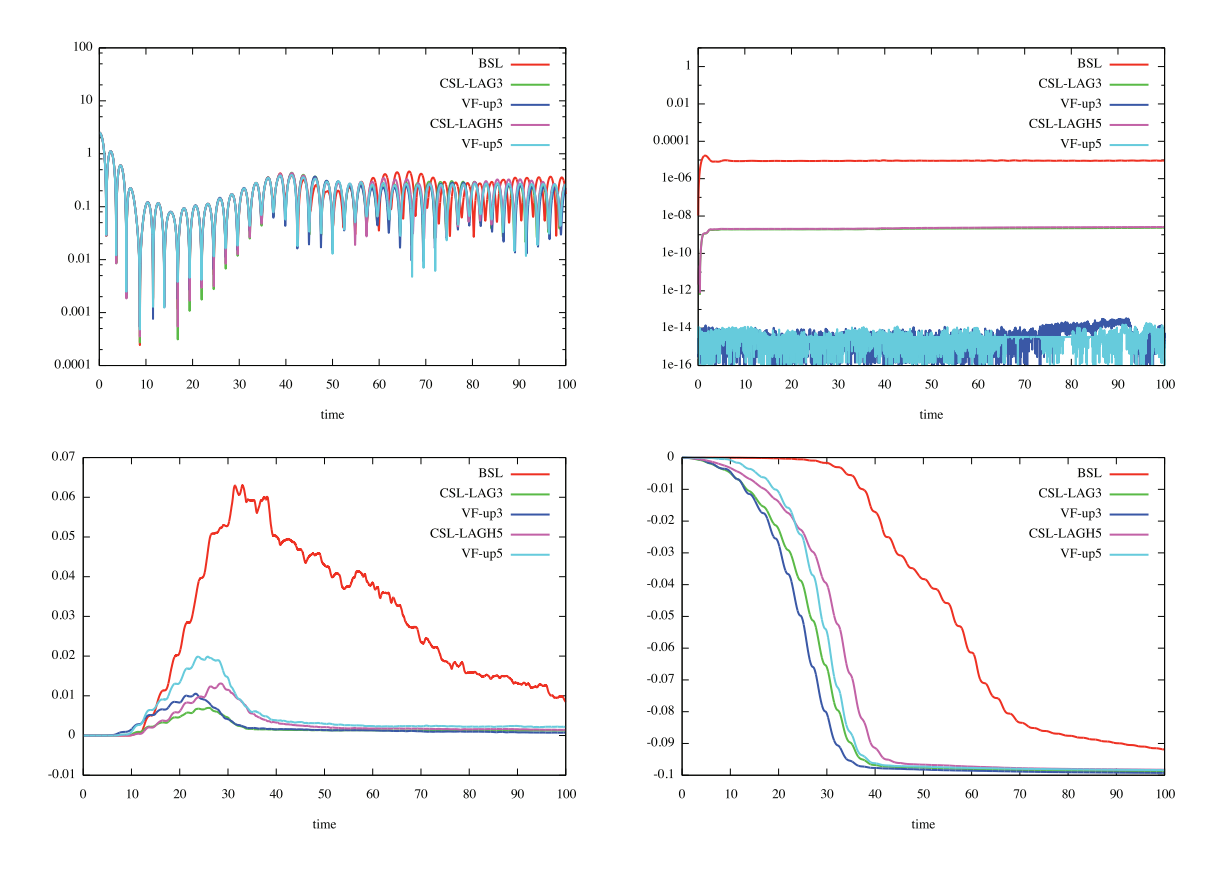

Figure 5.1: Comparaison pour le cas-test Landau non linéaire, de la méthode BSL, de la méthode par remapping avec les reconstructions LAG 3 et LAGH 5 et des méthodes par volumes finis de type « Banks » avec les reconstructions up3 et up5. Respectivement de haut en bas et de gauche à droite : énergie électrique, masse (représentation en valeur absolue), norme  $L^1$  et norme  $L^2$ . La masse et les normes sont normalisées par la formule  $Q_{norm}(t) = (Q(t) - Q(0))/Q(0).$ 

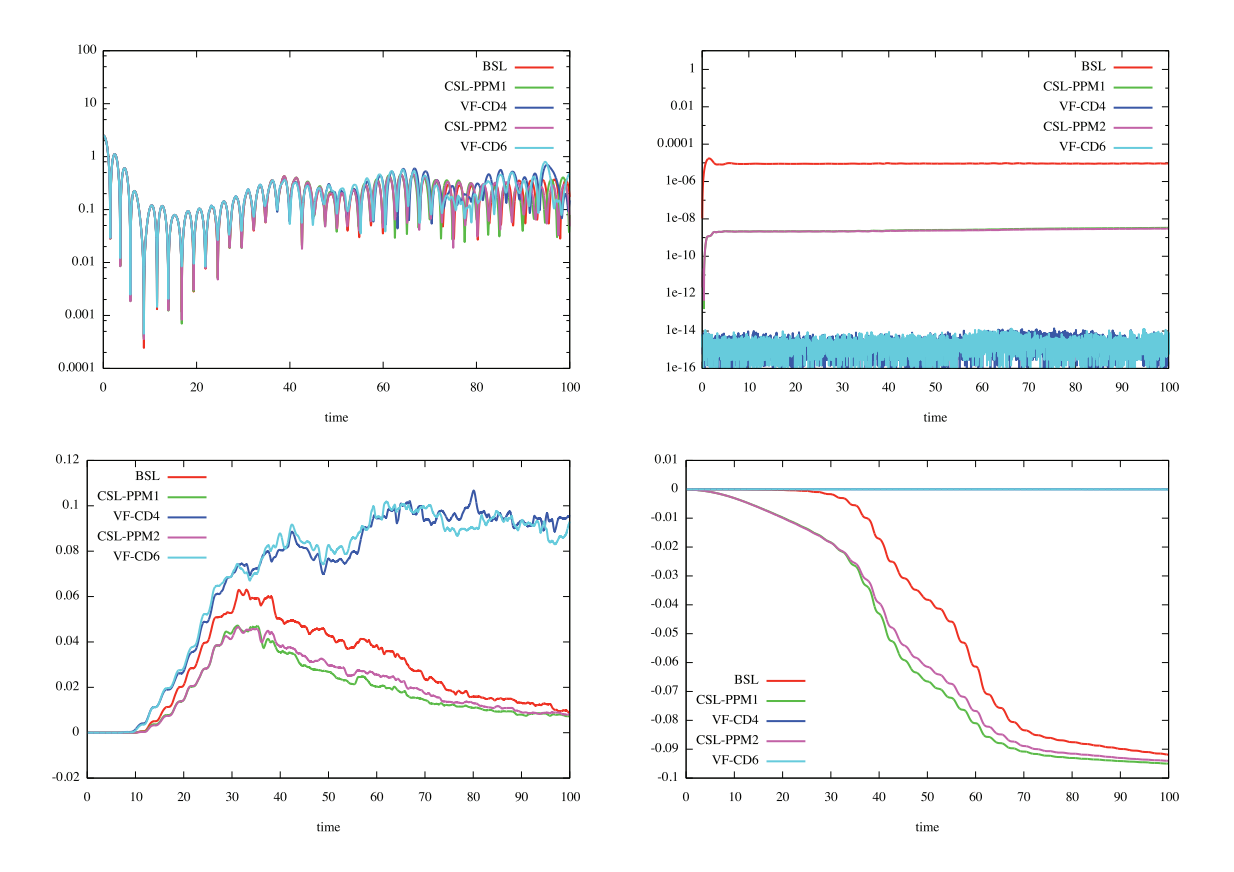

Figure 5.2: Comparaison pour le cas-test Landau non linéaire, de la méthode BSL, de la méthode par remapping avec les reconstructions PPM 1 et PPM 2 et des méthodes par volumes finis de type « Banks » avec les reconstructions CD4 et CD6. Respectivement de haut en bas et de gauche à droite : énergie électrique, masse (représentation en valeur absolue), norme  $L^1$  et norme  $L^2$ . La masse et les normes sont normalisées par la formule  $Q_{norm}(t)$  $(Q(t) - Q(0))/Q(0).$ 

Les résultats obtenus sur les Figures 5.1 et 5.2 confirment tout d'abord que toutes les méthodes sont de bonne qualité, puisqu'on observe relativement peu de différences dans l'évolution temporelle de l'énergie électrique. Les méthodes CSL sont de qualité intermédiaire pour la conservation de la masse : certes meilleures que BSL (comme on a déjà pu le constater), elles sont un peu moins performantes que les volumes finis pour ce cas-test. Le fait que la masse ne soit pas exactement conservée dans le cas Vlasov-Poisson vient du fait que les conditions ne sont pas périodiques suivant la direction y. Concernant l'évolution des normes, on retrouve les résultats annoncés dans [3] concernant les schémas centrés : ils présentent beaucoup d'oscillations qui engendrent un mauvais comportement de la norme  $L^1$ , bien que la norme L 2 soit exactement conservée dans le cas des volumes finis. Les schémas volumes finis upwind sont quant à eux relativement proches des CSL-LAG, sans qu'il y ait une similitude complète.

#### Bump On Tail

On reprend ici la condition initiale (4.4.12)

$$
f^{0}(x,y) = \left(\frac{9}{10\sqrt{2\pi}}\exp\left(-\frac{y^{2}}{2}\right) + \frac{2}{10\sqrt{2\pi}}\exp\left(-2(y-4.5)^{2}\right)\right)\left(1+0.03\cos(0.3x)\right),
$$

avec les paramètres suivants :  $\Delta t = 0.01$  et  $N_x = N_y = 128$  ( $\Delta t = 0.1$  mène à une instabilité dans le cas des volumes finis).

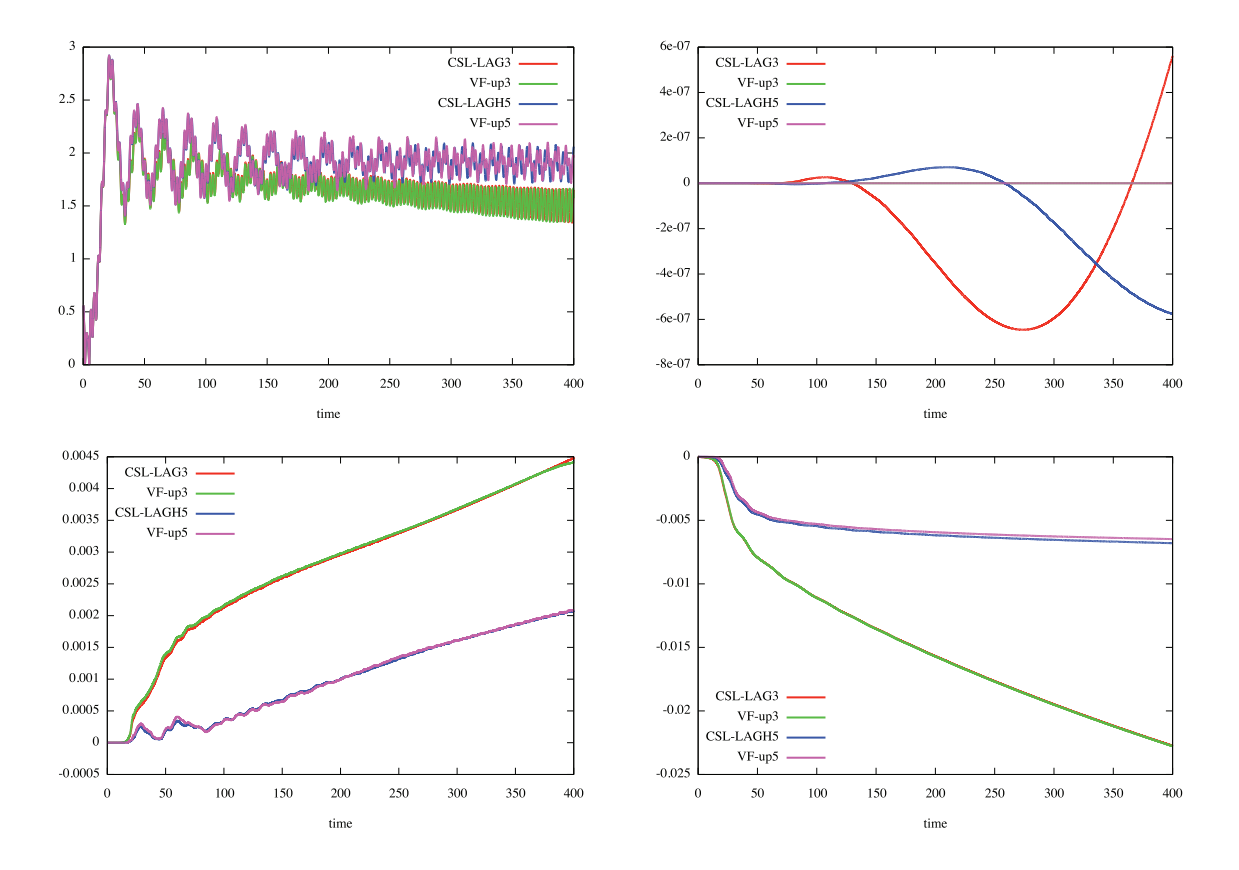

Figure 5.3: Comparaison pour le cas test BOT, de la méthode BSL, de la méthode par remapping avec les reconstructions LAG 3 et LAGH 5 et des méthodes par volumes finis de type « Banks » avec les reconstructions up3 et up5. Respectivement de haut en bas et de gauche à droite : énergie électrique, masse, norme  $L^1$  et norme  $L^2$ . La masse et les normes sont normalisées par la formule  $Q_{norm}(t) = (Q(t) - Q(0))/Q(0)$ .

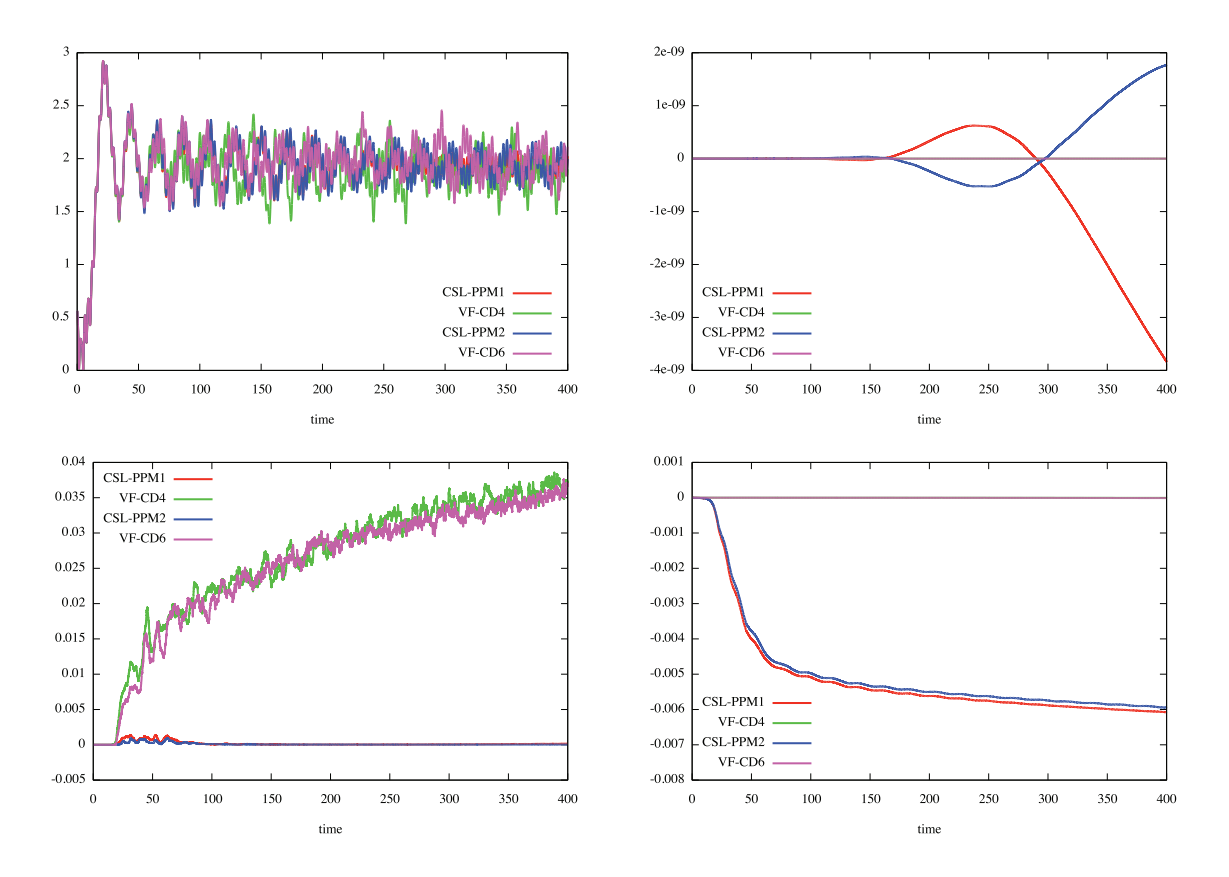

Figure 5.4: Comparaison pour le cas test BOT, de la méthode BSL, de la méthode par remapping avec les reconstructions PPM 1 et PPM 2 et des méthodes par volumes finis de type « Banks » avec les reconstructions CD4 et CD6. Respectivement de haut en bas et de gauche à droite : énergie électrique, masse, norme  $L^1$  et norme  $L^2$ . La masse et les normes sont normalisées par la formule  $Q_{norm}(t) = (Q(t) - Q(0))/Q(0)$ .

Les résultats obtenus sur les Figures 5.3 et 5.4 permettent de confirmer les tendances déjà évoquées dans la Section 4.4 : on retrouve pour ce cas-test une très grande similitude entre les schémas CSL-LAG 3 et VF-up3 d'une part, et CSL-LAGH 5 et VF-up5 d'autre part, tant du point de vue de l'évolution de l'énergie électrique que des normes. Comme il était prévisible, les schémas CSL-PPM se comportent bien mieux que les volumes finis centrés. Par contre, pour ce cas-test, il n'y a à nouveau pas de conservation exacte de la masse dans le cas des schémas CSL (malgré cela, elle est relativement bien préservée).

#### Centre-Guide

On considère le maintenant le même cas-test que celui étudié dans le paragraphe 2.7.6, avec des paramètres identiques :  $N_x = N_y = 128, \Delta t = 0.02$ .

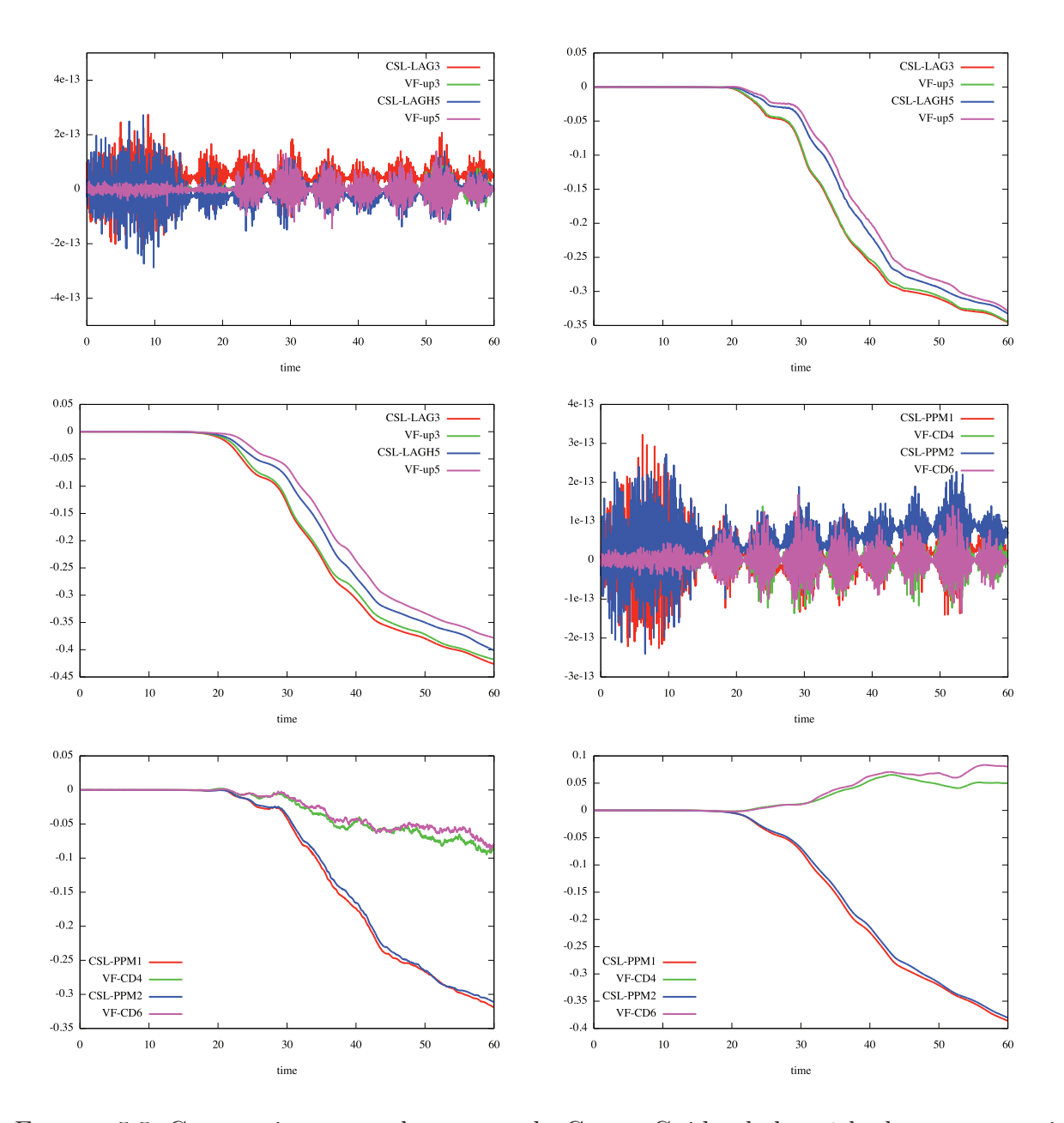

Figure 5.5: Comparaison, pour le cas-test du Centre-Guide, de la méthode par remapping avec les reconstructions LAG 3 et LAGH 5 et des méthodes par volumes finis de type « Banks » avec les reconstructions up3 et up5, puis de la méthode par remapping avec les reconstructions PPM 1 et PPM 2 et des méthodes par volumes finis de type « Banks » avec les reconstructions CD4 et CD6. Respectivement de haut en bas et de gauche à droite : masse, norme  $L^1$  et norme  $L^2$  pour les méthodes type « upwind » puis pour les méthodes type « centrées ». Toutes les quantités sont normalisées par la formule  $Q_{norm}(t) = (Q(t) - Q(0))/Q(0).$ 

Pour ce cas test, on observe sur la Figure 5.5 qu'il y a conservation exacte de la masse dans le cas CSL. Globalement, les résultats sont proches dans les cas CSL-LAG/VP-up. Par contre, les volumes finis ne donnent à nouveau pas satisfaction dans les cas centrés.

Cela apparaît en particulier sur la Figure 5.6 où les oscillations deviennent de plus en plus nombreuses au cours du temps sur la fonction de distribution, jusqu'à rendre le résultat inexploitable (à partir de  $t = 30$  environ). Par contre, dans les cas CSL-LAG/VP-up, les résultats obtenus sur les Figures 5.7 et 5.8 sont très convenables (et relativement proches).

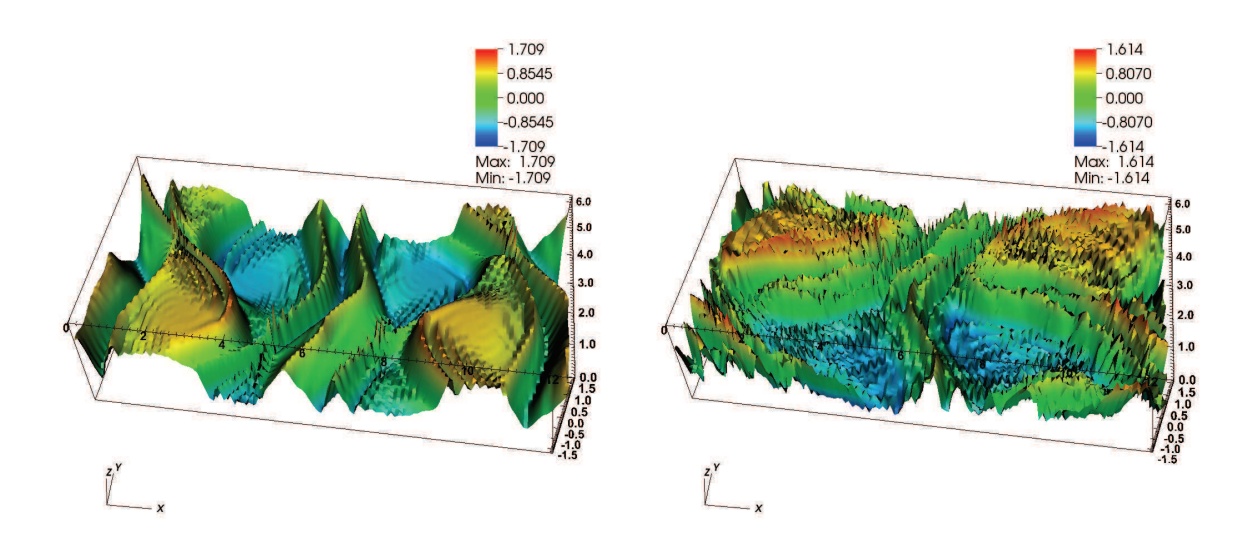

Figure 5.6: Evolution au cours du temps de la fonction de distribution pour le cas-test d'instabilité de Kelvin-Helmholtz dans le cas VF-CD4. De gauche à droite :  $t = 24$  puis  $t = 30.$ 

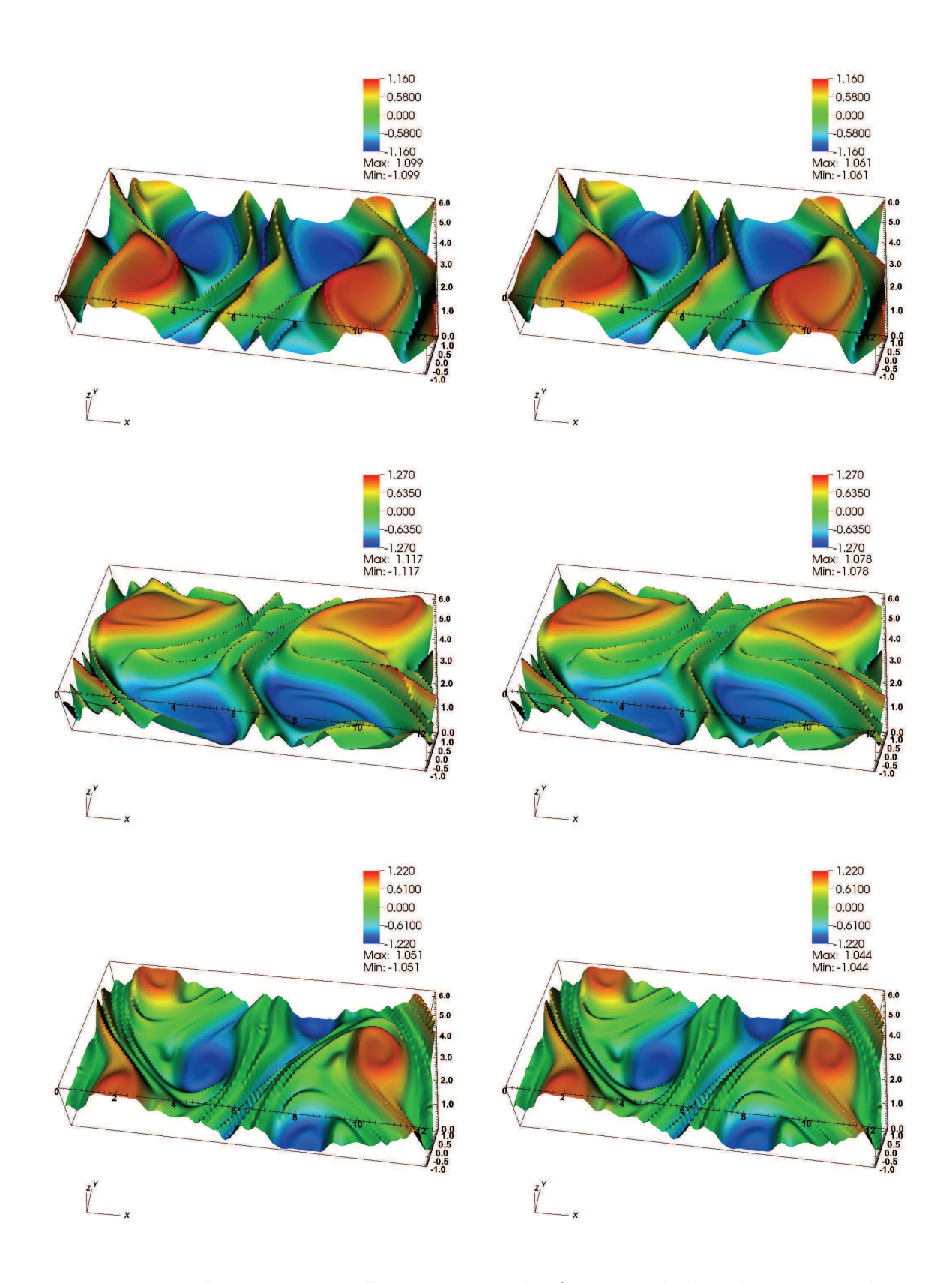

Figure 5.7: Evolutions temporelles comparées des fonctions de distribution pour le cas-test d'instabilité de Kelvin-Helmholtz dans les cas VF-up3 (colonne de gauche) et CSL-LAG 3 (colonne de droite). De haut en bas :  $t = 24$ ,  $t = 30$  et  $t = 60$ .

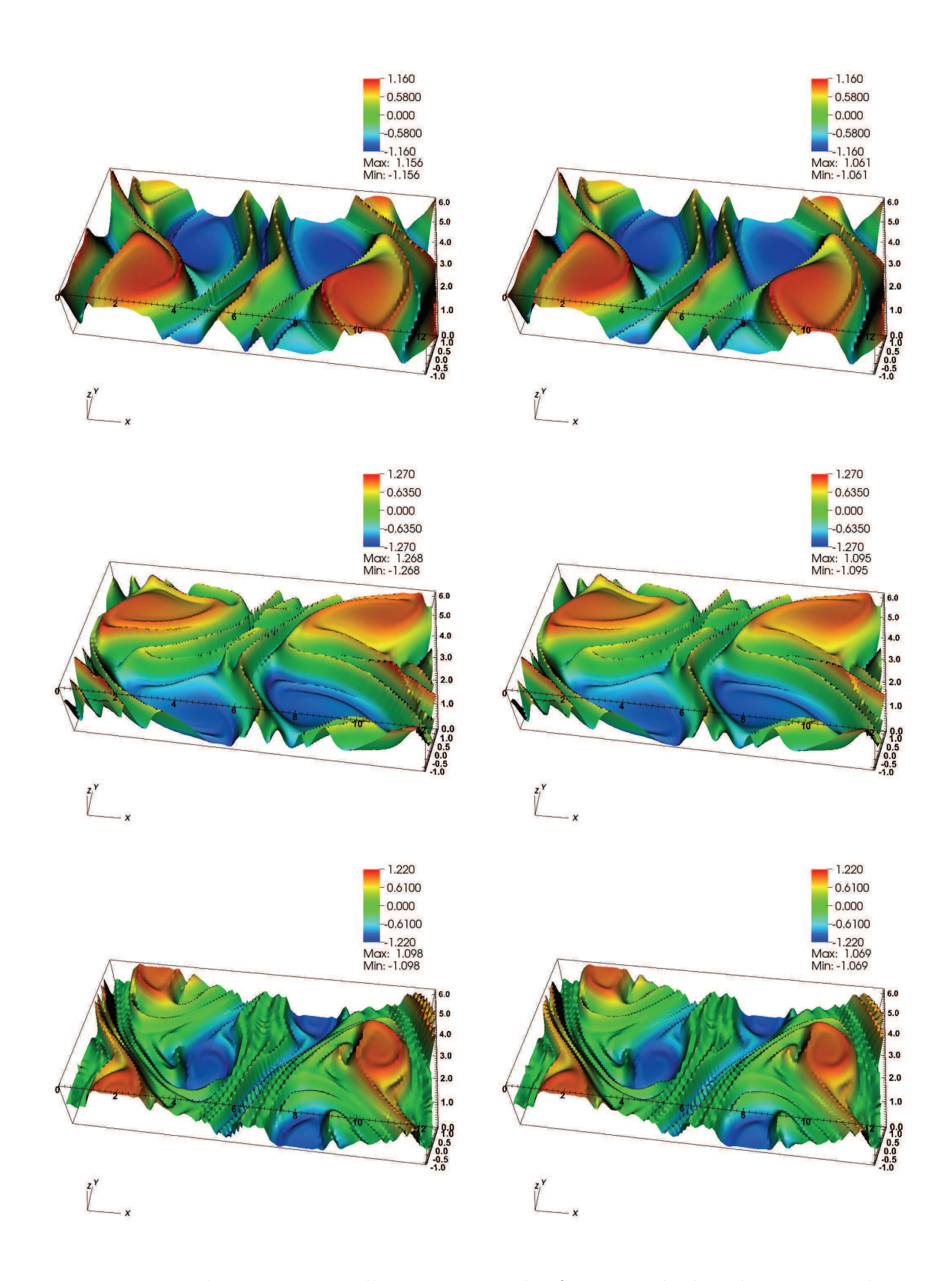

Figure 5.8: Evolutions temporelles comparées des fonctions de distribution pour le cas-test d'instabilité de Kelvin-Helmholtz dans les cas VF-up5 (colonne de gauche) et CSL-LAGH 5 (colonne de droite). De haut en bas :  $t = 24$ ,  $t = 30$  et  $t = 60$ .

### 5.2 Temps de calcul

Dans cette Section, on compare les temps de calcul des différents algorithmes. Ceux-ci sont donnés pour des calculs effectués sur un ordinateur Mac OS X avec processeur 2.2 GHz Intel Core 2 Duo.

#### Impact de différents paramètres sur le temps de calcul

Avant de comparer les temps de calculs des différentes méthodes étudiées précédemment, il est intéressant de connaître l'impact de différents paramètres de l'algorithme sur le temps de calcul de la méthode par remapping du Chapitre 2. Pour ce faire, on considère le cas-test Landau non linéaire de la Section 2.7, avec les mêmes paramètres numériques :

- $N_x = N_y = 128$  points, 1000 itérations. On utilise une reconstruction de type CSL-LAG 3.
	- Algorithme 1 : Ordre 1 en temps (voir 2.7.1), calcul des caractéristiques : Euler (voir 2.2.2).

#### Temps de calcul : 23s.

– Algorithme 2 : Ordre 2 en temps par un schéma prédicteur-correcteur (voir 2.7.1), calcul des caractéristiques : Euler (voir 2.2.2).

#### Temps de calcul : 46s.

L'emploi d'un schéma d'ordre 2 en temps est incontournable ; cette étape est donc obligatoire, et l'augmentation du temps de calcul est logique : on double les opérations effectuées à chaque pas de temps.

– Algorithme 3 : Ordre 2 en temps par un schéma prédicteur-correcteur (voir 2.7.1), calcul des caractéristiques : Verlet symplectique avec 2 itérations de point fixe (voir 2.2.2).

#### Temps de calcul : 51s.

On a vu dans la Section 2.7 que l'emploi d'un schéma d'ordre 2 pour les caractéristiques était également nécessaire. On notera que l'amélioration du traitement des caractéristiques a relativement peu d'impact sur le temps de calcul global.

– Algorithme 4 : Ordre 2 en temps par un schéma prédicteur-correcteur (voir 2.7.1), calcul des caractéristiques : Verlet symplectique avec 10 itérations de point fixe (voir 2.2.2).

#### Temps de calcul : 1min 10s.

L'augmentation du nombre d'itérations de l'algorithme du point fixe lors du calcul des caractéristiques a un impact modéré mais non négligeable sur le temps de calcul global. De plus, on a vu (voir 2.2.2) que la convergence était obtenue dans la plupart des cas avec 2 itérations de point fixe.

On poursuit donc ce paragraphe en continuant de se concentrer sur des algorithmes de « type 3 ».

#### Comparaisons de temps de calcul

On s'intéresse pour finir à la comparaison de temps de calculs entre les différentes méthodes vues précédemment. Pour ce faire, on considère les deux cas-tests suivants : Landau non linéaire et le Centre-Guide. Les paramètres utilisés sont les suivants

- Pour Landau non linéaire :  $N_x = N_y = 128,5000$  pas de temps.
- Pour le Centre-Guide :  $N_x = N_y = 128, 3000$  pas de temps.

|              | <b>BSL</b>                          |                  | $CSL-LAG3$   CSL-LAGH5   CSL-Laur.   CSL-PPM1   VF-up5 |                   |                   |                  |
|--------------|-------------------------------------|------------------|--------------------------------------------------------|-------------------|-------------------|------------------|
| Landau NL    | $1\text{min}$ 4s                    | $4\text{min}$ 9s | $4min\ 40s$                                            | $4min$ 3s         | 4min 4s           | 1 <sub>min</sub> |
| Centre-Guide | $\frac{1 \text{ min}}{1 \text{ s}}$ | $3min$ 13s       | $3\text{min}$ 23s                                      | $3\text{min}$ 15s | $3\text{min}$ 15s | 1 min 8s         |

Tableau 5.1: Comparaisons de temps de calculs pour différents cas-tests et algorithmes.

Les informations fournies par le Tableau 5.1 sont intéressantes. Il faut tout d'abord noter que les méthodes par volumes finis de type « Banks » telles que VF-up5 sont très performantes en termes de temps de calcul, puisqu'elles sont légèrement plus rapides que la méthode BSL. De plus, l'écart observé entre les méthodes CSL et BSL ou VF-up5 se réduit de manière importante dans le cas du Centre-Guide par rapport au cas-test de type Vlasov-Poisson. Plus précisément, on peut noter que les différentes méthodes CSL présentent des temps de calcul proches dans les deux cas étudiés. L'écart observé entre les méthodes de type CSL-LAG 3 et CSL-LAGH 5 vient du fait que CSL-LAGH 5 est implémenté dans le formalisme Hermite qui permet facilement d'obtenir un ordre quelconque pour les dérivées dans les reconstructions de type Lagrange (voir 2.4.1) ; or celui-ci requiert légèrement plus de calculs.

Il apparaît de ce double comparatif qualitatif/temps de calcul que la méthode CSL est particulièrement intéressante par rapport à des méthodes de type volumes finis dans le cas du Centre-Guide. En effet, pour cette simulation, les résultats qualitatifs sont aussi bons (cas CSL-LAG/VF-up) voire meilleurs (cas CSL-PPM/VF-CD), alors que la différence de temps de calcul se réduit singulièrement. Dans un tel cas, la possibilité de bénéficier d'une méthode performante permettant de s'affranchir de la contrainte du splitting apparaît ainsi particulièrement intéressante. De plus, il est également important de noter que les méthodes par volumes finis présentent des contraintes CFL restrictives, ce qui n'est pas le cas de la méthode semi-lagrangienne.

Afin d'illuster ce constat, on présente une dernière série de résultats concernant le castest Centre-Guide, qui établissent une comparaison entre la méthode VF-up5 pour un pas de temps  $\Delta t = 0.02$  et différentes reconstruction CSL ayant un pas de temps sensiblement

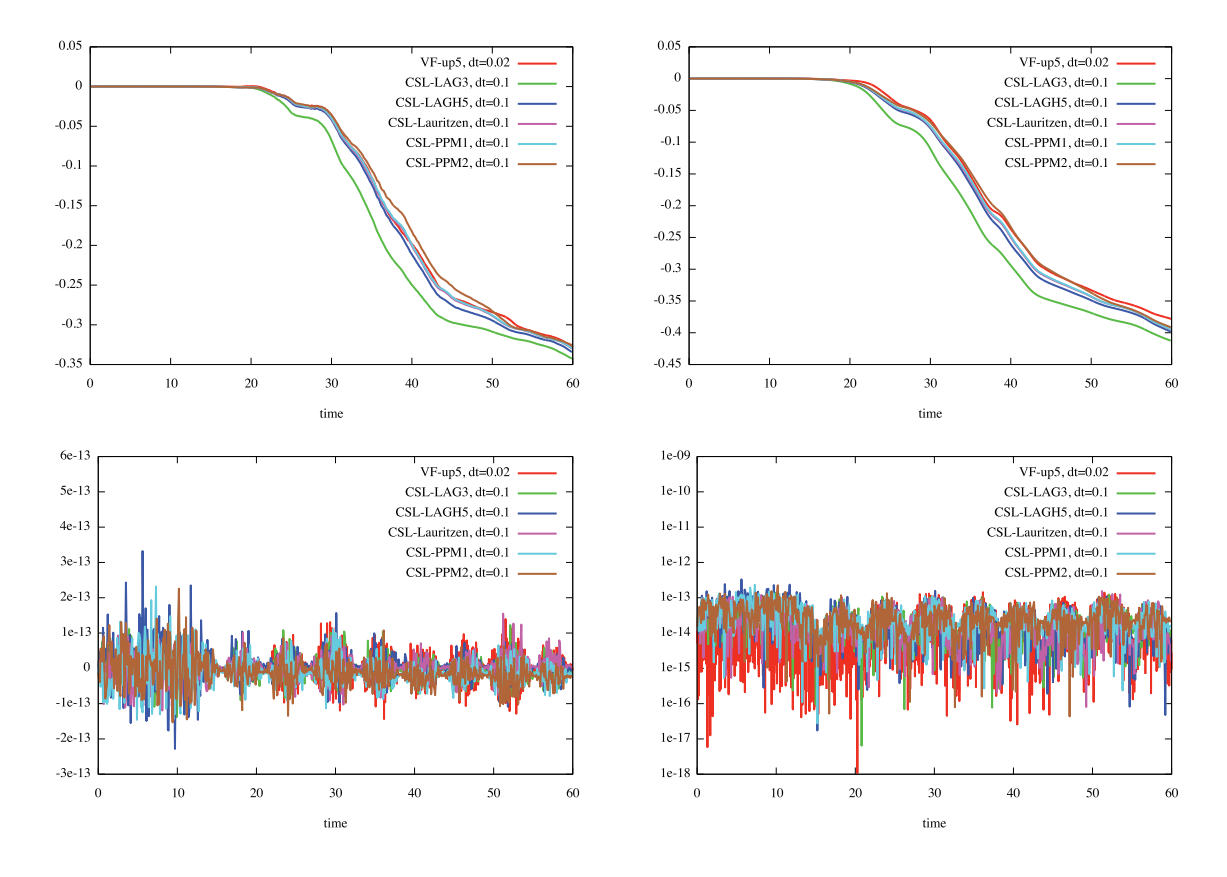

plus grand, comme autorisé pour cette méthode : 0.1. On choisit toujours  $N_x = N_y = 128$ .

FIGURE 5.9: De haut en bas et de gauche à droite : évolutions temporelles des normes  $L^1$ et  $L^2$  et de la masse en échelle standard et logarithmique (représentation en valeur absolue) pour la reconstruction par volumes finis up5 avec  $\Delta t = 0.02$  et les reconstructions type CSL avec  $\Delta t = 0.1$ . Toutes les quantités sont normalisées par la formule  $Q_{norm}(t) = (Q(t) - Q(0))/Q(0).$ 

|         |     | $VF-up5$ $CSL-LAG3$ $CSL-LAGH5$ $CSL-Laur.$ $CSL-PPM1$ $CSL-PPM2$ |     |     |  |
|---------|-----|-------------------------------------------------------------------|-----|-----|--|
| 1min 8s | 39s |                                                                   | 40s | 40s |  |

Tableau 5.2: Comparaisons des temps de calculs pour le cas-test Centre-Guide dans le cas des méthodes de la Figure 5.9 (3000 itérations pour VF-up5 et 600 pour les méthodes type CSL).

Ce dernier comparatif confirme le constat précédent : les méthodes type CSL permettent de s'affranchir de la contrainte CFL, donc de choisir un pas de temps sensiblement plus grand (0.1) que pour VF-up5 (0.02). Malgré tout, la qualité de ces différentes reconstructions est

très proche, puisque, d'une part, la masse est presque exactement conservée dans tous les cas, et d'autre part, l'évolution temporelle des normes  $L^1$  et  $L^2$  est très similaire pour les volumes finis et le cas semi-lagrangien (voir Figure 5.9). Avec de tels paramètres, les méthodes CSL deviennent plus rapides que la méthode VF-up5.

Il apparaît donc clairement que dans le cas du Centre-Guide, les méthodes CSL sont particulièrement compétitives.

## Conclusion et perspectives

Cette thèse a été consacrée à l'étude et l'implémentation d'une méthode semi-lagrangienne conservative fondée sur des calculs d'intersections de maillages, permettant de résoudre numériquement des équations de transport multidimensionnelles, en s'affranchissant des contraintes de splitting. L'algorithme expliqué en détail dans ce manuscrit a été appliqué à de nombreux cas-tests issus de la physique et a été comparé à d'autres méthodes, de référence ou par volumes finis. En particulier, une méthode de type volumes finis a également été mise en œuvre et a ainsi permis d'établir une comparaison directe entre des méthodes conservatives 2D non splittées. Les résultats obtenus sont probants et permettent d'envisager diverses applications dans le domaine des plasmas.

La méthode permet notamment de traiter différents types d'équations de transport apparaissant dans des modèles relativistes ou gyrocinétiques. Ces derniers sont composés d'une partie de type Centre-Guide, pour laquelle la stratégie présentée ici se révèle particulièrement compétitive (d'un point de vue qualitatif mais aussi en ce qui concerne les temps de calculs), et d'advections constantes pour lesquelles une méthode conservative (ou advective) peut être mise en œuvre par une procédure de splitting.

De plus, puisque l'algorithme développé ne repose pas sur l'utilisation de grilles régulières, des extensions à des domaines polaires propres au contexte gyrocinétique sont possibles. Sur ce point, la méthode a prouvé sa robustesse a divers changements de géométries.

Parmi les perspectives et améliorations envisagées, on peut citer la prise en compte de la déformation des arêtes sous l'action des champs d'advection (en s'inspirant de [52]) par l'introduction de points supplémentaires situés sur les arêtes (voir Figure 5.10).

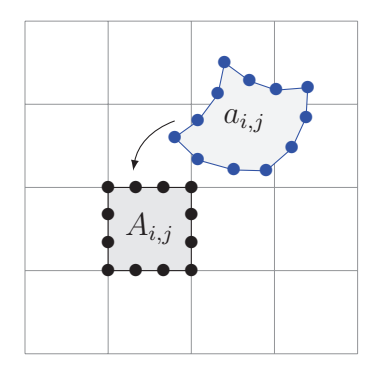

FIGURE 5.10: D'autres points, situés sur les arêtes de  $A_{i,j}$ , sont advectés : les mailles  $a_{i,j}$  ne sont donc plus des quadrilatères convexes.

En effet, la propriété de conservation du volume dans le cas de champs à divergence nulle avec calcul des caractéristiques par un schéma symplectique (voir le paragraphe 2.2.2) semble être une propriété importante à préserver : on a vu que dans le cas de l'approximation quadrangulaire, l'emploi d'un schéma symplectique est parfois requis pour éviter l'apparition d'instabilités numériques.

D'autres extensions sont également à l'étude : la montée de l'ordre en temps (suivant [20]), l'utilisation de précalculs afin de diminuer le coût de la méthode et l'amélioration du traitement des conditions aux bords, notamment.

# Appendice

Les termes  $w_{k,l}^{(p,q)}$  du paragraphe 2.4.2 peuvent être retrouvés dans [35]. On en rappelle certains ci-dessous (on numérote de 1 à  $S_{k,l}$  les sommets de la maille  $a_{k,l}$  considérée)

$$
w_{k,l}^{(0,0)} = \frac{1}{2} \sum_{h=1}^{S_{k,l}} (x_{k,l,h} + x_{k,l,h-1})(y_{k,l,h} - y_{k,l,h-1}),
$$
  
\n
$$
w_{k,l}^{(1,0)} = \frac{1}{6} \sum_{h=1}^{S_{k,l}} (x_{k,l,h}^2 + x_{k,l,h}x_{k,l,h-1} + x_{k,l,h-1}^2)(y_{k,l,h} - y_{k,l,h-1}),
$$
  
\n
$$
w_{k,l}^{(0,1)} = -\frac{1}{6} \sum_{h=1}^{S_{k,l}} (y_{k,l,h}^2 + y_{k,l,h}y_{k,l,h-1} + y_{k,l,h-1}^2)(x_{k,l,h} - x_{k,l,h-1}),
$$
  
\n
$$
w_{k,l}^{(2,0)} = \frac{1}{12} \sum_{h=1}^{S_{k,l}} (x_{k,l,h} + x_{k,l,h-1})(x_{k,l,h}^2 + x_{k,l,h-1}^2)(y_{k,l,h} - y_{k,l,h-1}),
$$
  
\n
$$
w_{k,l}^{(0,2)} = -\frac{1}{12} \sum_{h=1}^{S_{k,l}} (y_{k,l,h} + y_{k,l,h-1})(y_{k,l,h}^2 + y_{k,l,h-1}^2)(x_{k,l,h} - x_{k,l,h-1}),
$$
  
\n
$$
w_{k,l}^{(1,1)} = \frac{1}{24} \sum_{h=1}^{S_{k,l}} (y_{k,l,h}(3x_{k,l,h}^2 + 2x_{k,l,h}x_{k,l,h-1} + x_{k,l,h-1}^2)
$$
  
\n
$$
+ y_{k,l,h-1}(x_{k,l,h}^2 + 2x_{k,l,h}x_{k,l,h-1} + 3x_{k,l,h-1}^2))(y_{k,l,h} - y_{k,l,h-1}).
$$

## Bibliographie

- [1] T. D. ARBER, R. G. VANN, A critical comparison of Eulerian-grid-based Vlasov solvers, J. Comput. Phys. 180, pp. 339-357, (2002).
- [2] M. BALDAUF, Stability analysis for linear discretisations of the advection equation with Runge-Kutta time integration, J. Comput. Phys. 227, pp. 6638-6659, (2008).
- [3] J. W. Banks, J. A. F. Hittinger, A new class of nonlinear finite-volume methods for Vlasov simulation, IEEE Trans. Plasma Sc 38, (2010).
- [4] N. BESSE, M. MEHRENBERGER, Convergence of classes of high order semi-Lagrangian schemes for the Vlasov equation, Math. of Comp. 77, pp. 93-123, (2008).
- [5] N. BESSE, E. SONNENDRÜCKER, Semi-Lagrangian schemes for the Vlasov equation on an unstructured mesh of phase space, J. Comput. Phys. 191, pp. 341-376, (2003).
- [6] C. K. BIRDSALL, A. B. LANGDON, *Plasma Physics via Computer Simulation*, Inst. of Phys. Publishing, Bristol/Philadelphia, (1991).
- [7] S. F. Bockman, Generalizing the formula for areas of polygons to moments, Am. Math. Mon. **96**, (1989).
- [8] A. S. BONNET-BEN DHIA, S. FLISS, P. JOLY, P. MOIREAU, *Introduction aux équa*tions aux dérivées partielles et à leur approximation numérique, polycopié, cours ENSTA, (2011).
- [9] J. P. Boris, D. L. Book, Flux-corrected transport. I : SHASTA, a fluid transport algorithm that works, J. Comput. Phys.  $11$ , pp. 38-69, (1973).
- [10] J. P. Braeunig, N. Crouseilles, V. Grandgirard, G. Latu, M. Mehrenberger, E. Sonnendrücker, Some numerical aspects of the conservative PSM scheme in a 4D drift kinetic code, INRIA Research Report 7109.
- [11] F. F. CHEN, *Plasmas Physics and Controlled Fusion*, Plenum Press, (1984).
- [12] C.Z. CHENG, G. KNORR, The integration of the Vlasov equation in configuration space, J. Comput. Phys. 22, pp. 330-351, (1976).
- [13] A. J. Christlieb, R. Krasny, J. P. Verboncoeur, J. W. Emhoff, I. D. Boyd, Grid-free plasma simulation techniques, Plasma Science 34, pp. 149-165, (2006).
- [14] P. Colella, M. R. Dorr, J. A. F. Hittinger, D. F. Martin, High-Order, Finite-Volume Methods in Mapped Coordinates, J. Comput. Phys. 230, pp. 2952-2976, (2011).
- [15] P. COLELLA, M. D. SEKORA, A limiter for PPM that preserves accuracy at smooth extrema, J. Comput. Phys. 227, pp. 7069-7076, (2008).
- [16] P. COLELLA, P. R. WOODWARD, The piecewise parabolic method (PPM) for gasdynamical simulations, J. Comput. Phys. 54, pp. 174-201, (1984).
- [17] F. COQUEL, P. HELLUY, J. SCHNEIDER, Second order entropy diminishing scheme for the Euler equations, Intern. J. Numer. Meth. in Fluids,  $50$ , pp. 1029-1061,  $(2006)$ .
- [18] D. COULETTE, N. BESSE, Numerical comparisons of gyrokinetic multi-water-bag models, J. Comput. Phys. 248, pp. 1-32, (2013).
- [19] R. Courant, K. O. Friedrichs, H. Lewy, On the partial difference equations of mathematical physics, Math. Annalen 100, pp. 32-74, (1928).
- [20] P.E. Crouch, R. Grossman, Numerical integration of ordinary differential equations on manifolds, J. Nonlinear Sci. 3, pp. 1-33, (1993).
- [21] N. Crouseilles, E. Faou, M. Mehrenberger, High order Runge-Kutta-Nyström splitting methods for the Vlasov-Poisson equation, INRIA Research Report-00633934, version 1, October, (2011).
- [22] N. Crouseilles, M. Mehrenberger, E. Sonnendrücker, Conservative semi-Lagrangian schemes for Vlasov equations, J. Comput. Phys. 229, pp. 1927-1953, (2010).
- [23] R. C. DAVIDSON, *Physics of non neutral plasmas*, (1990).
- [24] J.-L. Delcroix, A. Bers, Physique des Plasmas, EDP Sciences, (1994).
- [25] B. Després, Uniform asymptotic stability of Strang's explicit compact schemes for linear advection, SIAM J. Numer. Anal. 47, pp. 3956-3976, (2009).
- [26] N. ELKINA, J. BÜCHNER, A new conservative unsplit method for the solution of the Vlasov equation, J. Comput. Phys. 213, pp. 862-875, (2006).
- [27] E. FIJALKOW, A numerical solution to the Vlasov equation, Comput. Phys. Commun. 116, pp. 329-335, (1999).
- [28] F. Filbet, E. Sonnendrücker, P. Bertrand, Conservative numerical schemes for the Vlasov equation, J. Comput. Phys. 172, pp. 166-187, (2001).
- [29] F. FILBET, E. SONNENDRÜCKER, Comparison of Eulerian Vlasov solvers, Comput. Phys. Commun. 151, pp. 247-266, (2003).
- [30] V. GRANDGIRARD ET AL., A drift-kinetic Semi-Lagrangian  $\angle D$  code for ion turbulence simulation, J. Comput. Phys. 217, pp. 395-423, (2006).
- [31] E. HAIRER, C. LUBICH, G. WANNER, Geometric numerical integration : Structure-Preserving Algorithms for Ordinary Differential Equations, Springer Series in Computational Mathematics, (2006).
- [32] F. Huot, A. Ghizzo, P. Bertrand, E. Sonnendrücker, O. Coulaud, Instability of the time splitting scheme for the one-dimensional and relativistic Vlasov-Maxwell system, J. Comput. Phys. **185**, pp. 512-531, (2003).
- [33] C. JABLONOWSKI, Adaptive grids in weather and climate modeling, Ph.D. Thesis, University of Michigan, (1989).
- [34] G. LATU ET AL., Accuracy of unperturbed motion of particles in a gyrokinetic semi-Lagrangian code, INRIA Research Report 8054, (2012).
- [35] P. H. LAURITZEN, D. N. RAMACHANDRAN, P. A. ULLRICH, A conservative semi-Lagrangian multi-tracer transport scheme on the cubed-sphere grid, J. Comput. Phys. 229, pp. 1401-1424, (2010).
- [36] M. LENTINE, J. T. GRÉTARSSON, R. FEDKIW, An Unconditionally Stable Fully Conservative Semi-Lagrangian Method, J. Comput. Phys. 230, pp. 2857-2879, (2011).
- [37] E. MADAULE, S. HIRSTOAGA, M. MEHRENBERGER, J. PÉTRI, Semi-Lagrangian simulations of the diocotron instability, INRIA Research Report-00841504, version 1, (2013).
- [38] K. W. MORTON, A. PRIESTLEY, E. SÜLI, Stability of the Lagrange-Galerkin scheme with inexact integration, RAIRO Modélisation Mathématique et Analyse Numérique 22, pp. 625-653, (1988).
- [39] T. Nakamura, R. Tanaka, T. Yabe, K. Takizawa, Exactly conservative semilagrangian scheme for multi-dimensional hyperbolic equations with directional splitting technique, J. Comput. Phys. 174, pp. 171-207, (2001).
- [40] T. Nakamura, T. Yabe, Cubic Interpolated Propagation Scheme for Solving the Hyper-Dimensional Vlasov-Poisson Equation in Phase Space, Comput. Phys. Comm. 120, pp. 122-154 (1999).
- [41] J. Pétrel, The diocotron instability in a pulsar "cylindrical" electrosphere, Astronomy & Astrophysics, February 5, (2008).
- [42] J. Pétral, Non-linear evolution of the diocotron instability in a pulsar electrosphere : 2D PIC simulations, Astronomy & Astrophysics, May 7, (2009).
- [43] P. M. PRENTER, Spline and Variational Methods, (1975).
- [44] J. M. Qiu, C. W. Shu, Conservative semi-Lagrangian finite difference WENO formulations with applications to the Vlasov equation, Comm. Comput. Phys. 10, pp. 979-1000,  $(2011).$
- [45] J. M. Qiu, C. W. Shu, Positivity preserving semi-Lagrangian discontinuous Galerkin formulation : Theoretical analysis and application to the Vlasov-Poisson system, J. Comput. Phys., 230, pp. 8386-8409, (2011).
- [46] A. Robert, A stable numerical integration scheme for the primitive meteorological equations, Atmos. Ocean. 19, pp. 35-46, (1981).
- [47] D. Seal, Discontinuous Galerkin methods for Vlasov models of plasma, Ph.D. Thesis, University of Wisconsin, (2012).
- [48] M. SHOUCRI, A two-level implicit scheme for the numerical solution of the linearized vorticity equation, Int. J. Numer. Meth. Eng. 17, p. 1525, (1981).
- [49] M. SHOUCRI, Eulerian codes for the numerical solution of the Vlasov equation, Commun. Nonlinear Sci. Numer. Simul. 13 no. 1, pp. 174-182, (2008).
- [50] E. SONNENDRÜCKER, J. ROCHE, P. BERTRAND, A. GHIZZO, The semi-Lagrangian method for the numerical resolution of the Vlasov equation, J. Comput. Phys. 149, pp. 201-220, (1999).
- [51] A. Staniforth, J. Côté, Semi-Lagrangian integration schemes for atmospheric models-A review, Mon. Weather Rev. 119, (1991).
- [52] P. A. ULLRICH, P. H. LAURITZEN, C. JABLONOWSKI, Some considerations for highorder "incremental remap"-based transport schemes : edges, reconstructions and area integration, International Journal for Numerical Methods in Fluids : in press, DOI : 10.1002/fld.3703, (2012).

Cette thèse présente l'étude et le développement de méthodes numériques pour la résolution d'équations de transport, en particulier d'une méthode de remapping bidimensionnel dont un avantage important par rapport aux algorithmes existants est la propriété de conservation de la masse. De nombreux cas-tests permettront de comparer ces approches entre elles ainsi qu'à des méthodes de référence. On s'intéressera en particulier aux équations dites de Vlasov-Poisson et du Centre-Guide, qui apparaissent très classiquement dans le cadre de la physique des plasmas.

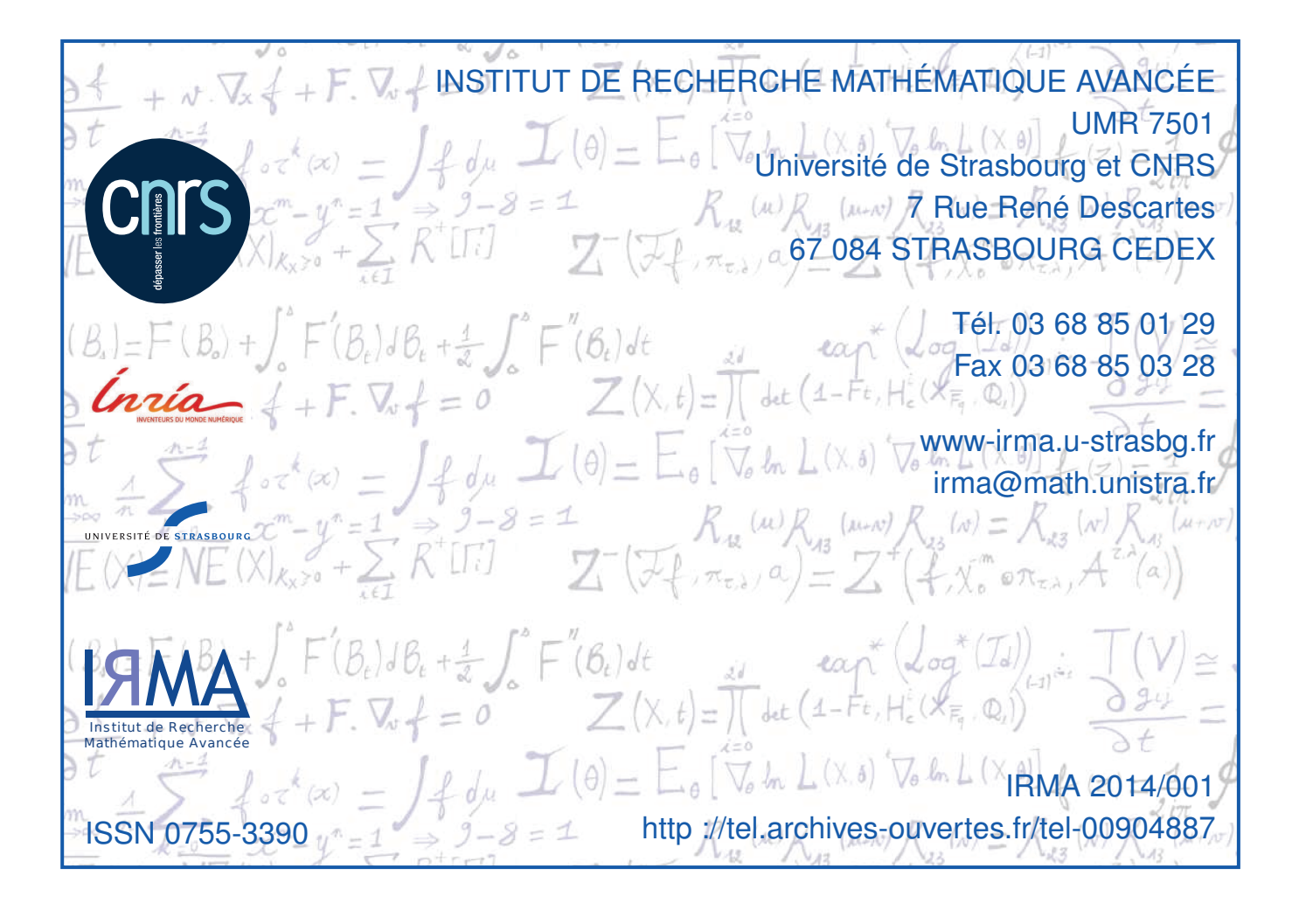